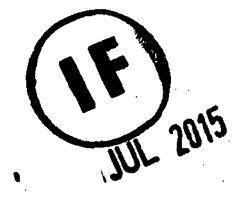

# ' UNIVERSIDAD NACIONAL DEL CALLAO < FACULTAD DE INGENIERÍA ELÉCTRICA Y ELECTRÓNICA

INSTITUTO DE INVESTIGACIÓN DE LA FACULTAD INGENIERÍA ELÉCTRICA Y ( ELECTRÓNICA .

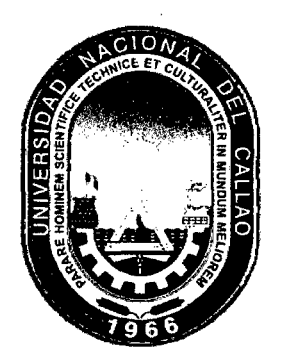

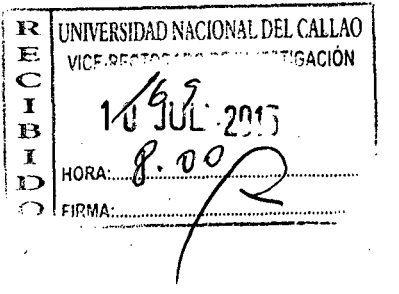

### INFORME FINAL DEL PROYECTO DE INVESTIGACIÓN *(*

"LA INSTRUMENTACIÓN VIRTUAL Y SU INCIDENCIA EN EL PROCESO ENSEÑANZA-APRENDIZAJE PARA FORMAR AL INGENIERO ELECTRICISTA EN LA UNAC"

## AUTOR: M.Sc. VÍCTOR LEÓN GUTIÉRREZ TOCAS /

(PERIODO DE EJECUCIÓN: Del 01 de junio 2014 al 31 de mayo 2015) / Resolución de aprobación N° 384-R-2014 /

Callao- 2015

 $\overline{\mathcal{C}}$ 

 $\label{eq:2.1} \mathcal{L}(\mathcal{L}^{\text{max}}_{\mathcal{L}}(\mathcal{L}^{\text{max}}_{\mathcal{L}})) \leq \mathcal{L}(\mathcal{L}^{\text{max}}_{\mathcal{L}}(\mathcal{L}^{\text{max}}_{\mathcal{L}}))$ 

 $\label{eq:2.1} \frac{1}{2} \sum_{i=1}^n \frac{1}{2} \sum_{j=1}^n \frac{1}{2} \sum_{j=1}^n \frac{1}{2} \sum_{j=1}^n \frac{1}{2} \sum_{j=1}^n \frac{1}{2} \sum_{j=1}^n \frac{1}{2} \sum_{j=1}^n \frac{1}{2} \sum_{j=1}^n \frac{1}{2} \sum_{j=1}^n \frac{1}{2} \sum_{j=1}^n \frac{1}{2} \sum_{j=1}^n \frac{1}{2} \sum_{j=1}^n \frac{1}{2} \sum_{j=1}^n \frac{$ 

 $\label{eq:2.1} \mathcal{L}(\mathcal{L}(\mathcal{L}))=\mathcal{L}(\mathcal{L}(\mathcal{L}))=\mathcal{L}(\mathcal{L}(\mathcal{L}))=\mathcal{L}(\mathcal{L}(\mathcal{L}))=\mathcal{L}(\mathcal{L}(\mathcal{L}))=\mathcal{L}(\mathcal{L}(\mathcal{L}))=\mathcal{L}(\mathcal{L}(\mathcal{L}))=\mathcal{L}(\mathcal{L}(\mathcal{L}))=\mathcal{L}(\mathcal{L}(\mathcal{L}))=\mathcal{L}(\mathcal{L}(\mathcal{L}))=\mathcal{L}(\mathcal{L}(\mathcal{L}))=\mathcal{L}(\mathcal{L}(\$ 

 $\label{eq:2.1} \frac{1}{\sqrt{2}}\int_{\mathbb{R}^3} \frac{1}{\sqrt{2}}\left(\frac{1}{\sqrt{2}}\right)^2\left(\frac{1}{\sqrt{2}}\right)^2\left(\frac{1}{\sqrt{2}}\right)^2\left(\frac{1}{\sqrt{2}}\right)^2\left(\frac{1}{\sqrt{2}}\right)^2\left(\frac{1}{\sqrt{2}}\right)^2\left(\frac{1}{\sqrt{2}}\right)^2\left(\frac{1}{\sqrt{2}}\right)^2\left(\frac{1}{\sqrt{2}}\right)^2\left(\frac{1}{\sqrt{2}}\right)^2\left(\frac{1}{\sqrt{2}}\right)^2\left(\$ 

 $\label{eq:2.1} \frac{1}{\sqrt{2\pi}}\int_{\mathbb{R}^3}\frac{1}{\sqrt{2\pi}}\int_{\mathbb{R}^3}\frac{1}{\sqrt{2\pi}}\int_{\mathbb{R}^3}\frac{1}{\sqrt{2\pi}}\int_{\mathbb{R}^3}\frac{1}{\sqrt{2\pi}}\int_{\mathbb{R}^3}\frac{1}{\sqrt{2\pi}}\int_{\mathbb{R}^3}\frac{1}{\sqrt{2\pi}}\int_{\mathbb{R}^3}\frac{1}{\sqrt{2\pi}}\int_{\mathbb{R}^3}\frac{1}{\sqrt{2\pi}}\int_{\mathbb{R}^3}\frac{1$ 

## **IINDICE**

 $\hat{\zeta}$ 

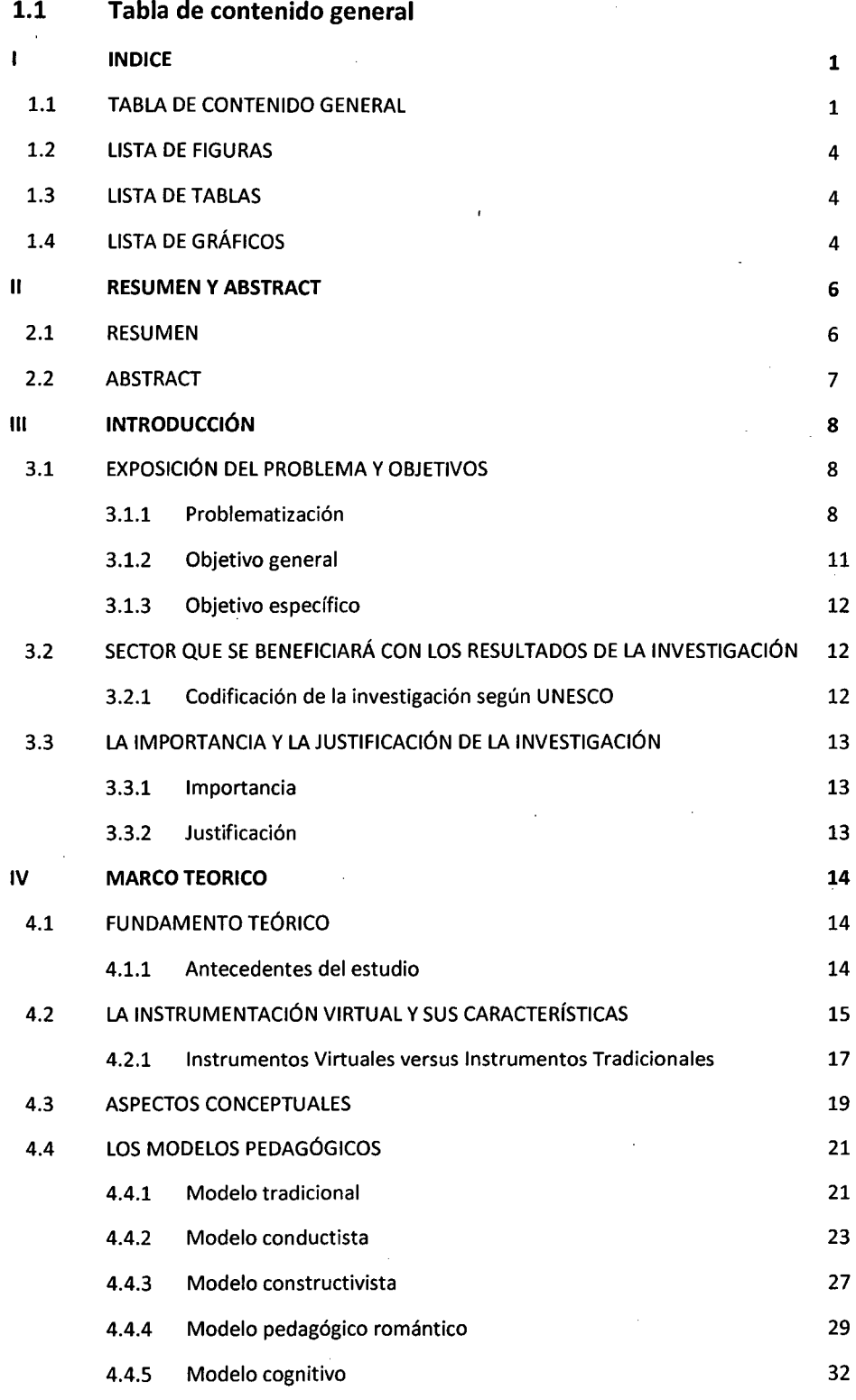

..

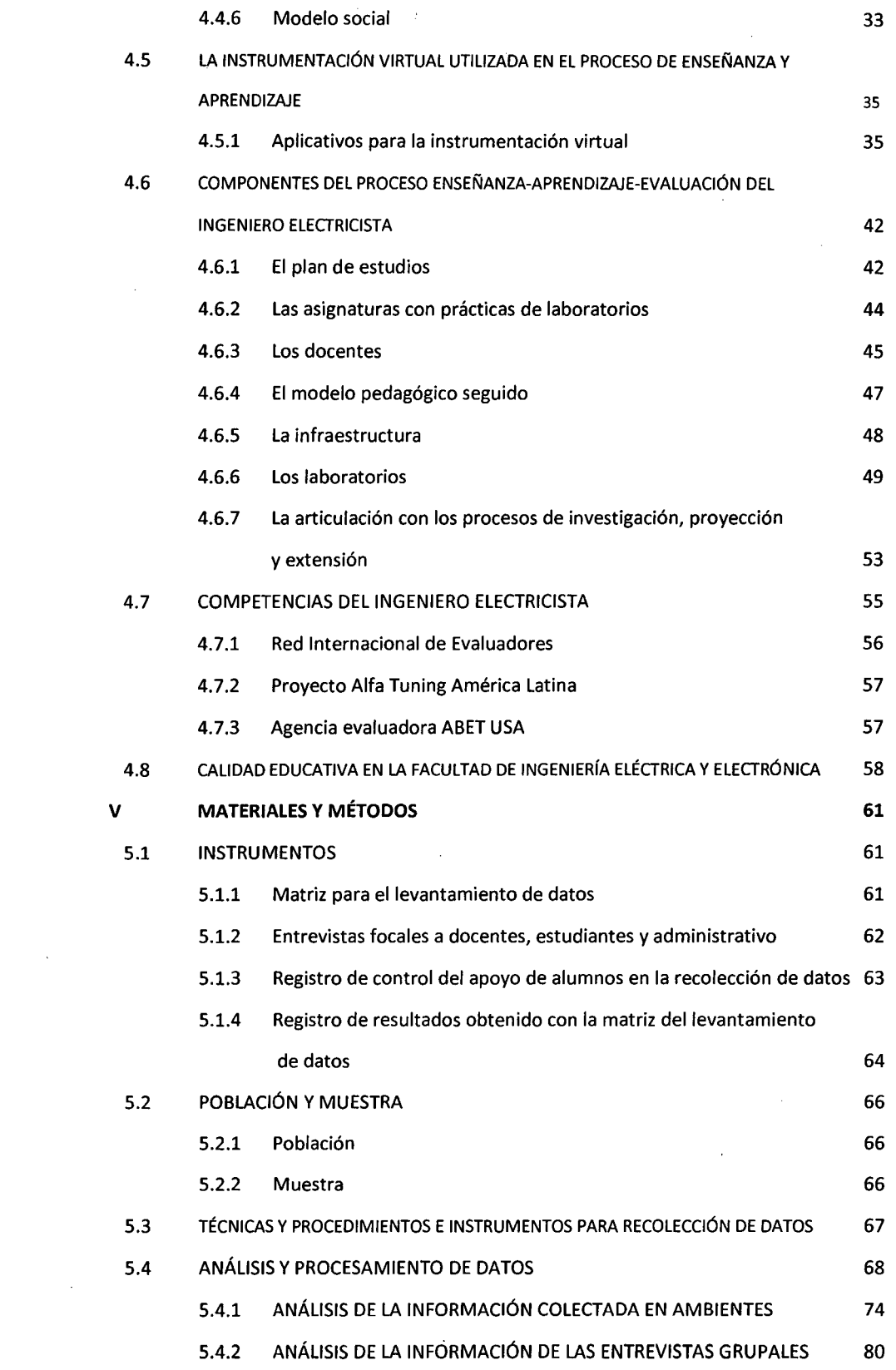

 $\mathcal{L}^{\text{max}}_{\text{max}}$ 

 $\ddot{\phantom{0}}$ 

 $\label{eq:2.1} \frac{1}{\sqrt{2}}\int_{\mathbb{R}^3}\frac{1}{\sqrt{2}}\left(\frac{1}{\sqrt{2}}\right)^2\frac{1}{\sqrt{2}}\left(\frac{1}{\sqrt{2}}\right)^2\frac{1}{\sqrt{2}}\left(\frac{1}{\sqrt{2}}\right)^2.$ 

 $\mathcal{L}^{\text{max}}_{\text{max}}$  and  $\mathcal{L}^{\text{max}}_{\text{max}}$ 

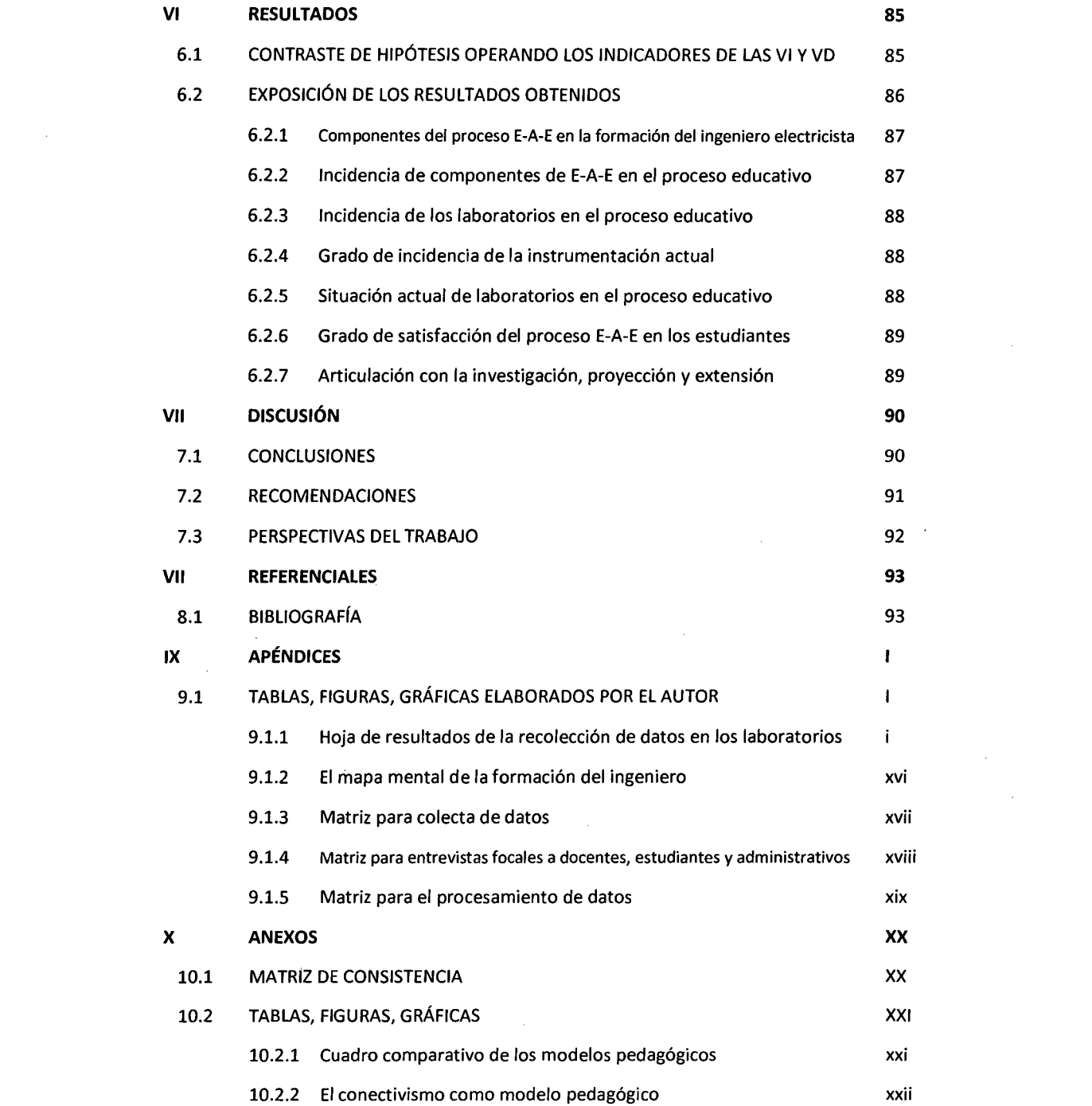

 $\label{eq:2.1} \mathcal{L}(\mathcal{L}^{\text{max}}_{\mathcal{L}}(\mathcal{L}^{\text{max}}_{\mathcal{L}})) \leq \mathcal{L}(\mathcal{L}^{\text{max}}_{\mathcal{L}}(\mathcal{L}^{\text{max}}_{\mathcal{L}}))$ 

 $\mathcal{L}^{\text{max}}_{\text{max}}$  ,  $\mathcal{L}^{\text{max}}_{\text{max}}$ 

 $\label{eq:2.1} \frac{1}{\sqrt{2}}\int_{\mathbb{R}^3}\frac{1}{\sqrt{2}}\left(\frac{1}{\sqrt{2}}\right)^2\frac{1}{\sqrt{2}}\left(\frac{1}{\sqrt{2}}\right)^2\frac{1}{\sqrt{2}}\left(\frac{1}{\sqrt{2}}\right)^2.$ 

 $\label{eq:2.1} \frac{1}{\sqrt{2}}\int_{\mathbb{R}^3} \frac{1}{\sqrt{2}}\left(\frac{1}{\sqrt{2}}\right)^2\frac{1}{\sqrt{2}}\left(\frac{1}{\sqrt{2}}\right)^2\frac{1}{\sqrt{2}}\left(\frac{1}{\sqrt{2}}\right)^2\frac{1}{\sqrt{2}}\left(\frac{1}{\sqrt{2}}\right)^2.$ 

 $\mathcal{L}^{\text{max}}_{\text{max}}$ 

 $\label{eq:2.1} \frac{1}{\sqrt{2}}\int_{\mathbb{R}^3}\frac{1}{\sqrt{2}}\left(\frac{1}{\sqrt{2}}\right)^2\left(\frac{1}{\sqrt{2}}\right)^2\left(\frac{1}{\sqrt{2}}\right)^2\left(\frac{1}{\sqrt{2}}\right)^2\left(\frac{1}{\sqrt{2}}\right)^2\left(\frac{1}{\sqrt{2}}\right)^2.$ 

## **1.2 Lista de figuras**

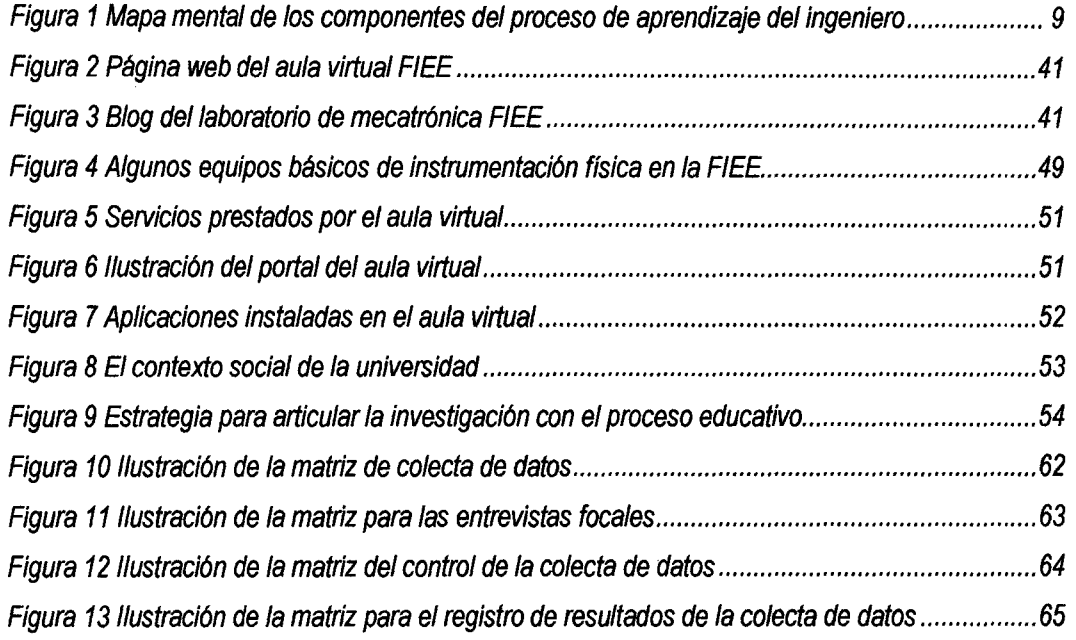

## **1.3 Lista de tablas**

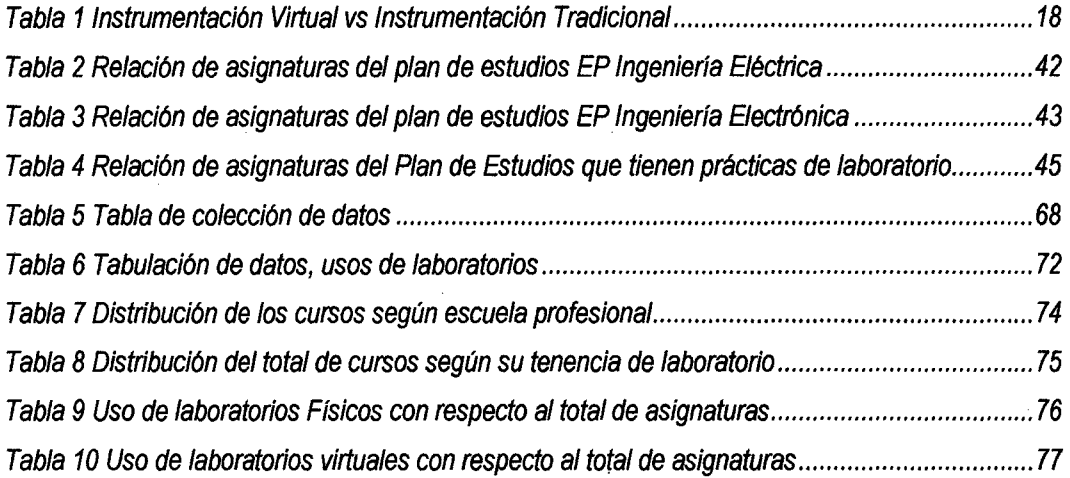

# **1.4 Lista de gráficos**

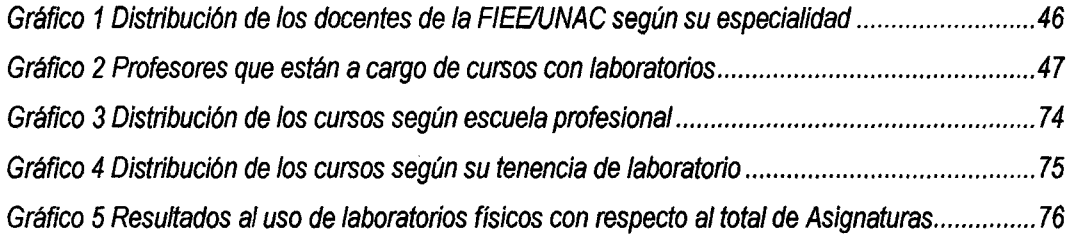

Ł

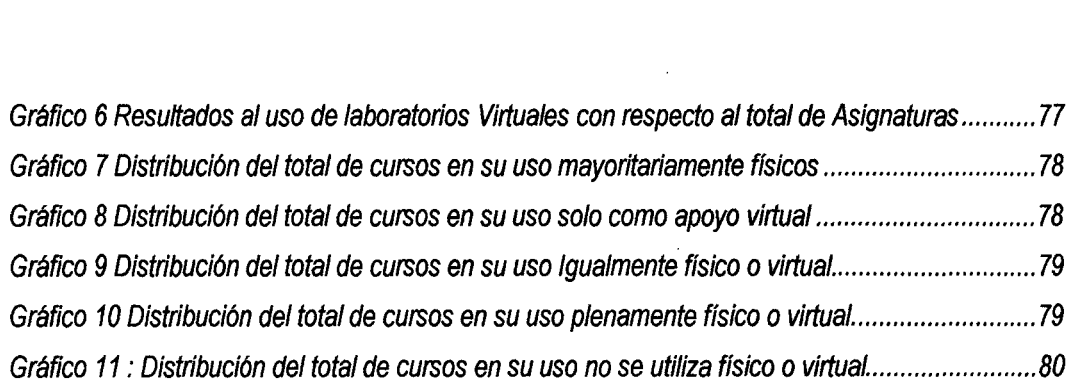

 $\mathcal{L}^{\text{max}}_{\text{max}}$  and  $\mathcal{L}^{\text{max}}_{\text{max}}$ 

 $\mathcal{L}^{\text{max}}_{\text{max}}$  and  $\mathcal{L}^{\text{max}}_{\text{max}}$ 

 $\sim$ 

 $\mathcal{L}_{\phi}$ 

 $\frac{1}{2}$ 

### **11 RESUMEN y ABSTRACT**

#### **2.1 Resumen**

Se trata de establecer el grado de incidencia de los laboratorios sean con instrumentación clásica o con instrumentación virtual en el proceso de formación del ingeniero y específicamente del ingeniero electricista en la Universidad Nacional del Callao, para el efecto se establece un mapa con los componentes del proceso educativo de modo que se analice cada uno de dichos componentes, se definen las diferencias existentes en los modelos pedagógicos, los planes de estudio, el quehacer de los docentes y la infraestructura; en este componente es que dividen en los de instrumentación clásica y la instrumentación virtual. Para poder abstraer las peculiaridades del cada caso se hace un amplio estudio teórico y la visita a los ambientes de los laboratorios de la unidad académica así como las potencialidades que brinda cada posibilidad tecnológica. Se hacen las entrevistas focales a docentes, estudiantes y administrativos para establecer su grado de conformidad y conocimiento de una y otra posibilidad, así como su las posibilidades de acreditación de la carrera profesional.

Se inicia con el estudio bibliográfico a fin de determinar el la situación de las potencialidades que brinda cada posibilidad así como la interacción de cada componente, se toma en cuenta las visitas realizadas a los ambientes y las percepciones de los usuarios. Finalmente, se llega a las consideraciones finales y se abstraen las conclusiones y a su vez se plantean las recomendaciones, perspectivas y continuidad del trabajo.

**Palabras claves:** Enseñanza-Aprendizaje-Evaluación, modelo pedagógico, modelo educativo, instrumentación virtual, instrumentación clásica, formación del ingeniero, calidad educativa.

#### 2.2 **Abstract**

This is to establish the degree of incidence of the laboratories are with classical instrumentation or virtual instrumentation in the process of engineering education and specifically the electrical engineer at the National University of Callao, for the effect a map with the process components set education so as to analyze each of these components, the existing differences in pedagogical models, curricula, the work of teachers and infrastructure are defined; in this component is divided into classical instrumentation and virtual instrumentation. To abstract the particularities of each case a comprehensive theoretical study and visiting environments laboratories of the academic unit and the potential offered each technological possibility becomes. Focus group interviews with teachers, students and administrators are made to establish the degree of compliance and knowledge of both possibility and its possibilities accreditation career.

It begins with a literature review to determine the status of the potential offered every possibility and the interaction of each component is taken into account visits to the environments and user perceptions. Finally, we reach the final considerations and conclusions and in turn raised recommendations, prospects and continuity of the work is abstract.

**Keywords:** Teaching-Learning-evaluation, pedagogical model, educational model, virtual instrumentation classical instrumentation, engineering education, educational quality.

### 111 INTRODUCCIÓN

#### 3.1 Exposición del problema y objetivos

#### 3.1.1 Problematización

El uso de los instrumentos tradicionales en los laboratorios, a diferencia de los instrumentos virtuales permite que el usuario pueda observar el fenómeno, modificar algunos parámetros, sentir algún cambio del elemento tratado (este "sentir'' a veces se convierte en emoción según el cambio del elemento). La suma de todos estos sentimientos hace que el usuario complete realmente con todo el ciclo "audiovisual-emoción" que fortalece el proceso cognitivo que se busca al trabajar en un laboratorio.

Obviamente esta instrumentación tradicional tiene muchas desventajas con respecto a la instrumentación virtual que ayudado por la computadora permite generar otros tipos de tendencias incluso audiovisuales con una clase de precisión alta. Sin embargo el uso de la instrumentación virtual aún no puede cerrar todo el ciclo cognitivo de los tradicionales pues no puede generar el "sentir'' o la emoción en el usuario y así como se dice que en la computadora, ante una falla o cortocircuito es solo presionar la tecla ESC para restaurar todo y reanudar con el proceso {Tradicionalmente un cortocircuito genera toda una emoción en el usuario que para reanudar el proceso debe resetear los elementos de protección que "volaron" por el cortocircuito y recién replantear todo)

A medida que avanza la tecnología aparecen muchos otros softwares que permiten realizar el trabajo en el laboratorio con mayor eficiencia. Bajo esta óptica es que los centros educativos están reemplazando masivamente la instrumentación tradicional por la instrumentación virtual, esperando que la computadora reemplace muchas veces al instructor ya que al ser interactivo puede el usuario instalar, medir, comparar y sacar conclusiones paso a paso.

Esta masificación de la instrumentación virtual es un componente del proceso educativo que está tomando dimensiones que es necesario establecer pues esta facilidad del laboratorio es una parte de todo el proceso en el que confluyen la actividad del docente, el plan de estudios, la infraestructura, etc.

En la figura que sigue se puede visualizar dichos componentes:

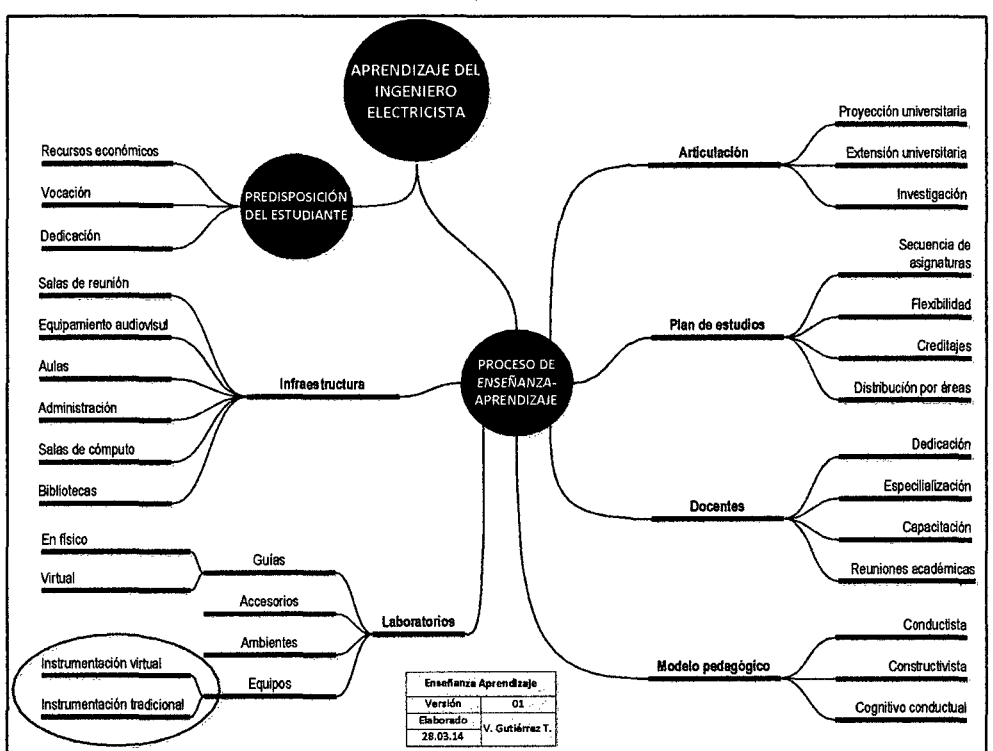

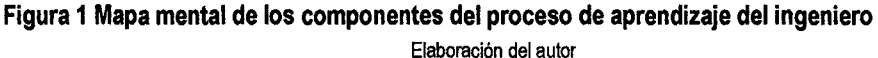

Para el aprendizaje del ingeniero son dos componentes principales: La predisposición del estudiante donde radica su vocación y las posibilidades de atender su formación y por otro lado el proceso de enseñanza-aprendizaje-evaluación (E-A-E).

A su vez el proceso E-A-E tiene como componentes principales:

1. El plan de estudios

- 2. Los docentes
- 3. El modelo pedagógico seguido
- 4. La infraestructura
- 5. Los laboratorios
- 6. La articulación con los procesos de investigación, proyección y extensión

Dentro de los laboratorios se encuentra el equipamiento respectivo que conjuntamente con la instrumentación y sus accesorios permite realizar la práctica de los laboratorios.

Desde este punto de vista, que incidencia tiene cada uno de los factores o componentes del proceso E-A-E y cual la de los laboratorios equipados con instrumentación tradicional o virtual. Este dato permitirá que las instituciones educativas puedan planificar o reajustar todo este proceso pues en la actualidad se implementan los laboratorios con una u otra tecnología sin el estudio adecuado de todo el sistema educativo.

La planificación es la parte principal de todo sistema o proceso, se requieren tener los medios justificativos para la generación de un determinado lineamiento o directiva. En el caso del proceso educativo es aún más crítico generar este lineamiento o "proyecto educativo" sin tener muy bien evidenciado los instrumentos del análisis curricular y los perfiles de ingreso o de egreso que justamente parten del proceso E-A-E.

En el caso de la ejecución de un determinado proyecto académico participan más que todo los planes de estudio, los docentes y los respectivos apoyos que cuenta para lograr los fines (dentro de esos apoyos se hallan los laboratorios con sus equipos y accesorios).

La verificación o evaluación de lo que se está logrando se realizan con las mediciones que realizan los docentes, la retroalimentación

generada por la información de los egresados y los grupos de interés usuarios de nuestros productos. Con toda esa data se van adecuando y mejorando los procesos para que se mejore el servicio prestado, esta etapa cubre la actuación.

Como se puede abstraer de esta problemática sistémica todos participan pero cuál es el grado de incidencia de cada componente o cada factor.

Este detalle permite generar los siguientes problemas.

Se requiere conocer el grado de incidencia del uso de la instrumentación virtual en el proceso Enseñanza-Aprendizaje-Evaluación para la formación del ingeniero que permita establecer los lineamientos de un proyecto educativo

Se requiere conocer el grado de incidencia del uso de la instrumentación virtual en el proceso Enseñanza-Aprendizaje-Evaluación para la formación del ingeniero electricista en la Universidad Nacional del Callao que permita establecer los lineamientos de un proyecto educativo

Las preguntas formuladas del problema son:

¿Cuál es el grado de incidencia del uso de la instrumentación virtual en el proceso Enseñanza-Aprendizaje-Evaluación para la formación del ingeniero?

¿Cuál es el grado de incidencia del uso de la instrumentación virtual en el proceso Enseñanza-Aprendizaje-Evaluación para la formación del ingeniero electricista en la Universidad Nacional del Callao?

#### **3.1.2 Objetivo general**

Sistematizar la información respectiva sobre los factores del proceso educativo para establecer el grado de incidencia del uso de

la instrumentación virtual en el proceso Enseñanza-Aprendizaje-Evaluación para la formación del ingeniero.

## **3.1.3 Objetivo específico**

Sistematizar la información respectiva sobre los factores del proceso educativo para establecer el grado de incidencia del uso de la instrumentación virtual en el proceso Enseñanza-Aprendizaje-Evaluación para la formación del ingeniero electricista en la Universidad Nacional del Callao.

Sobre el alcance de la investigación se indica que este trabajo se circunscribió al estudio de la formación del ingeniero electricista en la Facultad de Ingeniería Eléctrica y Electrónica de la Universidad Nacional del Callao, Perú.

## **3.2 Sector que se beneficiará con los resultados de la investigación**

Los aspectos ontológicos de este trabajo de investigación radican en que impacta grandemente en la decisión que deben tomar las autoridades para considerar o no los laboratorios virtuales o clásico en el modelo pedagógico. La educación es fundamental en todos sus niveles especialmente en aquellos que son responsables de modificar la realidad económica social del país como son los ingenieros y específicamente los ingenieros electricistas.

## **3.2.1 Codificación de la investigación según UNESCO**

Según la Nomenclatura internacional de UNESCO para los campos de Ciencia y Tecnología, el presente trabajo se sitúa en el 5802.07, según detalle: 58 Pedagogía, 5802 Organización y Planificación de la Educación, 5802.07 Formación Profesional.

12

### **3.3 La importancia y la justificación de la investigación**

Una adecuada organización y planificación del proyecto educativo en una institución educativa logra en los egresados competencias y habilidades para su óptimo desempeño como profesional. La competencia se concibe como una combinación de educación, formación, habilidades y experiencia adecuadas, la cual de una u otra forma debe poder ser demostrada.

#### **3.3.1 Importancia**

Para la adecuada organización y planificación de un proyecto educativo es necesario conocer la interrelación de cada uno de sus componentes del proceso formativo que comprende principalmente al proceso Enseñanza-Aprendizaje-Evaluación, especialmente cuando se trata de los laboratorios que coadyuvan a la formación.

Este trabajo permitió establecer el grado de incidencia entre estos grandes componentes del mencionado proceso formativo, por lo adquiere gran importancia.

#### **3.3.2 Justificación**

Cuando la institución educativa asume firmemente su responsabilidad revisa todos los procesos que tiene para cumplir sus objetivos y dentro de la formación de los profesionales es fundamental realizar todos los esfuerzos en el proceso de enseñanza-aprendizaje-evaluación para el logro de las competencias genéricas y específicas del egresado desde cuando son estudiantes.

Por otro lado bajo su responsabilidad cuida optimizar los recursos con el que cuenta, en ese sentido debe ser cauteloso en las adquisiciones de los equipos y accesorios en los laboratorios. Para una adecuada decisión es preciso tener el informe que fundamente tal o cual inversión en la infraestructura.

## IV MARCO TEORICO

#### 4.1 Fundamento teórico

Existen muchos estudios sobre la importancia de las competencias en los profesionales, tales como los publicados en Gestiopolis<sup>1</sup> donde uno de los muchos colaboradores es el Grupo Kaizen (GRUPO KAIZEN, 2005) que indica:

Las empresas necesitan que el personal que realiza trabajos que puedan llegar a afectar la calidad de sus productos o los servicios que brinda, tenga las competencias apropiadas. Estas competencias pueden ser adquiridas mediante un proceso formal de educación, o bien mediante la formación directamente en la empresa.

La formación del profesional en ingeniería es fundamental para lograr estas competencias genéricas y específicas establecidas en el proyecto educativo que norma sobre los procesos educativos.

#### 4.1.1 Antecedentes del estudio

Según Juan José Cáceres Chiquillo y Rigoberto Alfonso Morales en Aplicaciones de la instrumentación virtual en la educación tecnológica (Caceres Chiquillo & et al, 2012) indica que:

La gran versatilidad de adaptación de las computadoras a cualquier aplicación ha alcanzado el ambiente del taller electrónico en la educación técnica, resultando en el concepto de instrumentación virtual, que ofrece varios beneficios a profesores *y* estudiantes que requieren rapidez, exactitud *y*  precisión en las mediciones de sus prácticas de laboratorio. La instrumentación virtual se refiere a una poderosa aplicación de

 $^{1}$ Gestiópolis es Una comunidad virtual de conocimiento en gestión de negocios en la que confluyen estudiantes, profesionales independientes, ejecutivos, mandos medios, empresarios pyme, dirigentes corporativos y docentes interesados en temas empresariales y económicos. El objetivo de GestioPolis.com es el de ser una fuente de información organizada y abierta en la que todas las personas de habla hispana interesadas en aprender sobre gestión empresarial puedan encontrar recursos valiosos para potenciar sus conocimientos y su página es http://www.gestiopolis.com/

software, la cual, junto a una tarjeta electrónica, forman /as funciones típicas de los instrumentos tradicionales. En la instrumentación virtual, las funciones son realizadas por software y fácilmente se puede expandir o modificar el juego de funciones para adaptar el instrumento a una necesidad particular. Por otro lado, al utilizar instrumentación virtual es posible reducir los costos de adquisición y mantenimiento de equipo tradicional. Una ventaja más de la instrumentación virtual es la posibilidad de conectar la PC a una red y compartir /os recursos entre computadoras ( .. .).

Por otro lado el autor, ha dedicado varios trabajos de investigación relacionados con los laboratorios y entre ellos está un trabajo de investigación titulado PROPUESTA DE IMPLANTACIÓN DE LA INSTRUMENTACIÓN VIRTUAL PARA LA ENSEÑANZA DE INGENIERÍA ELÉCTRICA EN LA FIEE- UNAC (Gutierrez Tocas, 1998) hizo un análisis sobre las características de la instrumentación virtual y la tradicional llegando a conclusiones que serán tomadas y actualizadas en el presente trabajo de investigación, también hace un análisis sobre los aspectos organizativos en los laboratorios y el cumplimiento de los estándares de calidad en los mismos (Gutiérrez Tocas V. , 2011).

Finalmente, se tiene información de algunas propuestas que surgieron luego de que el docente de aula aplicó la investigaciónacción que fue presentado en la educación básica regular que tiene como soporte el apoyo de los laboratorios.

#### 4.2 La instrumentación virtual y sus características

Se tomaron fragmentos del trabajo de fin de carrera de la Universidad de Sevilla y según M<sup>a</sup> España Borrero Serrano (Ma España Borrero, 2011) que presentó dicho proyecto, y nos parece pertinentes tomarlo in extenso como aspectos conceptuales.

15

#### ¿Qué es la Instrumentación Virtual?

Un instrumento virtual genérico consiste en una computadora del tipo industrial, o una estación de trabajo, equipada con poderosos programas (software), hardware económico, tales como placas para insertar, y manejadores (drivers) que cumplen, en conjunto, las funciones de instrumentos desde los sistemas de instrumentación basados únicamente en el hardware a sistemas centrados en el software que aprovechan la potencia cálculo, productividad y capacidad de conexión de las populares computadoras de escritorio y estaciones de trabajo.

Aunque el PC y la tecnología de circuitos integrados han experimentado avances significativos en las últimas dos décadas, es el software el que realmente provee la ventaja para construir sobre esta potente base de hardware para crear los instrumentos virtuales, proveyendo mejores maneras de innovar y de reducir los costos significativamente.

Con los instrumentos virtuales, los ingenieros y científicos construyen sistemas de medición y automatización que se ajustan exactamente a sus necesidades (definidos por el usuario) en lugar de estar limitados por los instrumentos tradicionales de funciones fijas (definidos por el fabricante). El concepto de instrumentación virtual nace a partir del uso del computador personal (PC) como "instrumento" de medición de tales señales como temperatura, presión, caudal, etc. Es decir, el PC comienza a ser utilizado para realizar mediciones de fenómenos físicos, representados señales de corriente y/o voltaje. Sin embargo, el concepto de "instrumentación virtual" va más allá de la simple medición de corriente o voltaje, ya que también involucra el procedimiento, análisis, almacenamiento, distribución y despliegue de los datos e información relacionados con la medición de una o de varias señales específicas.

Es decir, el instrumento virtual no se conforma con la adquisición de la señal, sino que también involucra la interfaz hombre-máquina, las funciones de análisis y procesamiento de señales, las rutinas de almacenamiento de datos y la comunicación con otros equipos.

#### **4.2.1 Instrumentos Virtuales versus Instrumentos Tradicionales**

Vamos a presentar las características de un instrumento virtual genérico frente a un instrumento tradicional. Son características para un instrumento virtual genérico, por tanto, no todas las características que se indican a continuación se cumplen por completo en nuestro caso como veremos más adelante.

En general, los instrumentos autónomos tradicionales, tales como osciloscopios y generadores de ondas, son muy poderosos, caros y diseñados para llevar a cabo una o más tareas específicas definidos por el fabricante.

Sin embargo, el usuario por lo general no puede extender o personalizar esas tareas. Los botones del instrumento, sus circuitos electrónicos y las funciones disponibles para el usuario son todas específicas a la naturaleza del instrumento.

El autor de dicho informe nos indica algunas de las principales diferencias entre el instrumento convencional o tradicional, y el instrumento virtual:

A continuación, vamos a profundizar en algunas de las diferencias más importantes presentadas en la tabla anterior, pero antes señalaremos, que en el caso que nos compete a nosotros, partimos de la base de un instrumento tradicional con funciones fijas (una fuente de alimentación) que sólo puede medir tensión *y* corriente *y,* por ejemplo en nuestro caso no podemos añadir tantas tarjetas de adquisición de bajo coste como queramos para introducir otras capacidades.

| <b>INSTRUMENTO TRADICIONAL</b>                             | <b>INSTRUMENTO VIRTUAL</b>                                                 |
|------------------------------------------------------------|----------------------------------------------------------------------------|
| Definido por el fabricante.                                | Definido por el usuario.                                                   |
| Funcionalidad específica, con<br>conectividad limitada.    | Funcionalidad ilimitada, orientado a aplicaciones,<br>conectividad amplia. |
| Hardware es la clave.                                      | Software es la clave                                                       |
| Alto costo/función.                                        | Bajo costo/función, variedad de funciones,<br>reusable.                    |
| Arquitectura "cerrada".                                    | Arquitectura "abierta".                                                    |
| Lenta incorporación de nuevas<br>tecnología.               | Rápida incorporación de nuevas tecnologías,<br>gracias a la plataforma PC. |
| Bajas economías de escala, alto costo de<br>mantenimiento. | Altas economías de escala, bajos costos de<br>mantenimiento.               |

Tabla 1 Instrumentación Virtual vs Instrumentación Tradicional Adaptado de Informe fin de carrera de M" España Borrero Serrano Universidad Sevilla

Nosotros añadimos una mayor flexibilidad a las funcionalidades que se facilitan en el instrumento tradicional, pero lógicamente dentro de unos límites.

Por otro lado, Rafael Chacón Rugeles en su artículo La instrumentación virtual en la enseñanza publicada en Acción Pedagógica (Chacón Rugeles, 2012) reseña a la instrumentación virtual como que:

Es un concepto introducido por la compañía National lnstruments (2001). En el año de 1983, Truchard y Kodosky, de National lnstruments, decidieron enfrentar el problema de crear un software que permitiera utilizar la computadora personal (PC) como un instrumento para realizar mediaciones. Tres años fueron necesarios para crear la primera versión del software que permitió, de una manera gráfica y sencílla diseñar un instrumento en la PC. De esta manera surge el concepto de instrumento virtual (IV), definido como, "instrumento que no es real, se ejecuta en una computadora y tiene sus funciones definidas por software." (National lnstruments, 2001). A este

software le dieron el nombre de Laboratory Virtual lnstrument Engineering Workbench, más comúnmente conocido por las siglas Lab VIEW. A partir del concepto de instrumento virtual, se define la instrumentación virtual como un sistema de mediación, análisis *y* control de señales físicas con un PC por medio de instrumentos virtuales. Lab VIEW, el primer software empleado para diseñar instrumentos en la PC, es un software que emplea una metodología de programación gráfica, a diferencia de Jos lenguajes de programación tradicionales. Su código no se realiza mediante secuencias de texto, sino en forma gráfica, similar a un diagrama de flujo.

#### **4.3 Aspectos conceptuales**

Tal como el autor viene sosteniendo en los diversos trabajos citados, la educación es una de las herramientas de desarrollo para un país así como para la realización de la persona, por ello dicha educación debe ser impartida con mucho cuidado a fin de no perjudicar al educando ni a los medios en el que se envuelve. Cuando se habla de formación profesional es que estamos tratando de una pequeña parte de la educación en sí, se está tratando de habilitar al estudiante en función a su vocación profesional y por ello mismo esta formación profesional debe ser firme y adecuada a las necesidades propias de medio en que estamos viviendo, con perspectivas de un futuro mejor conforme avanza la tecnología.

Quizá el ejercer la docencia universitaria y el observar algunas carencias o el comparar con otros sistemas en otros ámbitos lleva a plantear un análisis comparativo entre las posibilidades de la implementación de un laboratorio totalmente físico con otro totalmente virtual.

Todas la Instituciones educativas están en la búsqueda de nuevos métodos de enseñanza a fin de lograr sus objetivos; están<sup>(</sup> actualizando sus currículos, implementando su infraestructura, capacitando a sus docentes, etc., por lo tanto existen algunas unidades académicas que están utilizando el ambiente virtual para sus fines educativos, sin embargo cada cual tiene sus propias particularidades, su problemática y sus soluciones específicas.

La formación del profesional en ingeniería eléctrica no escapa de la regla, al contrario, dicha formación requiere del aprovechamiento de todas las potencialidades que se puedan contar sean éstas las ayudas convencionales o las que mediante las ayudas computacionales se deben utilizar. Una imagen animada se logra actualmente con programas de la compugrafía simulando ambientes, procesos, herramientas e instrumentos, pasando de un estado real a un estado virtual. Una imagen vale por mil palabras, reza una frase muy antigua y conocida mucho antes de la aparición de las computadoras, en esos tiempos era difícil imaginar la posibilidad de que las imágenes podrían ser creados e interpretados automáticamente, hoy en día mediante la compugrafía es posible diseñar, crear, animar imágenes para cualquier aplicación sea ésta simple o sumamente compleja. El cerebro humano posee un área destinada a la interpretación y creación de imágenes y otra parte dirigida para el lenguaje; la primera procesa las informaciones en paralelo, o sea, capta, correlaciona e interpreta datos instantáneamente; la segunda trabaja secuencialmente, analizando una única información por vez. La zona cerebral dirigida a las imágenes es también responsable por el pensamiento creativo, entretanto que la zona dedicada al lenguaje son realizados los raciocinios lógicos. Antes de la llegada de la manipulación de las imágenes, la computadora actuaba solo en la parte lógica del cerebro. Sin perder este raciocinio es que se requiere establecer la incidencia de estos efectos virtuales en la enseñanza para la formación del ingeniero electricista.

Si se logra relacionar adecuadamente las posibilidades de la instrumentación virtual con los requerimientos de la enseñanza actual o instrumentación física se estarían implantando una nueva metodología que logre óptimos resultados.

#### **4.4 Los modelos pedagógicos**

El modelo Pedagógico, como todo Modelo en la Ciencia, es una construcción teórica que permite explicar la realidad, en este caso el modelo pedagógico se centra en tres ejes principales; Enseñar, Formar y Evaluar los cuales están conformados por:

- Metas y fines, es decir el ideal de hombre que queremos lograr, dicho de otra manera el perfil del egresado.
- Contenidos, que es lo que pretendemos enseñar.
- Metodología, como lo queremos enseñar, con que herramientas contamos.
- Relaciones profesor alumno
- Evaluación, como medimos o verificamos la enseñanza.

En conclusión el Modelo pedagógico es un filtro que permite observar la realidad y a partir de ello buscar los componentes que mejor se adecuen a dicha realidad.

A continuación se detalla algunas de las características e indicadores de los modelos pedagógicos. Según la investigación realizada por profesores del programa de ingeniería financiera de la Universidad piloto de Colombia titulada Estilos de Enseñanza y Modelos Pedagógicos. (Gomez Hurtado & Polanía González, 2008). Se establece las principales diferencias entre uno y otro modelo tal como se resumió en los ítems siguientes.

#### **4.4.1 Modelo tradicional**

El Modelo de transmisión o perspectiva tradicional, concibe la enseñanza como un verdadero arte y al profesor/a como un

artesano, donde su función es explicar claramente y exponer de manera progresiva sus conocimientos, enfocándose de manera central en el aprendizaje del alumno; el estudiante es visto como una página en blanco, un mármol al que hay que modelar, un vaso vacío o una alcancía que hay que llenar. El alumno es el centro de la atención en la educación tradicional.

Contenido: Identifica lo que es enseñable en una disciplina particular Puesto que los contenidos de una disciplina están en textos, son independientes de la realidad de sus estudiantes. El docente debe enseñar los contenidos de forma verbal, expositiva. El docente debe dictar su clase bajo un régimen de disciplina, a unos estudiantes que son básicamente receptores.

Enseñanza: Son las formas particulares de comunicar esos contenidos en el aula El docente dicta la lección a un estudiante que recibirá las informaciones y las normas transmitidas. En un proceso de enseñanza el profesor es quien enseña y el estudiante es quien aprende. La autoridad en el aula se mantiene gracias al dominio de los contenidos por parte del profesor.

Interacción con los estudiantes: Se concreta en la relación cotidiana con los estudiantes. Los criterios de organización y formas de proceder en el aula los define solamente el profesor. La evaluación es un ejercicio de repetición y memorización de la información que narra y expone para identificar los conceptos verdaderos e inmodificables que el estudiante aprende. La evaluación de los contenidos de una disciplina se basa en los textos a partir de los cuales se desarrolló la enseñanza.

Evaluación: Identifica el logro o no de las metas de la enseñanza. El resultado del desempeño en las evaluaciones es independiente de la realidad que viven los estudiantes.

#### **4.4.2 Modelo conductista**

El Modelo de Condicionamiento o de pedagogía conductista, según Jean Pierre está basada en los estudios de B.F. Skinner e lván Pávlov sobre aprendizaje; aquí generalmente se dan los medios para llegar al comportamiento esperado y verificar su obtención; el problema es que nada garantiza que el comportamiento externo se corresponda con el mental;

Apoyado en la tecnología educativa que se desenvuelve paralelamente con la creciente racionalización y planeación económica de los recursos humanos en la posguerra de las décadas de los 60 y 70, éste modelo se caracteriza por la transmisión parcelada de saberes técnicos mediante un adiestramiento experimental centrado en el refuerzo.

Al decir de Flórez (1994), citado en (Gomez Hurtado & Polanía González, 2008) el modelo se desarrolló paralelo con la racionalización y planeación económica en la fase superior del capitalismo, bajo la búsqueda del moldeamiento meticuloso de una conducta productiva en los individuos. Su método consiste en la fijación y control de objetivos instruccionales formulados con precisión.

Se trata de una transmisión parcelada de saberes técnicos mediante un adiestramiento experimental expresado como tecnología educativa. Su principal exponente es Skinner.

Al igual que el modelo pedagógico tradicional, el conductista considera que la función de la escuela es la de transmitir saberes aceptados socialmente, pero en este modelo el aprendizaje es el resultado de cambios más o menos permanentes de conducta. Como consecuencia, el aprendizaje puede ser modificado por las condiciones del medio ambiente. El modelo ha sido calificado de positivista por cuanto toma como objeto de estudio el análisis de la ---<br>positivista por cuanto toma como objeto de estudio el análisis de la -- conducta bajo condiciones precisas de observación, Operacionalización, medición y control.

Para Flórez (1994), citado en (Gomez Hurtado & Polanía González, 2008) el método es básicamente el de la fijación y control de los objetivos "instruccionales" formulados con precisión y reforzados minuciosamente. De acuerdo con los fundamentos teóricos del conductismo, el aprendizaje es originado en una triple relación de contingencia entre un estímulo antecedente, la conducta y un estímulo consecuente. Para Yelon y Weinstein (1988) citado en (Gomez Hurtado & Polanía González, 2008) el estímulo se puede denominar señal; él provoca la respuesta. La consecuencia de la respuesta puede ser positiva o negativa, pero ambas refuerzan la conducta. (Fiorez Ochoa)

El modelo conductista impactó los procesos de diseño curricular proponiendo situaciones de aprendizaje en las cuales la identificación de la conducta aprender, debe hacerse en términos muy específicos y medibles. De manera similar, las etapas para llegar al dominio de destrezas y aprendizajes deben ser subdivididas en tareas pequeñas y los reforzamientos deben ser contingentes al logro de cada conducta. De acuerdo con el modelo conductista, la meta de un proceso educativo es el moldeamiento de conductas que se consideran adecuadas y técnicamente productivas, de acuerdo con los parámetros establecidos por la sociedad.

La función del maestro apunta en este contexto, a la de un diseñador de situaciones de aprendizaje en las cuales -tanto los estímulos como los reforzadores-, se programan para lograr las conductas deseadas. Por esta razón enseña para el logro de objetivos ·de aprendizaje que ha establecido previamente con claridad, y los diseña de tal modo que cualquier aprendizaje pueda medirse a través de la evaluación del nivel de logro.

Rojas y Corral (1996) citado en (Gomez Hurtado & Polanía González, 2008) afirman que los orígenes de la tecnología educativa pueden hallarse en la enseñanza programada, con la idea de elevar la eficiencia de la dirección del proceso docente. La enseñanza programada ha sido definida por Fry (1990) citado en (Gomez Hurtado & Polanía González, 2008) como el recurso técnico, método o sistema de enseñar, que se aplica por medio de máquinas didácticas pero también por medio de textos escritos". Los principios teóricos en los cuales se fundamenta la enseñanza programada son los siguientes:

- Se puede aprender una conducta por un sistema organizado de prácticas o repeticiones reforzadas adecuadamente.
- El aprendizaje tiene un carácter activo por medio del cual se manipulan elementos del medio ambiente para provocar una conducta que ha sido programada.
- La exposición y secuencia de un proceso de aprendizaje complejo están fundamentadas en los diferentes niveles de complejidad de una conducta.
- La programación de las conductas del estudiante es de suma importancia de modo que la organización del contenido, la secuencia del aprendizaje, *y* el control de estímulos antecedentes *y* consecuentes-, hagan posible la emisión de la conducta deseada.

Se trata entonces de una ingeniería del comportamiento y del aprendizaje. En esta dinámica, las relaciones del maestro con sus alumnos toman la forma de las de un director técnico o "coach", un planeador de conductas que anima y estimula permanentemente a sus pupilos para que se esfuercen por superarse a sí mismos, por alcanzar objetivos instruccionales cada vez más complejos. Premia y sanciona con la entrega o privación de estímulos, y mide permanentemente los niveles de logro de cada uno de sus estudiantes. Estos a su vez no lo identifican, como en el caso del maestro tradicional, con un modelo a emular, sino como un líder a seguir, un guía o jefe de equipo cuya tarea es retroalimentar

permanentemente sus logros para premiarlos, o sus deficiencias para exigirles. Como consecuencia, la evaluación es una tarea permanente de medición y valoración constante centrada en la mayor o menor aproximación al logro de los objetivos instruccionales. Regularmente se aplican pruebas con el fin de determinar los progresos del estudiante, para animarlo y para hacer ajustes y correcciones. Se recurre frecuentemente a la evaluación formativa como indicadora de la calidad y del rumbo que toma el proceso de aprender, y a la sumativa para medir los avances y aproximación al logro de los objetivos.

Para otros autores como Ángel Pérez Gómez (Perez Gomez, 1995) este modelo es una perspectiva técnica, la cual concibe la enseñanza como una ciencia aplicada y al docente como técnico.

Los contenidos deben estar caracterizados por la parcelación de saberes técnicos. Los contenidos se deben basar en la fijación de objetivos instruccionales fijados con precisión.

Contenido: Identifica lo que es enseñable en una disciplina particular Los contenidos de una disciplina deben ser saberes aceptados como socialmente útiles. El profesor debe animar permanentemente a sus estudiantes para que logren los objetivos que se les proponen. El profesor debe recordar permanentemente a los estudiantes los objetivos que deben alcanzar.

Enseñanza: Son las formas particulares de comunicar esos contenidos en el aula El profesor debe realzar y estimular los logros alcanzados por sus estudiantes para alcanzar los objetivos. Es importante premiar los logros de los estudiantes con buenas calificaciones, anotaciones o felicitaciones. Los premios y los estímulos deben ser proporcionales al logro de los estudiantes.

Interacción con los estudiantes: Se concreta en la relación cotidiana con los estudiantes. El refuerzo es indispensable para que los estudiantes alcancen los objetivos que se les han fijado. Los resultados de la evaluación deben ser observables y medibles.

La evaluación debe ser permanente, pues señala la mayor o menor proximidad al logro de los objetivos instruccionales.

Evaluación: Identifica ·el logro o no de las metas de la enseñanza. La evaluación sirve para controlar el logro o no de los objetivos de aprendizaje elaborados para los estudiantes.

#### **4.4.3 Modelo constructivista**

El modelo del constructivismo o perspectiva radical que concibe la enseñanza como una actividad crítica y al docente como un profesional autónomo que investiga reflexionando sobre su práctica, si hay algo que difiera este modelo con los anteriores es la forma en la que se percibe al error como un indicador y analizador de los procesos intelectuales; para el constructivismo aprender es arriesgarse a errar (ir de un lado a otro), muchos de los errores cometidos en situaciones didácticas deben considerarse como momentos creativos. (Wikipedia, 20 15)

Para el constructivismo la enseñanza no es una simple transmisión de conocimientos, es en cambio la organización de métodos de apoyo que permitan a los alumnos construir su propio saber. No aprendemos sólo registrando en nuestro cerebro, aprendemos construyendo nuestra propia estructura cognitiva. Es por tanto necesario entender que esta teoría está fundamentada primordialmente por tres autores: Lev Vygotsky (Vigotsky, 1988), Jean Piaget (Piaget, 1999) y David P. Ausubel, (Ausbel, Novak, & Hanessian, 1983) quienes realizaron investigaciones en el campo de la adquisición de conocimientos del niño. Últimamente, sin embargo, a raíz de las importantes críticas, de peso y que no pueden ser

pasadas por alto, que ha sufrido este modelo por parte de pedagogas como lnger Enkvist, y también por la constatación de los sensibles reveses que ha sufrido en forma del generalizado deterioro de exigencia y calidad en los sistemas educativos europeos que lo han adoptado, algunos países como Gran Bretaña empiezan a desterrar este modelo de sus sistemas de enseñanza. (Wikipedia, 2015)

La crítica fundamental al Constructivismo de lnger Enkvist (Wikipedia) es que presupone la autonomía del alumno y se halla poderosamente influido por los poco pragmáticos principios del prerromántico Jean-Jacques Rousseau (no en vano Jean Piaget era suizo también); presupone que el alumno quiere aprender y minimiza el papel del esfuerzo y las funciones cognoscitivas de la memoria en el aprendizaje. Atomiza, disgrega y deteriora la jerarquización y sistematización de las ideas y desprecia y arrincona toda la tradición educativa occidental, vaciando de contenido significativo los aprendizajes y reduciéndolos a sólo procedimiento. El multiculturalismo es también una manifestación de algunos de los efectos de esta doctrina, que debilitan el aprendizaje de los contenidos culturales autóctonos sin sustituirlos por ninguno. (Wikipedia, 2015)

Según Ramón Abarca Fernández en su investigación "Modelos pedagógicos, Educativos, de Excelencia e Instrumentales y Construcción Dialógica (Abarca Fernandez) dice lo siguiente: El Paradigma constructivista tiene como fin que el estudiante construya su propio aprendizaje, por lo tanto, el profesor, en su rol de mediador, debe apoyar al estudiante para:

a. Aprender a pensar: Propiciar que el estudiante desarrolle un conjunto de habilidades cognitivas que le permitan optimizar sus procesos de razonamiento

- b. Aprender sobre el pensar: Animar a los estudiantes a tomar conciencia de sus propios procesos y estrategias mentales (meta-cognición) para poder controlarlos y modificarlos (autonomía), mejorando el rendimiento y la eficacia en el aprendizaje
- c. Aprender sobre la base del pensar: Quiere decir, incorporar objetivos de aprendizaje relativos a las habilidades cognitivas. (Casanueva Saez)

Adicionalmente en el mismo documento (Abarca Fernandez) el autor propone las características sustantivas del modelo constructivista que básicamente son:

- 1. Se apoya en la estructura conceptual de cada estudiante: parte de las ideas y preconceptos de que el estudiante trae sobre el tema de la clase.
- 2. Anticipa el cambio conceptual que se espera de la construcción activa del nuevo concepto y su repercusión en la estructura mental.
- 3. Confronta las ideas y preconceptos afines del tema de la enseñanza, con el nuevo concepto científico que aprende.
- 4. Aplica el nuevo concepto a situaciones concretas y lo relaciona con otros conceptos de la estructura cognitiva con el fin de ampliar su transferencia. (Ramirez Toledo)

#### **4.4.4 Modelo pedagógico romántico**

Este modelo se fundamenta en las ideas filosóficas y pedagógicas de Rousseau (1998) (Rousseau, 1998) presentadas en su obra Émile ou de l'éducation citado en (Gomez Hurtado & Polanía González, 2008) y se identifica en la praxis con las propuestas de pedagogía no directiva implementadas por Neill en la escuela de Summerhill (Wikepedia).

En este modelo según (Gomez Hurtado & Polanía González, 2008), el desarrollo natural del niño se convierte en la meta y a la vez en el método de la educación. Plantea que lo más importante para el desarrollo del niño es el interior, y esta interioridad se convierte en su eje central, en la meta y a la vez en el método de la educación.

Cultiva radicalmente la libertad, las clases son de asistencia libre y se otorga gran importancia al juego, al punto que en muchos momentos cada estudiante hace lo que desea. La principal meta de una escuela debe ser auxiliar a sus alumnos para que sean capaces de encontrar la felicidad propia y es por eso que propone un modelo muy diferente al de las escuelas tradicionales, en las que según los teóricos de este modelo sólo se promueve una atmósfera de miedo. Inculcar a los niños principios altruistas antes de que sean capaces de asimilarlos sólo produce individuos hipócritas y miedosos, pues es a través del miedo como se intenta forzar el interés de alguien. Para que una persona sea feliz necesita primero ser libre para escoger su propio camino. Es por eso que este modelo renuncia a la imposición de cualquier tipo de autoridad moral o jerárquica de hecho.

Según Flórez (1994) citado en (Gomez Hurtado & Polanía González, 2008), éste modelo busca desarrollar la máxima autenticidad y libertad individual del estudiante en procura de su desarrollo natural, espontáneo y libre. Los contenidos no están elaborados previamente, sino que se desarrollan en la medida en que el alumno los solicite.

Un aspecto fundamental de esta tendencia es que se propone como una experiencia que busca la transformación total del sistema educativo, de manera que el estudiante se convierta en el eje alrededor del cual giran todos sus procesos. Bajo esta perspectiva, la institución educativa es creada para la vida, para llegar a ser el ambiente natural del estudiante, y debe convertirse en el espacio en el cual experimenta y aprende los elementos primordiales para el buen desempeño en su vida. (Fiorez Ochoa)

Los contenidos provienen de lo que estudiante informa al profesor desde sus campos de interés para el aprendizaje. Cada estudiante tiene sus propias inquietudes e intereses de aprendizaje, y por ellas debe orientar el profesor su tarea de enseñanza.

Tiene como componentes principales el contenido, la enseñanza, el profesor, el estudiante y la evaluación.

Contenido: Identifica lo que es enseñable en una disciplina particular El alumno debe aprender sólo aquello que a él le interesa, quiere y necesita. El estudiante está en capacidad de desarrollar sus propios métodos y estrategias de aprendizaje, de manera natural.

Cualquier aprendizaje debe desarrollarse dentro de un marco de máxima autenticidad y libertad individual por parte del estudiante.

Enseñanza: Son las formas particulares de comunicar esos contenidos en el aula el proceso de enseñanza y aprendizaje debe asumir y respetar los intereses particulares de cada estudiante. El profesor es sólo un facilitador para el aprendizaje de los temas de interés del estudiante.

El profesor: es un auxiliar que debe permitir experiencias de aprendizaje libres y espontáneas.

Interacción con los estudiantes: Se concreta en la relación cotidiana con los estudiantes. El profesor debe ayudar a cada estudiante a profundizar en los temas que él mismo estudiante considera de importancia para su propia formación. Cuando el estudiante está suficientemente interesado en su propia formación, la evaluación se hace innecesaria. Dado que la educación es una experiencia personal del estudiante, no necesita ser evaluada.

Evaluación: Identifica el logro o no de las metas de la enseñanza. La evaluación es inútil cuando se entiende que los aprendizajes son personales y por lo tanto pueden confirmarse o refutarse.

#### **4.4.5 Modelo cognitivo**

Está basado en las teorías de Dewey (1957) y Piaget (1999) citados en (Gomez Hurtado & Polanía González, 2008) y plantea que la educación debe buscar que cada individuo acceda progresiva y secuencialmente a una etapa superior de su desarrollo intelectual de acuerdo con las necesidades y condiciones particulares de cada uno, lo cual a su vez se constituye en su meta educativa.

Los contenidos curriculares deben ser acordes con los niveles de desarrollo de los alumnos. Los Contenidos que se enseñan se deben ajustar a las modificaciones sucesivas de las estructuras cognoscitivas.

Contenido: Identifica lo que es enseñable en una disciplina particular. Los contenidos que se enseñan se deben reconceptualizar de manera permanente. El profesor debe acompañar a los estudiantes en la identificación de problemas que se transformen en retos cada vez más complejos mediante procesos a partir de los cuales se producen futuras modificaciones en las estructuras cognoscitivas.

El profesor: Es por esencia un creador de ambientes y experiencias en las cuales el alumno desarrolla nuevas estructuras de conocimiento.

Enseñanza: Son las formas particulares de comunicar esos contenidos en el aula. Todo aprendizaje debe ser realmente significativo y partir de la autonomía del estudiante para construir su propio conocimiento.

El profesor debe acompañar a los estudiantes para que progresen de un estado cognitivo a otro relacionado con determinados temas o asuntos por aprender. El profesor debe crear ambientes y

32

experiencias para que los estudiantes realicen sus propios aprendizajes por descubrimiento.

Interacción con los estudiantes: Se concreta en la relación cotidiana con los estudiantes. El profesor debe permitir y seguir en sus estudiantes los niveles de desarrollo y la revalidación de sus propios conocimientos y estructuras cognitivas. Se evalúa el progreso en la complejidad de pensamiento de los estudiantes haciendo permanentes retroalimentaciones del proceso de aprendizaje. Cuando un estudiante formula nuevas conjeturas o formula nuevos sentidos, se puede afirmar que está realizando procesos de pensamiento más complejos.

Evaluación: Identifica el logro o no de las metas de la enseñanza. La mejor evaluación del proceso de aprendizaje es la que hace el mismo estudiante mediante la superación de sus conflictos cognitivos.

#### **4.4.6 Modelo social**

La Pedagogía social se interesa en primer lugar por la crítica de las estructuras sociales que afectan la vida de la escuela, particularmente de situaciones relacionadas con su cotidianidad y la estructura del poder. En segundo lugar, se interesa por el desarrollo de habilidades de pensamiento crítico-reflexivo con el fin de transformar la sociedad.

Según Melaren (1999) citado en (Gomez Hurtado & Polanía González, 2008) la pedagogía social examina a las instituciones educativas tanto en su medio histórico como en su medio social, por ser parte de la hechura social y política que caracteriza a la sociedad dominante. En este sentido, propende por un mayor nexo entre trabajo productivo y educación, y por el acceso a esta última de todos los individuos, sin distingo de clase social.

La pedagogía social presenta no solamente un lenguaje de crítica, sino también un lenguaje de posibilidades. Los docentes que trabajan bajo este modelo coparticipan con sus estudiantes en la reflexión crítica de sus propias creencias y juicios.

Es necesario hacer validación crítica de los contenidos y conocimientos de la ciencia presentados en textos y otras fuentes de conocimiento. El conocimiento es fruto de una construcción colectiva mediante la discusión y la crítica.

Contenido: Identifica lo que es enseñable en una disciplina particular contenidos y conocimientos que no necesariamente son producto del aprendizaje al final del proceso.

El docente algunas veces hace de relator y sintetizador de consensos y procesos de discusión. Las opiniones de los alumnos, al igual que la del docente, siempre son válidas para la construcción de conocimientos colectivos.

Enseñanza: Son las formas particulares de comunicar esos contenidos en el aula. El profesor debe invitar permanentemente a sus estudiantes a que participen con sus opiniones en la búsqueda de soluciones a problemas de interés colectivo. La autoridad no procede del profesor, sino de la coherencia entre lo que se dice, se piensa y se hace. Las opiniones de cada uno de los estudiantes son tan valiosas como las del mismo profesor.

Interacción con los estudiantes: Se concreta en la relación cotidiana con los estudiantes. En el aula de clase la autoridad está depositada en el grupo, en sus acuerdos y en sus construcciones colectivas como cuerpo. La evaluación se debe utilizar para detectar conjuntamente el grado de ayuda que requiere cada alumno para resolver los problemas por su propia cuenta.
La evaluación se centra en lo que sucede en el aula como los razonamientos y la actuación de los integrantes del grupo.

Evaluación: Identifica el logro o no de las metas de la enseñanza. La forma típica de evaluación es el debate donde la colectividad coevalúa el trabajo productivo de cada uno de los participantes.

# **4.5 La instrumentación virtual utilizada en el proceso de enseñanza y aprendizaje**

La vinculación de la educación con la tecnología ha ampliado las oportunidades para transformar y mejorar los procesos enseñanza y aprendizaje. En la enseñanza de la ingeniería, especialmente en el área de laboratorios, el problema de la rapidez del cambio tecnológico adquiere especial relevancia y se refiere a lo siguiente: ¿cómo suministrar a los estudiantes experiencias significativas, actualizadas con recursos limitados? El alto costo de los equipos sigue siendo una limitación, especialmente en los países subdesarrollados. Una solución a este problema es emplear en los laboratorios técnicas de enseñanza y aprendizaje basadas en computadoras personales, en los cuales se reemplacen equipos convencionales por computadoras, instrumentos virtuales y sistemas de adquisición de datos, que permitan a los estudiantes hacer adquisición, procesamiento y control de señales físicas en tiempo real a costos menores. Adicionalmente, los experimentos diseñados bajo este esquema pueden estar disponibles no sólo localmente sino a distancia a través de Internet.

### **4.5.1 Aplicativos para la instrumentación virtual**

### **4.5.1.1 Proveedores**

El autor en uno de sus trabajos de investigación sobre la virtualización de los instrumentos de los laboratorios (Gutierrez Tocas, 1998, págs. 24-26) indicaba una serie de aplicaciones que

35

brindaban el servicio de instrumentación virtual, como se indica como sigue:

A continuación se lista las principales aplicaciones o software dedicados a la simulación o emulación que conllevan a tener un laboratorio virtual. Este listado es sumamente resumido de los muchos que existen:

NA TIONAL INSTRUMENTS, The software is the instrument

IMAQ: Adquisición y análisis de imágenes en PC LabVIEW: Lenguaje de programación gráfico BridgeVIEW: Conjunto de tarjetas de adquisición de datos LabWindows/CV: Conjunto de tarjetas de adquisición de datos Lookout: Industrial Automation Software (MM/ & SCADA)

### LEYBOLD DIDACTIC GMBH

COM LAB The interactive desktop lab

### FEEDBACK INSTRUMENTS LIMITED

TekniCAL Computer Assisted Learning

### FESTO DIDACTIC

Virtual Laboratory FluidSIM-H 1996197 Der Hidraulik-Simulator FluidSIM-P 1996197 Der Pneumatik-Simulator

#### WOLFRAM RESEARCH

Mathematica Control System Profesional

### INTEL YS Groupe ChrysiS, Les outils de l'intelligence

Computer lntegrated Manufacturing, Flexible Manufacturing System Laboratorio pedagógico de producción

### PIGNAT SA

Genie des procedes . - Process Engineering

### GRUPO DIDATEC

EDULAB 21, Sistema interactivo para la enseñanza de las ciencias y las tecnologías.

Si bien es cierto que los servicios indicados por el autor en la década pasada tenían grandes potencialidades para su época, actualmente estas empresas incrementaron sus servicios tanto en hardware como en software.

Por ejemplo **NATIONAL INSTRUMENTS,** brinda servicios en hardware $2$  lo siguiente:

> Adquisición de Datos DAQ Multifuncional Contadores/Temporizadores **E/S** Digital Analizadores de Señal Dinámica Acondicionamiento de Señales Sistemas DAQ Modulares Instrumentos Modulares Multímetros Digitales Digitalizadores/Osciloscopios E/S Digital de Alta Velocidad RF e Inalámbricos Generadores de Señales Relés Instrumentación NI FlexRIO Personalizada Fuentes de Alimentación OC de Precisión Instrumentos Multifuncionales Hardware de Control y Monitoreo Embebidos Sistemas Modulares Embebidos Sistemas Embebidos a Nivel de Tarjeta Controladores Motores y Orives de Movimiento Sistemas de Visión y Hardware PCs Industriales HMis y Paneles Táctiles Controladores de Automatización Programables Redes Inalámbricas de Sensores Hardware Basado en FPGA Buses de Comunicación Industriales Ethernet **EtherCAT PROFIBUS CAN LIN** Control de Instrumentos GPIB

<sup>2</sup> http://www.ni.com/products/esa/

**Serial VXI/VME** Controladores de Instrumentos Plataformas de Hardware Hardware Educativo PXI NI ELVIS NI CompactRIO NI myRIO NI myDAQ NI CompactDAQ NIUSRP

También brinda servicios en software lo siguiente:

- Entornos de Programación NI LabVIEW NI LabWindows/CVI NI Measurement Studio Software de Aplicación NI TestStand NI DIAdem NI VeriStand NI Multisim NI Vision Builder for Automated lnspection NI LabVIEW SignaiExpress NI Switch Executive
- NI Requirements Gateway

Entre otras opciones tecnológicas que ayudan en el proceso de enseñanza en las áreas de ingeniería.

Por otro lado las **LEYBOLD** presenta actualmente sus catálogos junto con las soluciones de **FEEDBACK** y de **ELWE Technik** como el grupo **LD DIDACTIC GROUP<sup>3</sup> ,** entre uno de sus catálogos ofrece lo siguiente:

#### PHYSICS

Physics ExperimentsPhysics Experiments (french)Physics Experiments (russian)Physics Experiments (spanish)Physics-Chemistry Part 1 (french)Physics-Chemistry Part 2 (french)PhotonicScience Teaching Modules PhysicsFundamental and Professional X-ray

CHEMISTRY/ BIOLOGY

Chemistry ExperimentsScience Teaching Modules Chemistry/BiologyBiomodul

#### ELECTROTECHNOLOGY/ ELECTRONICS

Physical PrincipalesFundamentals Electrical Engineering (T2)Automotive Technologylnstallation Technology (T4)Fundamentals of Electronics (T6)Communications Technology (T?)Measurement and Control Technology (T8)Automation Technology (T9)Eiectrical DrivesEiectrical Power Engineering (T11 )COM3LAB - Multimedia Lab for Electronics & Electrical EngineeringCOM3LAB Multimedia (french)COM3LAB - El laboratorio multimedia (spanish)Fibre Optics & Lasers- Photonics for EngineersEngineering Teaching **Solutions** 

**FESTO DIDACTIC** También incrementó sus servicios desde el hardware, software, cursos de entrenamiento completos y soluciones integrales para fines de enseñanza. A continuación listamos los puntos más genéricos de la información ofrecida<sup>4</sup>.

> Software & E-Learning Demo & Update CIROS® EasyVeep EPLAN Education FluidSIM® Fluid technology Fluidlab® Robotino® SIM /View Diseño de interiores **Mechatronics** Asistente Mecatrónico Software de programación Software de visualización de procesos Programas didácticos digitales / WBT **Courseware** Neumática **Hidráulica** PLC y Electrónica Sensores Environmental Discovery System: EDS® Sistemas de Enseñanza de Mecatrónica Automatización de Procesos Accesorios Técnica de metales Mobiliario de Prácticas Equipos de prácticas MPS® Sistema de Producción Modular Automatización de procesos

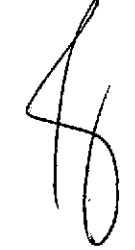

<sup>4</sup> http://www.festo-didactic.comlint-es/learning-systems/equipos-depracticas/?fbid=aW50LmVzLjU1 Ny4xNC4yMC41 MDE

Environmental Discovery System: EDS® Robotino® CIM/FMS Sistemas **Sectores** FACT- Festo Authorized and Certified Training Técnica para escuelas de enseñanza general

## 4.5.1.2 Servicios internos de la FIEE/UNAC

La Facultad de Ingeniería Eléctrica y Electrónica FIEE cuenta con un grupo de computadoras instaladas en ambientes exclusivos al que se le denomina aula virtual donde se utilizan los aplicativos que requieren un ordenador con memoria y velocidad alta.

En esta aula virtual se dan clases con el apoyo computacional, desde el AutoCAD hasta programas especializados para los sistemas de potencia y estabilidad.

Tal como se indica en el portal<sup>5</sup>:

Cursos virtuales con software especializado para las Escuelas de Ingeniería Eléctrica y Electrónica:

- Autocad Electrical
- LabVolt
- LabVIEW
- DIGSilent-Power Factory
- Matlab & Simulink
- \* Prácticas de laboratorio virtual.
- \* Cursos programados de capacitación.
- \* Ploteo de planos.

El aula virtual tiene un coordinador docente y un equipo de docentes usuarios así como un especialista que administra los servicios de estas instalaciones.

El grupo de profesores que apoya al mantenimiento de esta aula informan los servicios de esta posibilidad de servicios mediante comunicación en la web, tal como se aprecia en la figura siguiente<sup>6</sup>:

<sup>5</sup> https://sites.google .com/site/lavfiee/presentacion

<sup>6</sup> http://lavfiee.comze.com/

### Figura 2 Página web del aula virtual FIEE

Portal de la FIEE

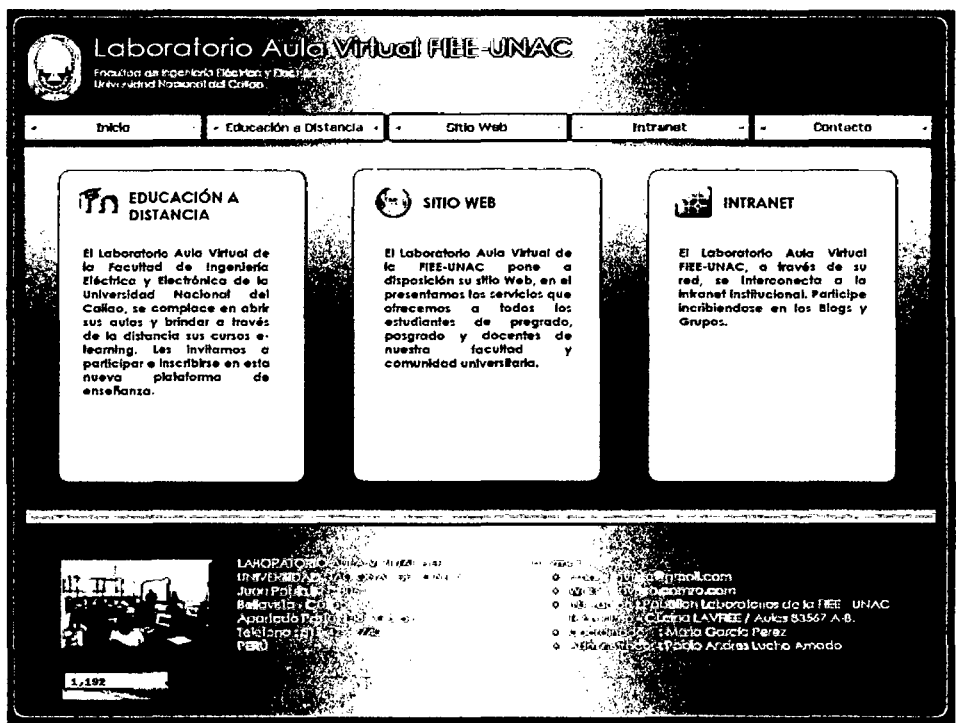

Por otro lado, cumple el mismo objetivo de comunicar el blog del laboratorio de mecatrónica<sup>7</sup> que sirve especialmente a la escuela profesional de ingeniería electrónica.

# Figura 3 Blog del laboratorio de mecatrónica FIEE

Portal de la FIEE

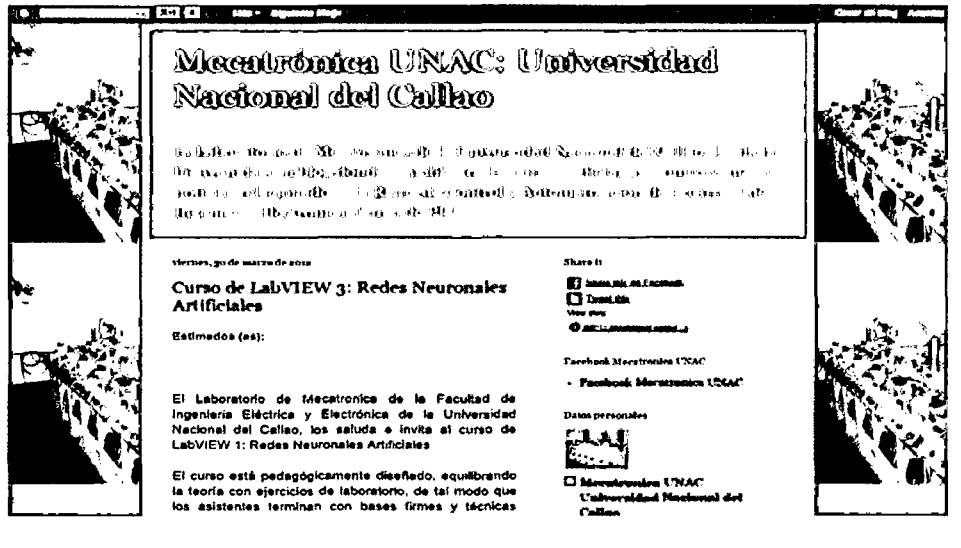

 $7$  http://mecatronicaunac.blogspot.com/

# 4.6 Componentes del proceso Enseñanza-Aprendizaje-Evaluación del ingeniero electricista

Todo proceso comprende de actividades para lograr su objetivo, en tal sentido el proceso de Enseñanza-Aprendizaje-Evaluación del ingeniero electricista también tiene sus propias actividades, más aún tiene sus componentes básicos como fueron mostrados en la Figura 1 Mapa mental de los componentes del proceso de aprendizaje del ingeniero pág. 9. A continuación se desarrolla cada una de ellas en forma sucinta.

## 4.6.1 El plan de estudios

A continuación se coloca el listado las asignaturas de los Planes de Estudio de las dos escuelas profesionales y que inciden en la formación del ingeniero electricista en la Universidad Nacional del Callao

| Fuente: Curriculo de estudios de Ingeniería Eléctrica alineado al PEI 2012 |                                          |  |
|----------------------------------------------------------------------------|------------------------------------------|--|
| UNIVERSIDAD NACIONAL DEL CALLAO FACULTAD DE INGENIERÍA ELÉCTRICA Y         |                                          |  |
| <b>ELECTRÓNICA</b>                                                         |                                          |  |
| ESCUELA PROFESIONAL DE INGENIERÍA ELECTRICA                                |                                          |  |
| <b>CURSOS OBLIGATORIOS</b>                                                 |                                          |  |
| 01 Cálculo Diferencial e Integral                                          | 27 Circuitos Eléctricos - II             |  |
| 02 Introducción al Álgebra Lineal                                          | 28 Circuitos Digitales                   |  |
| 03 Química Aplicada a la Ingeniería                                        | 29 Teoría de Campos Electromagnéticos    |  |
| Eléctrica                                                                  | 30 Introducción al Diseño Eléctrico      |  |
| 04 Dibujo Técnico Asistido por                                             | 31 Metrología Eléctrica                  |  |
| Computadora                                                                | 32 Electrónica Industrial y de Potencia  |  |
| 05 Física - I                                                              | 33 Turbomáquinas                         |  |
| 06 Realidad y Defensa Nacional                                             | 34 Máquinas Eléctricas - I               |  |
| 07 Tecnología de los Materiales                                            | 35 Liderazgo y Relaciones Humanas        |  |
| Eléctricos                                                                 | 36 Sistemas de Control                   |  |
| 08 Cálculo Vectorial                                                       | 37 Ingeniería Económica y Financiera     |  |
| 09 Lenguaje de Programación                                                | 38 Análisis de Sistemas de Potencia - I  |  |
| 10 Física - II                                                             | 39 Instalaciones Eléctricas - I          |  |
| 11 Geometría Descriptiva Aplicada a la                                     | 40 Máquinas Eléctricas - II              |  |
| Ingeniería                                                                 | 41 Automatización y Control Proc.        |  |
| 12 Introducción Epistemológica a la                                        | Industriales                             |  |
| Ingeniería                                                                 | 42 Gestión Empresarial                   |  |
| 13 Mecánica de Sólidos - I                                                 | 43 Educación Ambiental                   |  |
| 14 Termodinámica                                                           | 44 Análisis de Sistemas de Potencia - Il |  |

Tabla 2 Relación de asignaturas del plan de estudios EP lngenierfa Eléctrica

 $\bigcup$ 

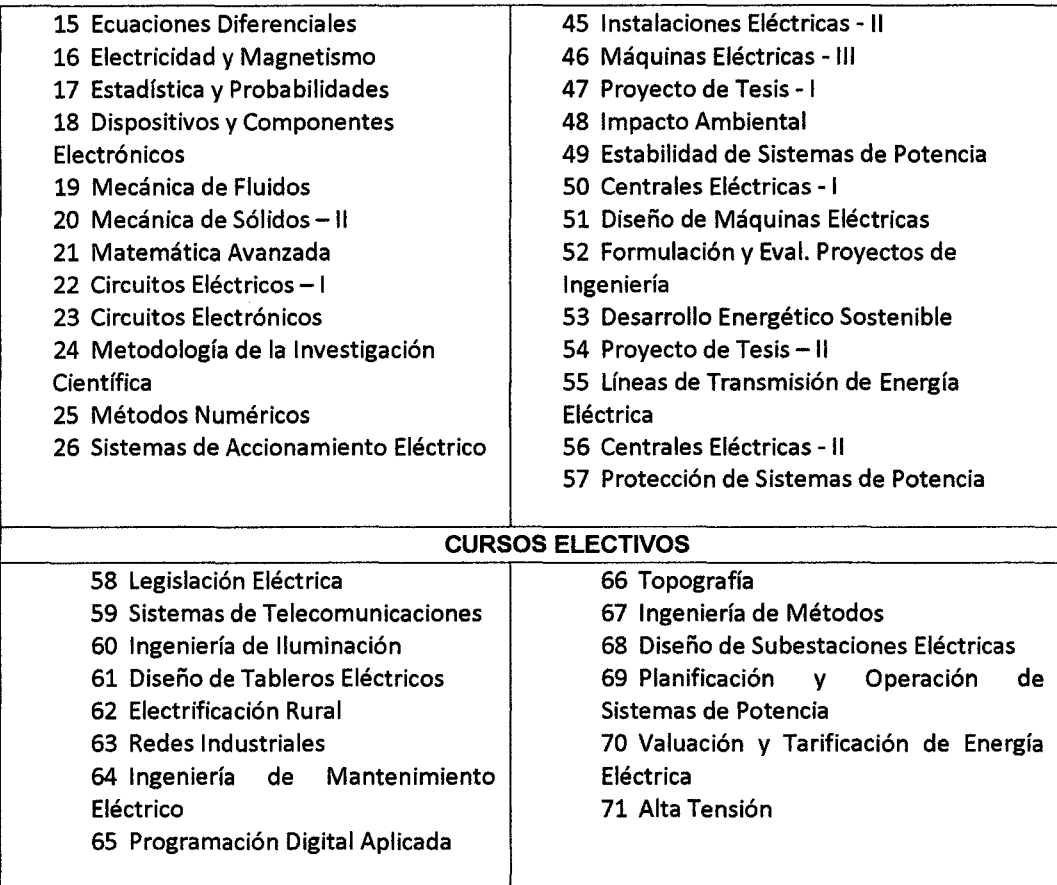

# **Tabla 3 Relación de asignaturas del plan de estudios EP Ingeniería Electrónica**

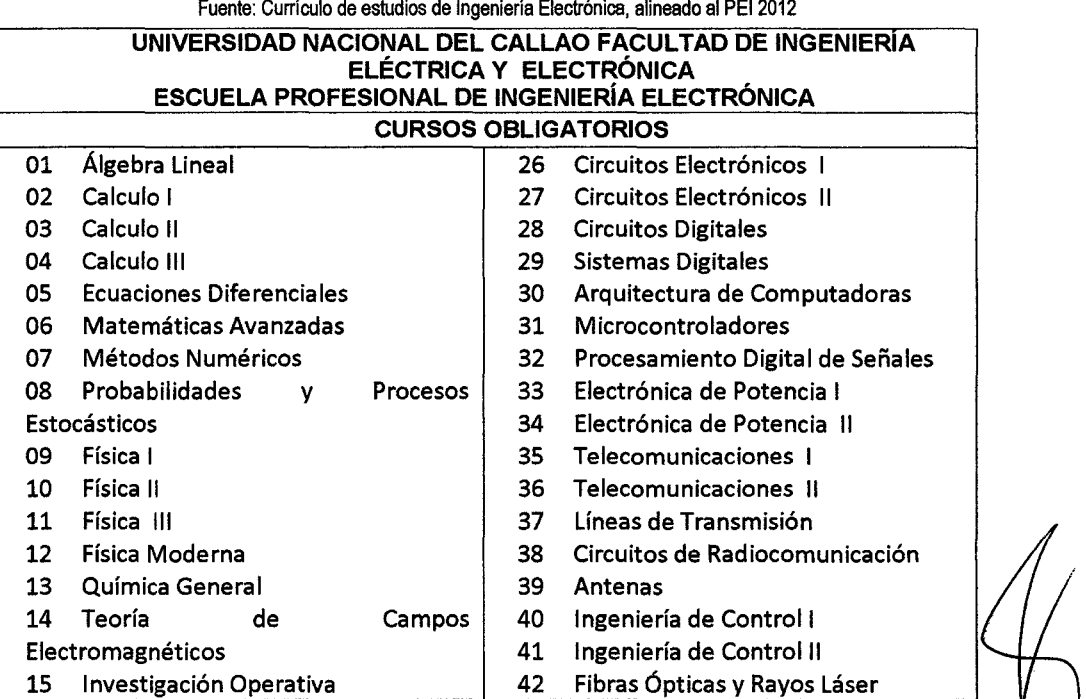

 $\ddot{\phantom{a}}$ 

'

l.

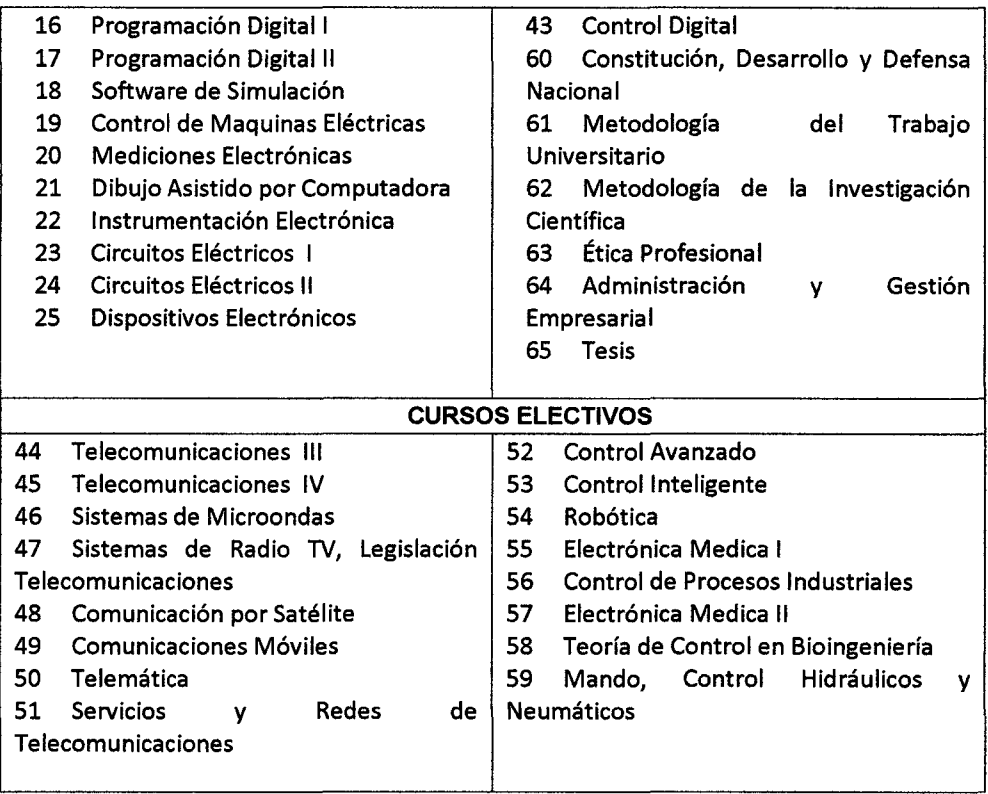

### **4.6.2 Las asignaturas con prácticas de laboratorios**

No todas las asignaturas de los Planes de Estudio de las Escuelas Profesionales de Ingeniería Eléctrica y Electrónica de la Facultad de Ingeniería Eléctrica y Electrónica FIEE tienen la parte de las prácticas de laboratorio, del mismo modo, no todos los cursos inciden directamente en la formación del ingeniero electricista, en ese sentido es que el autor determinó las asignaturas que realmente participan en la formación del ingeniero electricista.

Se lograron identificar 34 asignaturas que realizan prácticas de laboratorio y que utilizan la infraestructura con que cuenta la Facultad de Ingeniería Eléctrica y Electrónica FIEE de la Universidad Nacional del Callao.

Estas asignaturas se muestran en la siguiente tabla:

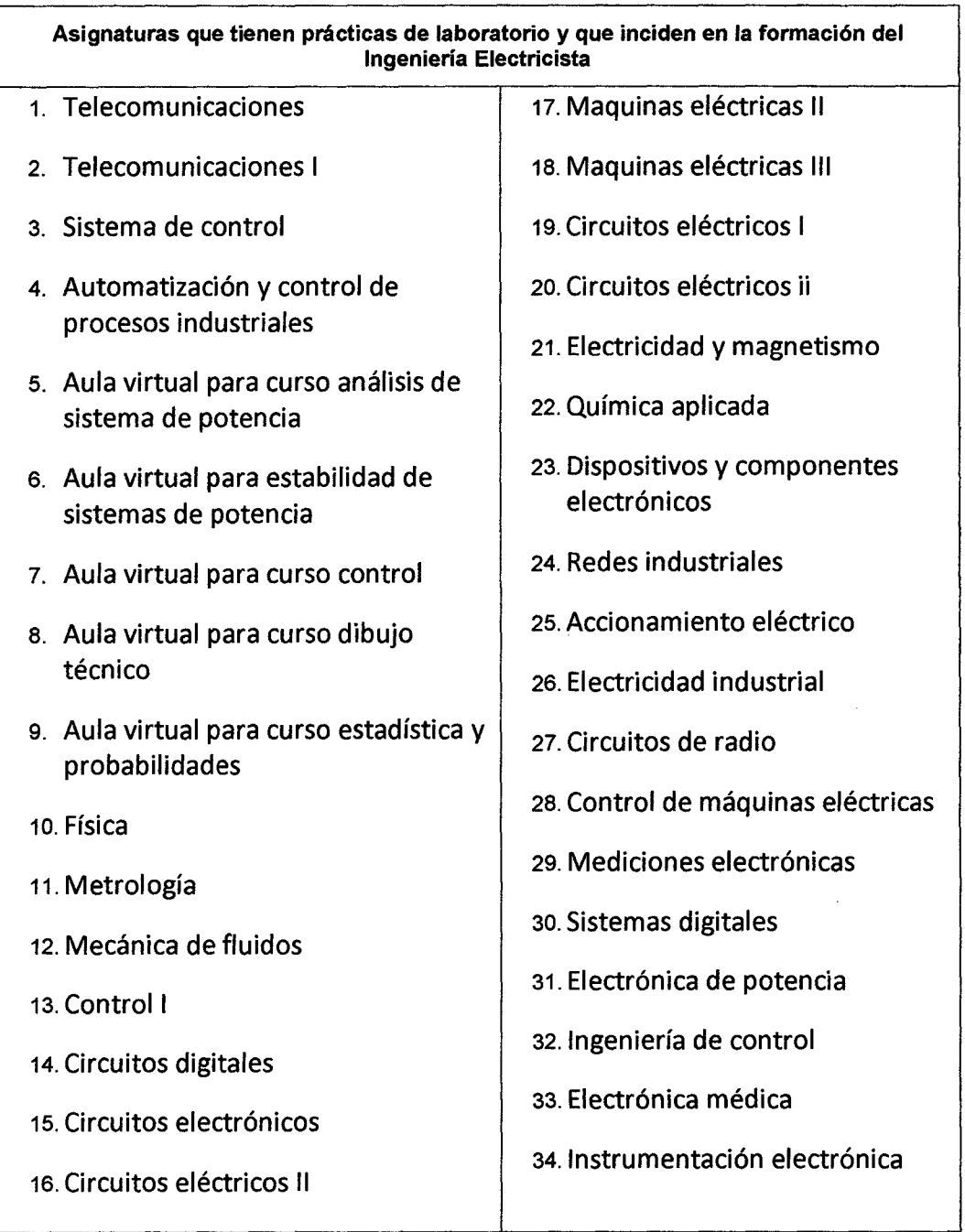

# Tabla 4 Relación de asignaturas del Plan de Estudios que tienen prácticas de laboratorio

Elaborado por el autor en base al Currículo de estudios de la Facultad de Ingeniería Eléctrica y Electrónica FIEE

# 4.6.3 Los docentes

Este componente es fundamental pues es la parte donde se requiere unir el conocimiento, la experiencia y la didáctica para lograr facilitar el proceso.

Según la información publicada en el portal de la Facultad de Ingeniería Eléctrica y Electrónica<sup>8</sup> los profesores de la Escuela profesional de Ingeniería Eléctrica son 45 docentes de diversas especialidades, categoría y dedicación

Procesando la distribución de ellos según su especialidad se obtiene los datos mostrados en la gráfica.

![](_page_47_Figure_2.jpeg)

Gráfico 1 Distribución de los docentes de la FIEEIUNAC según su especialidad Elaboración propia tomando como fuente el portal de la facultad

De todos los profesores mostrados excluimos aquellos que no participan con pues las asignaturas que dictan no tienen práctica de laboratorios, llegándose a establecer la siguiente información.

Tal como se estableció en el plan de estudios existen más de 70 cursos que se dictan a lo largo de toda la formación del ingeniero electricista y del plan de estudios se identificaron 34 asignaturas que cuentan con prácticas de laboratorios y que concuerda con el número de profesores. Son 56 profesores cuyas asignaturas tienen laboratorios y 14 que sus asignaturas no tienen laboratorios.

 $^8$  http://fieeunac2010.blogspot.com/2011/04/ing-electrica-plana-docente.html

![](_page_48_Figure_0.jpeg)

Gráfico 2 Profesores que están a cargo de cursos con laboratorios

Cuando se adquiere un equipo para los laboratorios se ponen las clausulas correspondientes para que brinden la capacitación a los usuarios que este caso son los profesores. La facultad cuenta con una comisión permanente de capacitación docente, si bien es cierto que dicha comisión no es tan activa, coordina actividades para que

### 4.6.3.1 Organización

Los aspectos organizativos en la Facultad de Ingeniería Eléctrica y Electrónica de la Universidad Nacional del Callao están establecidos, inicialmente en su organigrama así como en su Manual de organización y funciones. Como estamos en una facultad que tiene dos escuelas profesionales, ambas se basan en la normativa general de un organigrama del MOF.

El MOF indica sobre los laboratorios de eléctrica y electrónica

# 4.6.4 El modelo pedagógico seguido

se tenga la actualización del caso.

Para averiguar cuanto incide la existencia de este laboratorio en la formación del estudiante es que establecimos las preguntas orientadoras sobre si se cumple con lo programado, o si se tienen guías estructuradas así como si existe intercambio con grupos de Interés de la carrera profesional y finalmente si los docentes

intercambian puntos de vista o criterios o simplemente intercambian información sobre las asignaturas que se dictan utilizando estos laboratorios, a este ítem se denominó Profesores intercambian información.

### **4.6.4.1 ¿Algún modelo en especial?**

Por ser una carrera de carácter científico tecnológico debería estar cerca al modelo constructivista, mencionado anteriormente, sin embargo no se tiene un modelo específico, el plan curricular está elaborado con la corriente del cumplimiento de objetivos pero últimamente se emitieron directivas de modo que los sílabos de las asignaturas se elaboren considerando las capacidades y competencias por ello se puede manifestar que es un híbrido, el modelo en sí no está definido, peor aún se trata de usar los sílabos por competencias cuando el plan curricular está por objetivos.

### **4.6.5 La infraestructura**

Los laboratorios de la Facultad de Ingeniería Eléctrica y Electrónica FIEE están instalados en un pabellón de laboratorios donde los tres primeros pisos corresponden para el equipamiento de los diferentes laboratorios mientras que el cuarto piso está dedicado a las oficinas administrativas de la facultad. Infelizmente no están distribuidos adecuadamente y por lo mismo en algunas asignaturas existe gran población estudiantil que desearía asistir en diferentes grupos horarios sin embargo al no estar optimizadas se tiene la masificación en algunos casos o las instalaciones no ocupadas en otros casos.

Con respecto a los laboratorios de las asignaturas complementarias como física, química, mecánica de fluidos no están dentro de los estándares de funcionamiento adecuado puesto que se adecuaron para cumplir con un requerimiento. Años atrás se proponía la departamentalización de los mismos, es decir estas asignaturas deben brindarse en los ambientes de la facultad de Ciencias

48

 $\rightarrow$ 

Naturales y Matemáticas, la facultad de Ingeniería Química y la facultad de ingeniería mecánica y energía puesto que ellas cuentan con laboratorios muy bien implementados para cada caso específico, sin embargo esta propuesta no prosperó y debemos seguir atendiendo en forma muy precaria en dichas asignaturas, pese al esfuerzo personal que realizan los profesores del área.

### **4.6.6 Los laboratorios**

En las visitas realizadas a las distintas prácticas de laboratorio para realizar la colecta de datos se hallaron que no existe un laboratorio plenamente virtual o plenamente físico puesto que siempre se busca que se apoyen uno al otro.

Otro aspecto que llama la atención es que los profesores que realizan las prácticas con instrumentos físicos se ayudan con aplicaciones instaladas en sus computadoras personales o aplicaciones con software libre por lo que no se hace el requerimiento a la unidad académica para la adquisición de los softwares originales. Sin embargo la mayoría de los laboratorios son de carácter físico con el apoyo de la parte virtual.

![](_page_50_Picture_4.jpeg)

49

![](_page_51_Picture_0.jpeg)

Solo en el aula virtual se hallaron los softwares con las licencias correspondientes, las mismas que se utilizan para fines muy específicos, tal como indica su portal informativo.

1 2 Figura 5 Servicios prestados por el aula virtual Elaboración propia en base a la información del portal Cursos virtuales con software especializado para las Escuelas de Ingeniería Eléctrica *y* Electrónica: - Autocad Electrical - LabVolt ~LabVIEW - OIGSilent-Power Factory - Matlab & Simulink ,. Prácticas de laboratorio virtual. " Cursos programados de capacitación. \* Ploteo de planos.

Toda la información del aula virtual está en la web mediante su portal y la publicación en su blog.

![](_page_52_Picture_3.jpeg)

A continuación colocamos las ilustraciones con el software instalado en el aula virtual.

![](_page_53_Figure_1.jpeg)

52

![](_page_54_Figure_0.jpeg)

# 4.6.7 La articulación con los procesos de investigación, proyección y extensión

Toda institución educativa superior tiene sus proveedores, sus usuarios y siempre actúa dentro de un contexto social tal como se muestra en la ilustración siguiente.

![](_page_54_Figure_3.jpeg)

Por otro lado, dentro del proceso de enseñanza aprendizaje en nuestra carrera profesional, no existe una articulación con la investigación ni con la proyección y extensión universitaria pese a que en Febrero 2012, por mandato del Consejo de Facultad, se realinearon el Plan Estratégico de la FIEE-UNAC y los Planes Curriculares de las Escuelas Profesionales de Ingeniería Eléctrica e Ingeniería electrónica al Plan General de Desarrollo de la Universidad Nacional del Callao aprobado en el año 2011. Cabe mencionar que en aquella oportunidad se hizo un Realineamiento Curricular que consiste en adecuar el plan a una nueva misión y visión establecida en la facultad y universidad. Existe otro proceso denominado Reasignación Curricular en el que por necesidades de carácter formativo se reestructura el contenido de la sumilla de algunas asignaturas para lograr un adecuado aprendizaje del discente; en ambos casos se mantienen tanto los objetivos curriculares, los perfiles (ingreso y egreso), el plan de estudios y el creditaje del mismo. Debería respetarse la secuencia lógica de la promoción e implantación de esta articulación propuesto por el suscrito en otras unidades académicas, cuya estrategia se muestra en el siguiente gráfico.

### Figura 9 Estrategia para articular la investigación con el proceso educativo Elaboración propia

ESTRATEGIA PARA ARTICULAR LA ENSEÑANZA APRENDIZAJE CON LA INVESTIGACIÓN Propuesta de Víctor Gutiérrez Tocas UNC 2013

![](_page_55_Picture_3.jpeg)

Se ha visto una que otra iniciativa para realizar la articulación de la E\_A\_E con la investigación (DAlE FIEE/UNAC, 2014) así como realizar actividades de proyección y extensión universitaria sin embargo no existe una articulación firme y sistémica entre estos componentes.

Finalmente, en las asignaturas que tienen prácticas de laboratorios se cumplen con lo establecido en las asignaturas y están articulados con la enseñanza aprendizaje.

### 4.7 Competencias del ingeniero electricista

Argudin en su trabajo "Educación basada en competencias" (Argudin Vasquez, 2001) indica que:

En la educación basada en competencias quien aprende lo hace al identificarse con lo que produce, al reconocer el proceso que realiza para construir *y* /as metodologías que utiliza. Al finalizar cada etapa del proceso se observan y evalúan la(s) competencia(s) que el sujeto ha construido.

La educación basada en competencias es un enfoque sistemático del conocer *y* del desarrollo de habilidades; se determina a partir de funciones *y* tareas precisas. Se describe como un resultado de lo que el alumno está capacitado a desempeñar o producir al finalizar una etapa.

La evaluación determina qué específicamente va a desempeñar o construir el estudiante y se basa en la comprobación de que el alumno es capaz de construirlo o desempeñarlo.

La experiencia práctica *y* el desempeño.- La educación basada en competencias se refiere a una experiencia práctica, que necesariamente se enlaza a los conocimientos para lograr un fin.

La teoría y la experiencia práctica se vinculan, utilizando la primera para aplicar el conocimiento a la construcción o desempeño de algo.

Desde el currículum, la educación basada en competencias se concentra en:

- Los conocimientos.
- Las habilidades.
- Las actitudes inherentes a una competencia (actitudes o comportamientos que respondan a la disciplina y a los valores).
- La evaluación de los logros mediante una demostración del desempeño o de la elaboración de un producto.

Debe tomarse en cuenta: el diseño de la enseñanza-aprendizaje; las competencias que se van a construir; las disciplinas como marco de referencia del aprendizaje; las habilidades a desarrollar; la promoción de actitudes relacionadas con los valores y con las disciplinas; los procesos; los programas de estudio orientados a los resultados; el diagnóstico; la evaluación inserta en el aprendizaje, en múltiples escenarios y en diversas situaciones, basada en el desempeño *y* como una experiencia acumulativa, la retroalimentación, la autoevaluación; los criterios que se utilicen para evaluar los desempeños o resultados; el seguimiento y la interacción social.

## **4.7.1 Red Internacional de Evaluadores**

Por otro la Red Internacional de Evaluadores en alianza con la Unión de Universidades de América Latina {RIEV UDUAL, 2011) en los eventos de capacitación y formación de Evaluadores de Universidades indica que las competencias genéricas del egresado universitario son, fundamentalmente:

• Competencias complejas conscientes de formación

- Competencias complejas conscientes de información
- Competencias complejas conscientes de capacitación
- Competencias complejas conscientes de innovación

# **4.7.2 Proyecto Alfa Tuning América Latina**

Si se trata de competencias en la formación del estudiante universitario se tienen muy bien establecidas en el Proyecto Tuning<sup>9</sup> y en sus competencias genéricas.

1. Capacidad de abstracción, análisis y síntesis

- 2. Capacidad de aplicar los conocimientos en la práctica
- 3. Capacidad para organizar y planificar el tiempo
- 4. Conocimientos sobre el área de estudio y la profesión
- 5. Responsabilidad social y compromiso ciudadano
- 6. Capacidad de comunicación oral y escrita
- 7. Capacidad de comunicación en un segundo idioma
- 8. Habilidades en el uso de las tecnologías de la información y de la comunicación

9. Capacidad de investigación

10. Capacidad de aprender y actualizarse permanentemente

- 11. Habilidades para buscar, procesar y analizar información procedente de fuentes
- 12. Capacidad crítica y autocrítica
- 13. Capacidad para actuar en nuevas situaciones
- 14. Capacidad creativa
- 15. Capacidad para identificar, plantear y resolver problemas
- 16. Capacidad para tomar decisiones
- 17. Capacidad de trabajo en equipo
- 18. Habilidades interpersonales
- 19. Capacidad de motivar y conducir hacia metas comunes
- 20. Compromiso con la preservación del medio ambiente
- 21. Compromiso con su medio socio-cultural
- 22. Valoración y respeto por la diversidad y multiculturalidad
- 23. Habilidad para trabajar en contextos internacionales
- 24. Habilidad para trabajar en forma autónoma
- 25. Capacidad para formular y gestionar proyectos
- 26. Compromiso ético
- 27. Compromiso con la calidad

# **4.7.3 Agencia evaluadora ABET USA**

Como agencias acreditadoras a nivel internacional como ABET (ABET USA)<sup>10</sup> entretanto, define que los estudiantes de ingeniería deben lograr determinadas habilidades.

10 http://www.abet.org/

57

<sup>9</sup> http://tuning.unideusto.org/tuningal/

Competencias genéricas (OUTCOMES) en la formación del ingeniero- Criterio 3 de ABET (2010-2011)

- A. Capacidad de aplicar conocimientos de matemáticas, ciencias e ingeniería.
- B. Capacidad de diseñar y conducir experimentos, así como para analizar e interpretar datos.
- C. Capacidad de diseñar sistemas, componentes o procesos para satisfacer las necesidades deseadas dentro de restricciones realistas tales como económicas, ambientales, sociales, políticas, éticas, de salud, seguridad, fabricación, y sostenibilidad.
- D. Capacidad de trabajar en equipos multidisciplinarios.
- E. Capacidad de identificar, formular y resolver problemas de ingeniería.
- F. Habilidad para comprender la responsabilidad profesional y ética.
- G. Capacidad de comunicarse de manera efectiva.
- H. Habilidad para comprender el impacto de las soluciones de ingeniería en un contexto global, contexto económico, ambiental y social.
- l. Reconocer la necesidad y capacidad de participar en el aprendizaje permanente.
- J. Conocimiento de temas de actualidad.
- K. Capacidad de utilizar técnicas, habilidades y herramientas modernas de la ingeniería.

# 4.8 Calidad educativa en la Facultad de Ingeniería Eléctrica y Electrónica

En este punto colocamos las conclusiones halladas por el autor cuando realizó el estudio titulado EL CONTEXTO ORGANIZACIONAL Y

OPERACIONAL DE LABORATORIOS PARA FINES DE ACREDITACIÓN DE SU CALIDAD (Gutiérrez Tocas V., 2011).

Cabe mencionar que no se cumplen plenamente con los estándares de calidad establecidos por el CONEAU y simílares pese a que tienen grandes fortalezas en algunos aspectos como son:

a) ASPECTOS ORGANIZA TIVOS.- Existe una deficiencia en lo que respecta a cada laboratorio, pese a que existe una organicidad en toda la facultad.

b) ASIGNATURAS QUE A TIENDE.- Los laboratorios cumplen con lo establecido en las asignaturas y están articulados con la enseñanza aprendizaje. Solo Mecatrónica no está articulado totalmente.

e) INCIDENCIA EN LA FORMACIÓN.- Todos inciden en la formación sin embargo se halló que existen laboratorios "sumamente saturados" y otros que son totalmente complementarios.

d) PERSONAL DOCENTE.- Se halló que casi todos los profesores "teorizan" más en los laboratorios cuando deberían realizar más experimentos.

e) PRODUCTOS O PROCEDIMIENTOS.- Si bien es cierto que se hallaron maquetas *y* prototipos no está documentado ni sustentado en el procedimiento seguido, peor aún no se tiene un registro de estos buenos resultados por lo que no debería considerarse como cumplimiento.

*f)* EQUIPAMIENTO.- Una media de 4 o más años de obsolescencia en los equipos. No se tiene un programa o un plan de actualización ni de mantenimiento para fines de lograr buenos resultados.

También se hallaron equipos que se usaron una o dos veces desde su adquisición por que no está dentro de la asignatura, pese a su poco uso pasa a ser obsoleto por la fecha de fabricación.

g) REACTIVOS O CONSUMIBLES.- Los repuestos, accesorios, reactivos o consumibles no están siendo adquiridos de acuerdo a un plan y muchas veces queda como una solicitud obligando al estudiante realizar una adquisición a veces no compatible con el proceso.

h) DOCUMENTACIÓN TÉCNICA.- En los equipos adquiridos en Jos 3 años se tienen los respectivos catálogos pero Jo de mayor antigüedad no se cuenta más que con la experiencia del profesor para aprovechar al máximo dicho equipo.

i) SERVICIOS.- Por las características del edificio se tiene buena ventilación e iluminación natural cosa que decae en horas vespertinas y nocturnas que no se cuenta con buena iluminación.

Estas conclusiones indican una no conformidad de la calidad educativa, acotando que el modelo de calidad del SINEACE exige el cumplimiento de los estándares donde se evalúan los siguientes criterios:

- Articulación con la E-A
- **Docentes**
- Infraestructura y equipamiento
- Seguridad y medio ambiente
- Mantenimiento y renovación de equipos

# **V MATERIALES Y MÉTODOS**

Se identificaron, relacionaron y delimitaron las variables y procesos del objeto de estudio, partiendo de la hipótesis se realizó el análisis de los datos colectados que sirvieron para corroborar o contrastar lo expresado en la hipótesis

### **5.1 Instrumentos**

Se diseñaron diversos instrumentos conforme a la metodología establecida para cada indicador tanto de las variables independiente como dependiente.

En unos casos fueron matrices u hojas de cotejo al tomar datos o contar instrumentos o establecer cantidades de instrumentos en cada uno de los laboratorios.

En otros casos se diseñaron los instrumentos para levantar información no documental desde las encuestas o entrevistas.

Para el caso de las entrevistas y encuestas no se tuvieron reactivos del tipo dicotómico (si o no) sino que siempre se trabajó en escalas de valor similares a lo establecido por Likert, en tal sentido se fueron adecuando los reactivos a los principios de la escala mencionada.

### **5.1.1 Matriz para el levantamiento de datos**

En este instrumento de colecta de datos, no solo se quiso saber el número de instrumentos y equipos con el que cuenta la facultad, lo que se quería es saber un número de prácticas de laboratorio que se realizan para afianzar los aspectos teóricos brindados por el profesor.

En ese sentido se dio las instrucciones del caso para que se entreviste al profesor, se le solicite su guía de prácticas o en su defecto le explique cómo se realizan las prácticas y que tipo de instrumentos utiliza.

En esta parte se pudo establecer el poco uso o uso mayoritario de un determinado instrumento físico o virtual.

![](_page_63_Picture_46.jpeg)

### Figura 10 llustración de la matriz de colecta de datos Elaboración propia

# 5.1.2 Entrevistas focales a docentes, estudiantes y administrativo

Con este instrumento se busca determinar la percepción que tiene el responsable de llevar las prácticas de laboratorios sobre la utilización de algunos instrumentos sean físicos o virtuales en las asignaturas que están bajo su responsabilidad.

También se hizo un focus group con el personal administrativo que atiende la entrega o recepción de los instrumentos de modo que se determine la frecuencia de utilización de un determinado tipo de instrumentos.

Los estudiantes que participaron en la colecta de datos y su entorno también fueron entrevistados en forma grupal de modo que se tenga una apreciación del tema de investigación especialmente si se considera que los mismos son los clientes internos que tiene la facultad.

![](_page_64_Picture_47.jpeg)

#### Figura 11 llustración de la matriz para las entrevistas focales

# 5.1.3 Registro de control del apoyo de alumnos en la recolección de datos

El haberse implementado el apoyo a la "investigación formativa" en el departamento de ingeniería eléctrica de la Facultad de Ingeniería Eléctrica y Electrónica FIEE de la Universidad Nacional del Callao (DAIE FIEE/UNAC, 2014) permitió trabajar con ocho estudiantes de la asignatura de automatización y control de procesos quienes recorrieron ambiente por ambiente de los laboratorios y entrevistado a profesores en sus laboratorios.

Este instrumento permitió dividir las asignaturas y hacer el seguimiento del trabajo que estaban realizando los alumnos al colectar los datos, a la entrega de parte del colaborador se analizaban los resultados obtenidos por cada uno de ellos y si era necesario la acotación de algún tema se colocaba en el recuadro que indica: opinión del analista. De este modo se filtraron muchos laboratorios repetitivos y que podrían distorsionar los datos hallados en la visita al ambiente del laboratorio, o en su caso cuando eran asignaturas de la EPIELN, electrónica.

#### Figura 12 llustración de la matriz del control de la colecta de datos

Elaboración propia

REGISTRO DE AVANCE DE APOYO AL TRABAJO DE INVESTIGACIÓN "LA INSTRUMENTACIÓN VIRTUAL Y SU INCIDENCIA EN EL PROCESO ENSEÑANZA-APRENDIZAJE PARA FORMAR AL INGENIERO ELECTRICISTA EN LA UNAC" M.Sc. VICTOR LEÓN GUTIÉRREZ TOCAS

![](_page_65_Picture_66.jpeg)

#### 5.1.4 Registro de resultados obtenido matriz del con la levantamiento de datos

Luego de la colecta de datos es necesarios organizar y sistematizar todos esos datos de modo que pueda procesarse en función a criterios establecidos. Este instrumento cumple a cabalidad estos requerimientos; para el efecto tuvo que establecerse las escalas de modo que todos los datos recogidos sean evaluados con el mismo criterio.

Luego del análisis del desarrollo de los laboratorios se categorizó en la siguiente escala:

MAYORITARIAMENTE.- Cuando el uso de los laboratorios prima sobre el otro. SOLO COMO APOYO.- Cuando el uso del otro se hace mayoritariamente IGUALMENTE.- Cuando el uso de los laboratorios se hacen en forma física y virtual PLENAMENTE.- Cuando el uso de una de las formas es total NO SE UTILIZA - Cuando el uso del otro se hace plenamente

### Figura 13 llustración de la matriz para el registro de resultados de la colecta de datos Elaboración propia

 $\label{eq:2} \frac{1}{\sqrt{2}}\sum_{i=1}^n\frac{1}{\sqrt{2\pi}}\int_0^1\frac{1}{\sqrt{2\pi}}\left(\frac{1}{\sqrt{2\pi}}\right)^2\frac{1}{\sqrt{2\pi}}\frac{1}{\sqrt{2\pi}}\frac{1}{\sqrt{2\pi}}\int_0^1\frac{1}{\sqrt{2\pi}}\frac{1}{\sqrt{2\pi}}\frac{1}{\sqrt{2\pi}}\frac{1}{\sqrt{2\pi}}\frac{1}{\sqrt{2\pi}}\frac{1}{\sqrt{2\pi}}\frac{1}{\sqrt{2\pi}}\frac{1}{\sqrt{2\pi}}\frac{1}{\sqrt{$ 

![](_page_66_Picture_17.jpeg)

 $\bar{\psi}$ 

### **5.2 Población y muestra**

### **5.2.1 Población**

Se trabajaron con los 67 estudiantes de la asignatura de automatización de control de procesos de la Facultad de Ingeniería Eléctrica y Electrónica de la Universidad Nacional del Callao a quienes se les explicó la característica y justificación del trabajo de investigación.

### **5.2.2 Muestra**

Para fines operativos se determinó la muestra utilizando la formula siguiente:

$$
n_0 = \frac{Z^2 Npq}{e^2(N-1) + Z^2 pq}
$$
  
\nno: Es la primera aproximación.  
\nN: Tamaño Poblacional  
\nS<sup>2-p'q</sup>= Varianza muestral  
\ne: Error relativo,  $\epsilon < 0$ ; 5 % >  
\nZ: es un valor calculado usando la tabla de distribución normal estándar según el nivel de  
\nconfianza asignado; es decir  $Z_{1-\frac{\alpha}{2}}$  donde 1 -  $\alpha$  es el nivel de confianza.  
\n1 -  $\alpha \epsilon < 90$ ; 99,99 % >  
\nSi  $\frac{n_0}{N} \le 0,05 \Rightarrow n = n_0$  de lo contrario si:  $\frac{n_0}{N} > 0,05 \Rightarrow n = \frac{n_0}{1 + \frac{n_0}{N}}$ 

Resultando  $n_0 = 50$  y n = 32.

De modo que el valor de la muestra varía entre la "muestra óptima" (32) y la "muestra de la primera aproximación" (50).

Para el equipo de colaboradores de colecta de datos se trabajó con 08 estudiantes y en las entrevistas grupales participaron 25 estudiantes al responder sus apreciaciones cuando el equipo colaborador expuso en el aula los resultados de su colecta de datos,

esto como parte de la participación en la implementación de la investigación formativa.

# 5.3 Técnicas y procedimientos e instrumentos para recolección de datos

En función a los indicadores de las variables se definieron la forma de recolectar los datos de acuerdo al contexto de la investigación, para ello se siguieron los siguientes pasos:

a. Luego del análisis del desarrollo de los laboratorios se categoriza en la siguiente escala:

> MAYORITARIAMENTE.- Cuando el uso de los laboratorios prima sobre el otro.

> SOLO COMO APOYO.- Cuando el uso del otro se hace mayoritariamente

> IGUALMENTE.- Cuando el uso de los laboratorios se hacen en forma física y virtual

> PLENAMENTE.- Cuando el uso de una de las formas es total

> NO SE UTILIZA.- Cuando el uso del otro se hace plenamente

- b. Elaborar el instrumento de medición.
- c. Validar el instrumento de medición.
- d. Aplicar el instrumento de medición y obtener los datos.
- e. Codificar los datos, archivar los datos.
- f. Preparar los datos para el análisis.
- g. Generar los reportes.

# VI Análisis y procesamiento de datos

A continuación se colocan solo 04 páginas de las casi 25 páginas, a modo de ejemplo, de la hoja de resultados de la recolección de datos en los laboratorios de las asignaturas en la Facultad de Ingeniería Eléctrica y Electrónica. Toda la tabla completa se encuentra en el apéndice de este trabajo.

### Tabla 5 Tabla de colección de datos

Elaboración propia

![](_page_69_Picture_151.jpeg)

![](_page_70_Picture_136.jpeg)

 $\frac{1}{2}$ 

![](_page_71_Picture_186.jpeg)

V
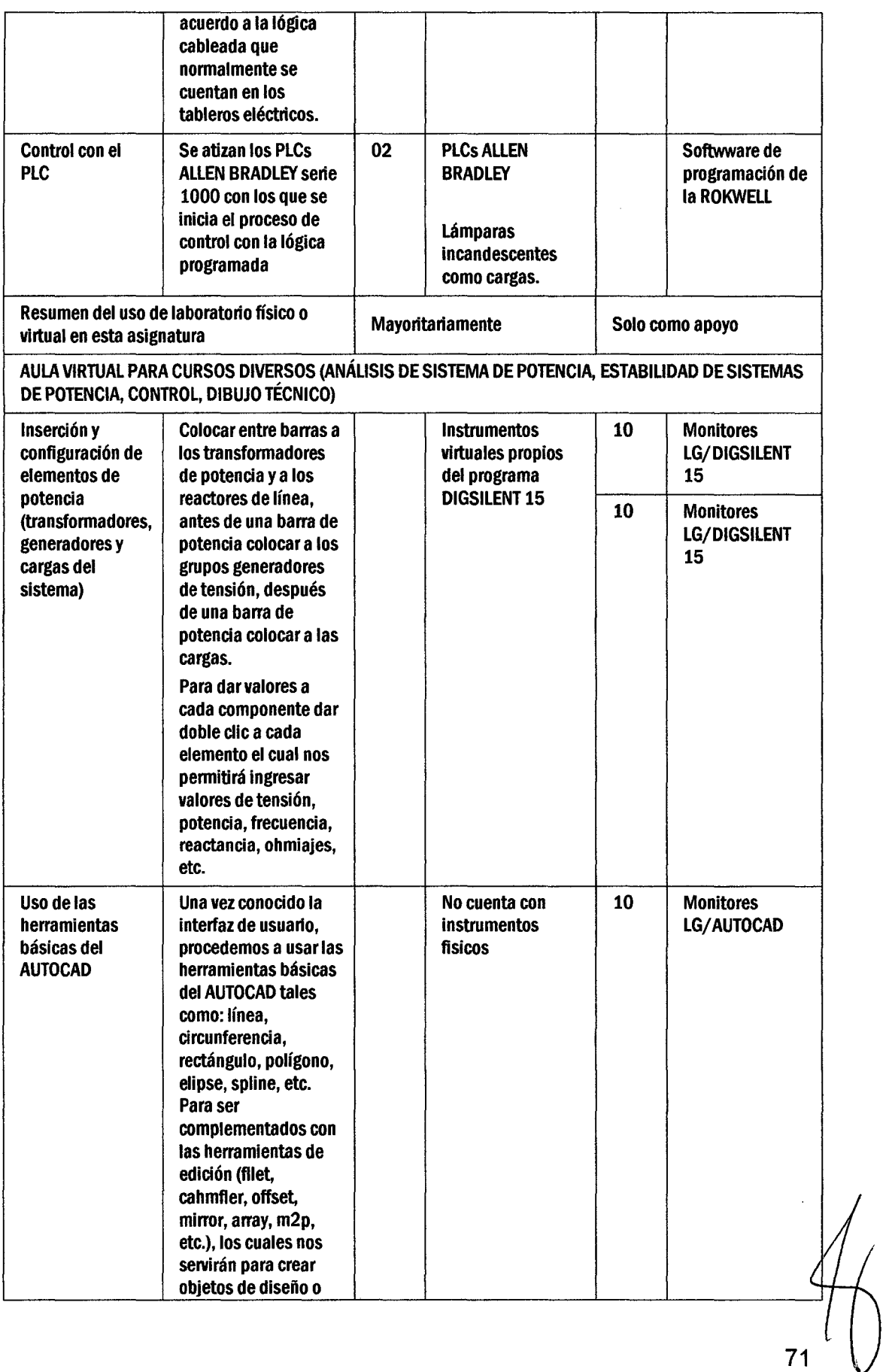

 $\frac{1}{2}$ 

 $\mathcal{L}^{\text{max}}_{\text{max}}$  ,  $\mathcal{L}^{\text{max}}_{\text{max}}$ 

 $\vert$ 

 $\hat{\boldsymbol{\epsilon}}$ 

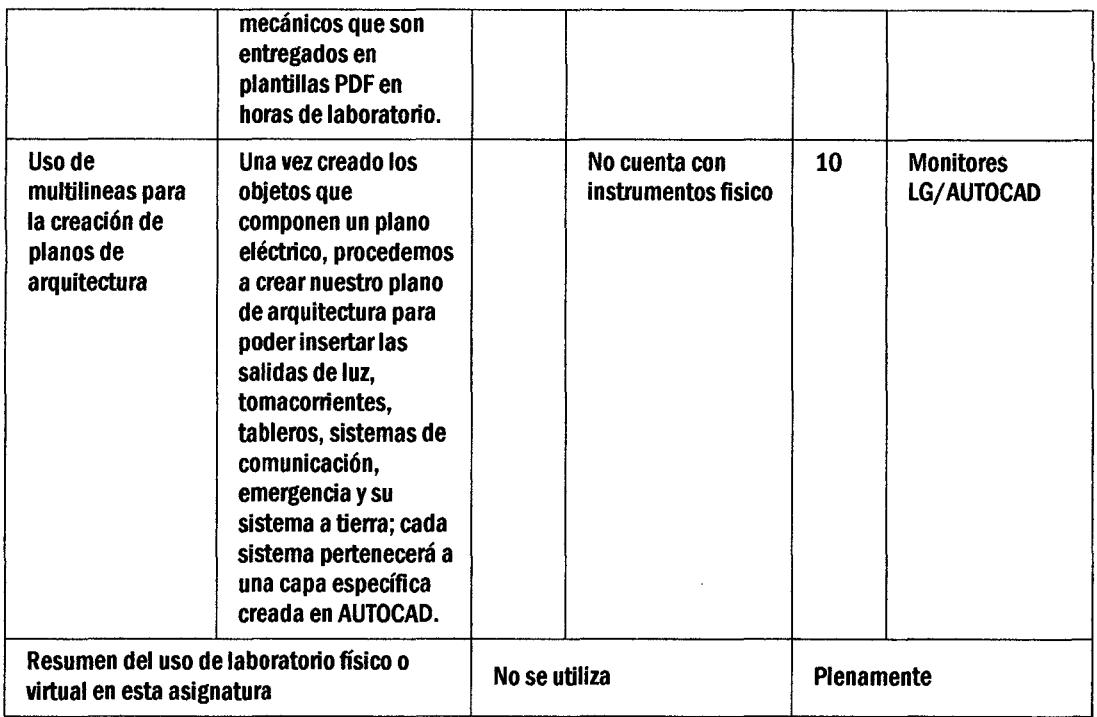

# Tabla 6 Tabulación de datos, usos de laboratorios

Elaboración propia

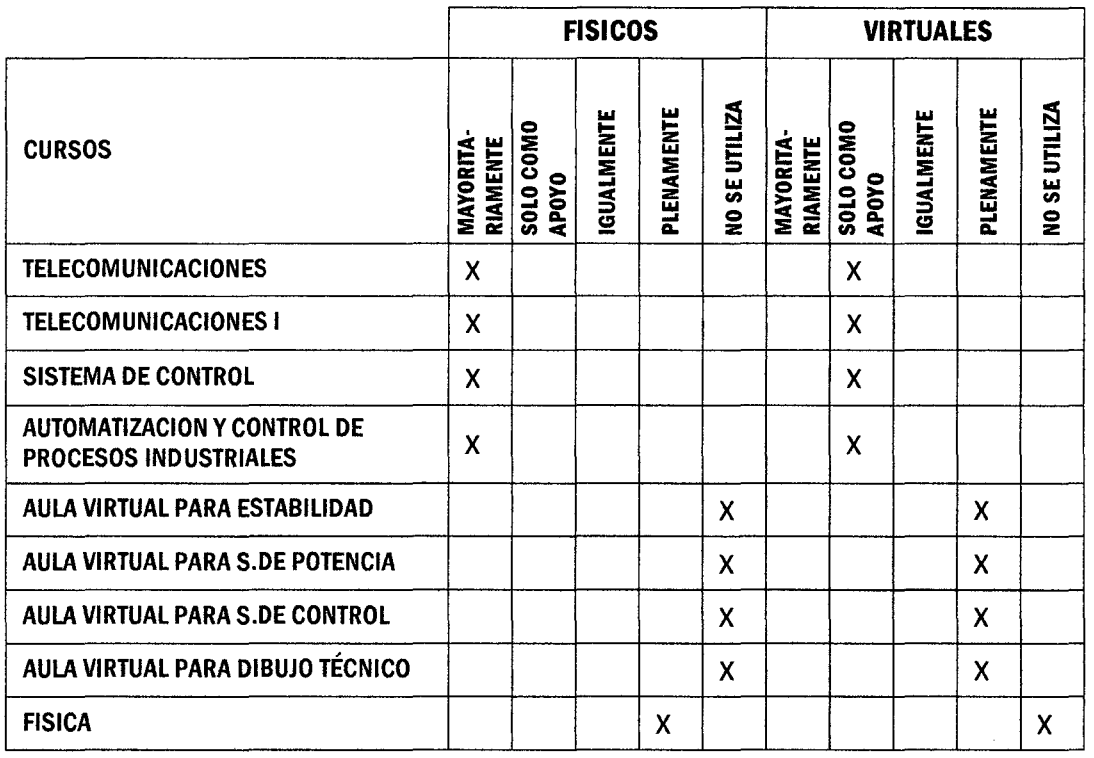

 $\mathbf{r}$ 

 $\frac{1}{2}$ 

l.

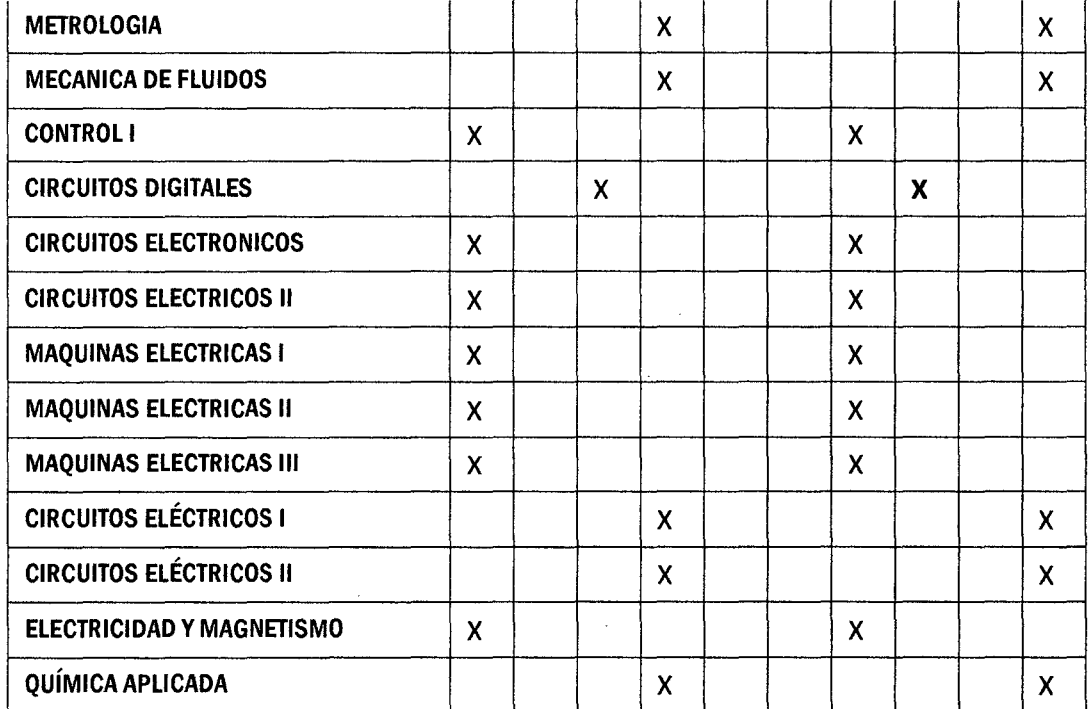

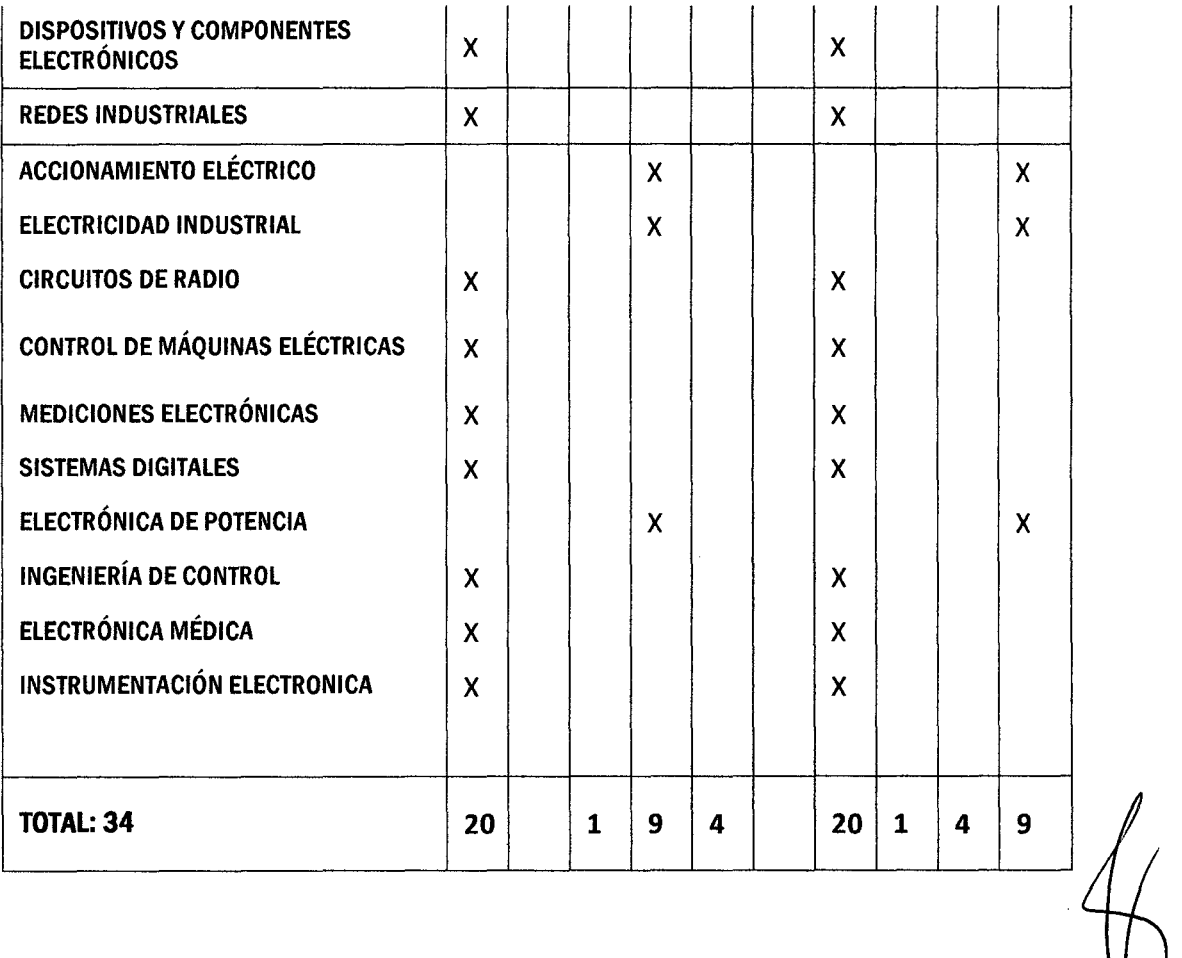

73

 $\frac{1}{2}$ 

 $\frac{1}{2}$ 

# 6.1 Análisis de la información colectada en ambientes

Para el análisis de los resultados el autor ha creído menester graficarlos de modo que permita una visualización y así generar la información requerida y que será colocada en la parte de los resultados obtenidos.

# 6.1.1 Asignaturas con laboratorios que inciden en la formación

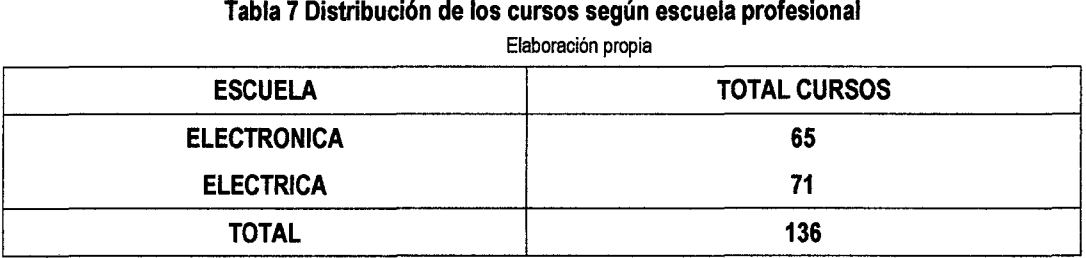

#### Gráfico 3 Distribución de los cursos según escuela profesional Elaboración propia

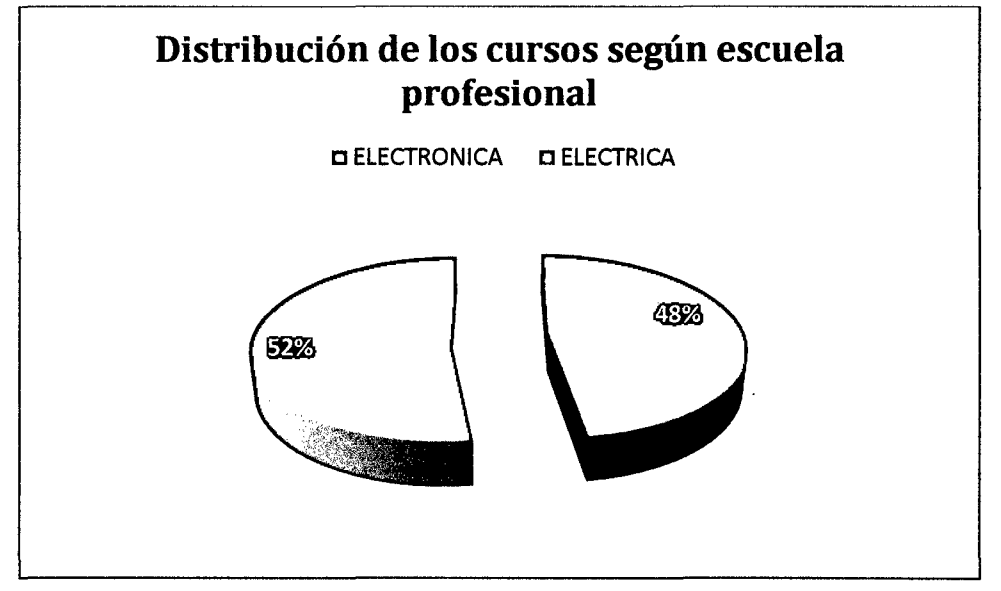

Del total de cursos de la facultad de Ingeniería Eléctrica y Electrónica, el 48% de cursos son de la escuela de Electrónica y el 52% de cursos son de la escuela de Eléctrica. Existe una diferencia de asignaturas entre cada escuela profesional sin embargo existen curso comunes para los estudiantes de ambas escuelas.

En el caso de las asignaturas que tiene laboratorios son de especialidad pese a que pueden tener igual o semejante denominación en función a la amplitud y profundidad de enseñanza, por ello la incidencia en la formación del ingeniero electricista es diferente al del ingeniero electrónico por ello se optó por esta separación.

# Tabla 8 Distribución del total de cursos según su tenencia de laboratorio

Elaboración propia

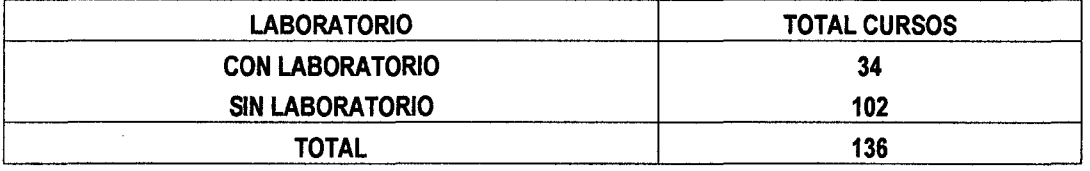

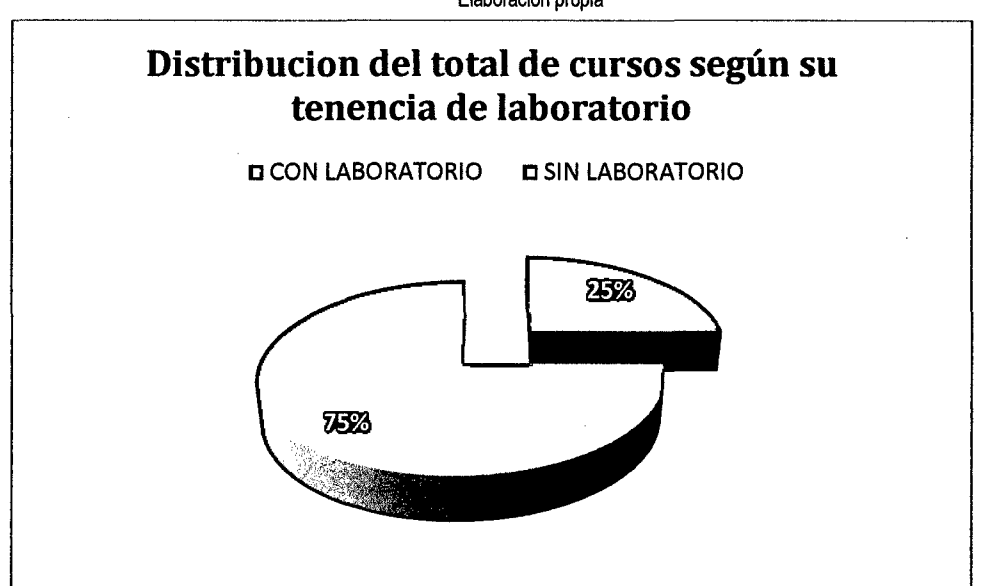

Gráfico 4 Distribución de los cursos según su tenencia de laboratorio Elaboración propia

Del total de cursos de la Facultad el 25% de Cursos presentan Laboratorio y el 75% no presenta Laboratorio.

Así como se hizo una diferenciación entre los profesores que tienen cursos con o sin laboratorios, el hacerlo con las asignaturas era fundamental, primero a nivel general como nos muestra este gráfico para luego ser mas específicos para el área de ingeniería eléctrica.

# 6.1.2 Distribución del total de cursos con laboratorio por su uso físico o virtual.

#### Tabla 9 Uso de laboratorios Físicos con respecto al total de asignaturas

Elaboración propia

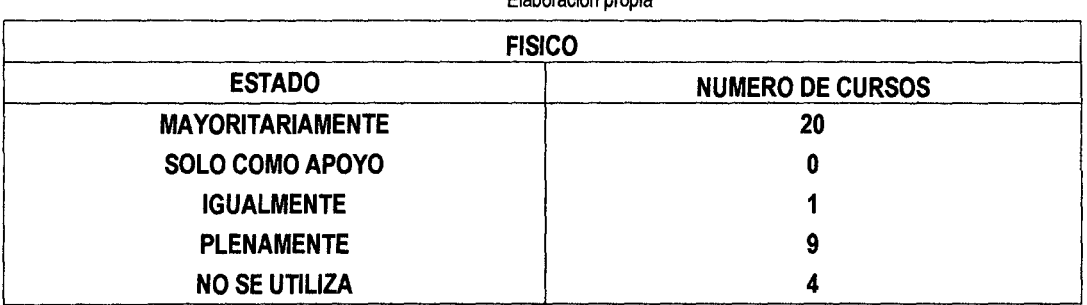

Gráfico 5 Resultados al uso de laboratorios físicos con respecto al total de Asignaturas Elaboración propia

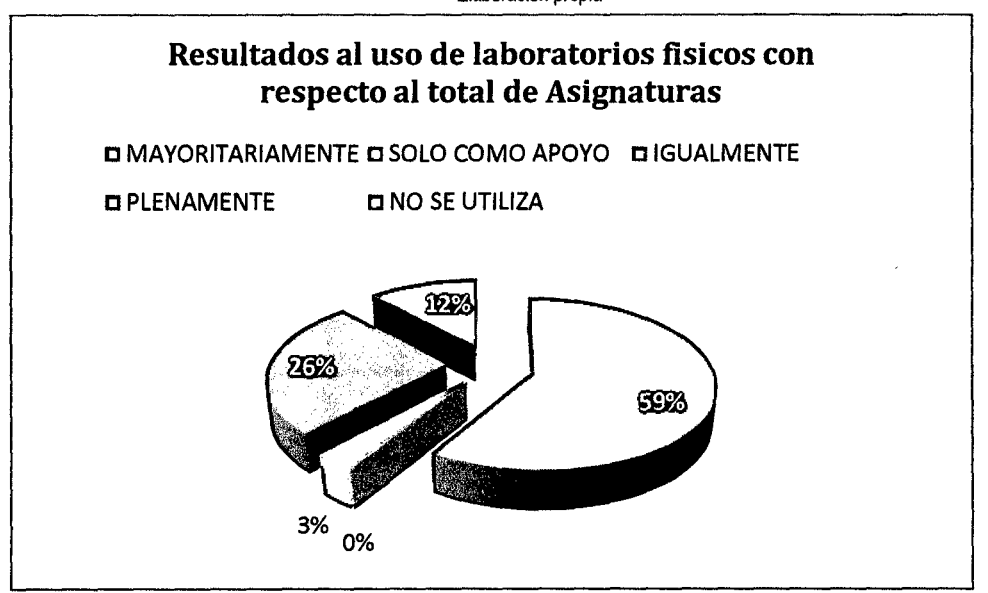

Del total de cursos con laboratorio el 59% son mayoritariamente Físicos, Físicamente solo como apoyo es el 0%, el 3% se utiliza Igualmente, el 26% se utiliza plenamente, y el otro 12% no se utiliza Físicamente.

Observando esta gráfica se comienza determinar cuál es la participación de los tipos de instrumentos; 59% de que son físicos y que de ellos 26% se usan plenamente nos indican que en la parte lectiva de los estudiantes prima el uso de instrumentos tradicionales.

#### Tabla 10 Uso de laboratorios virtuales con respecto al total de asignaturas

Elaboración propia

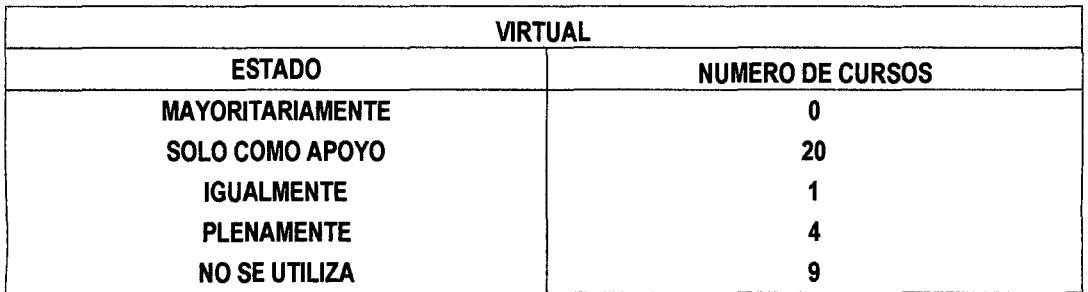

#### Gráfico 6 Resultados al uso de laboratorios Virtuales con respecto al total de Asignaturas Elaboración propia

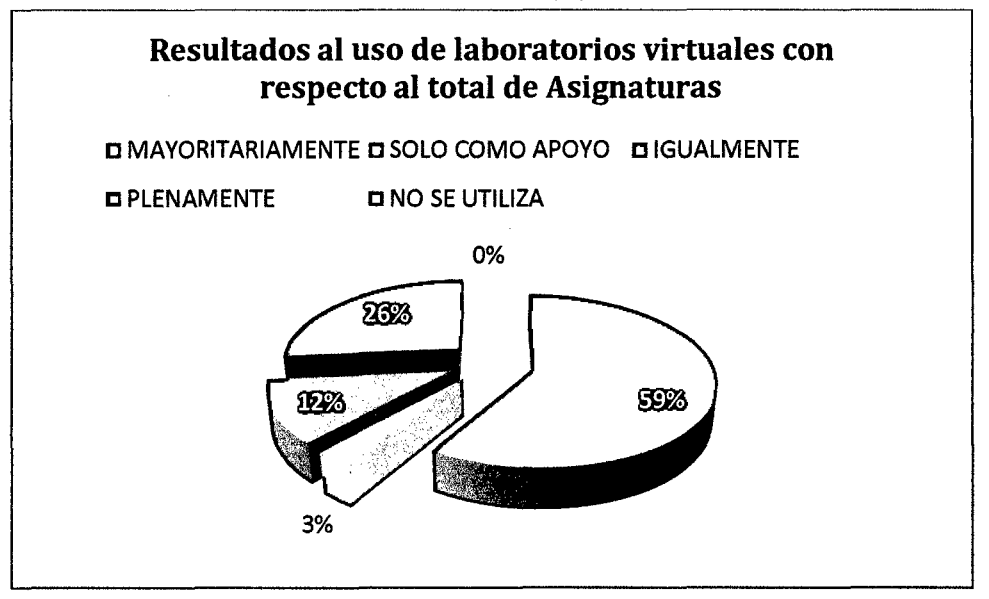

Del total de cursos con laboratorio Mayoritariamente virtuales es el 0%, el 59% es solo como apoyo virtual, el 3% se utiliza igualmente, el otro 12% se utiliza plenamente, y el 26% no se utiliza virtualmente.

Los resultados de este grafico nos muestran que 59% de los instrumentos virtuales se utilizan como apoyo a los de instrumentación clásica o física y solo un 12% son plenamente virtuales, ese detalle debe ser la información de los cursos que brinda el aula virtual con su softwares instalados.

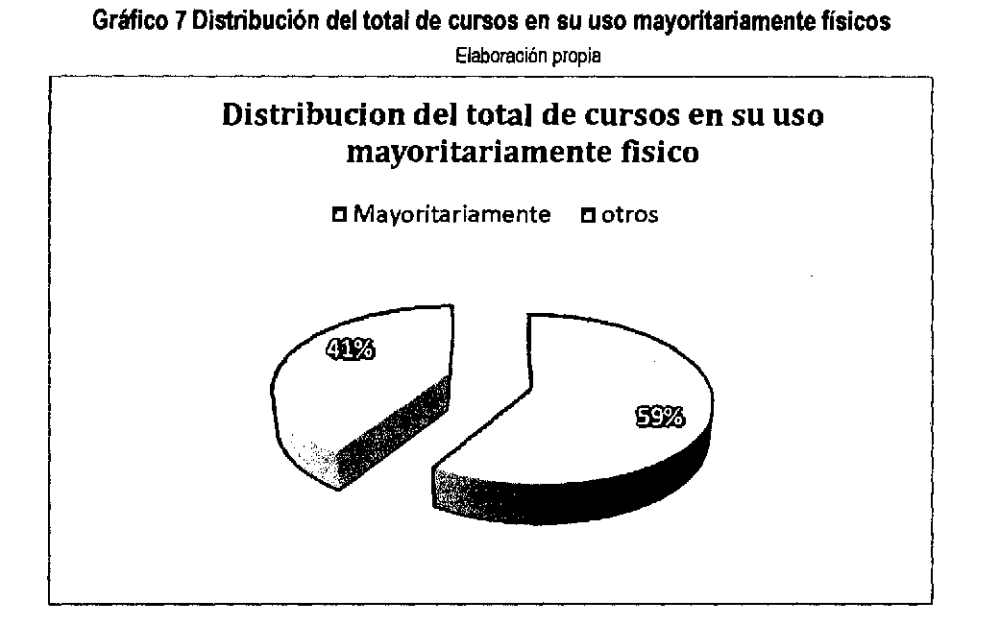

El 59 % del total de cursos son mayoritariamente físicos, en este gráfico se ratifica las aseveraciones que se hizo en el gráfico anterior de que solo se una mas los instrumentos clásicos o físicos y los demás curso se distribuyen en los que son plenamente virtuales 26% y aquellos que solo sirven de apoyo a los instrumentos físicos.

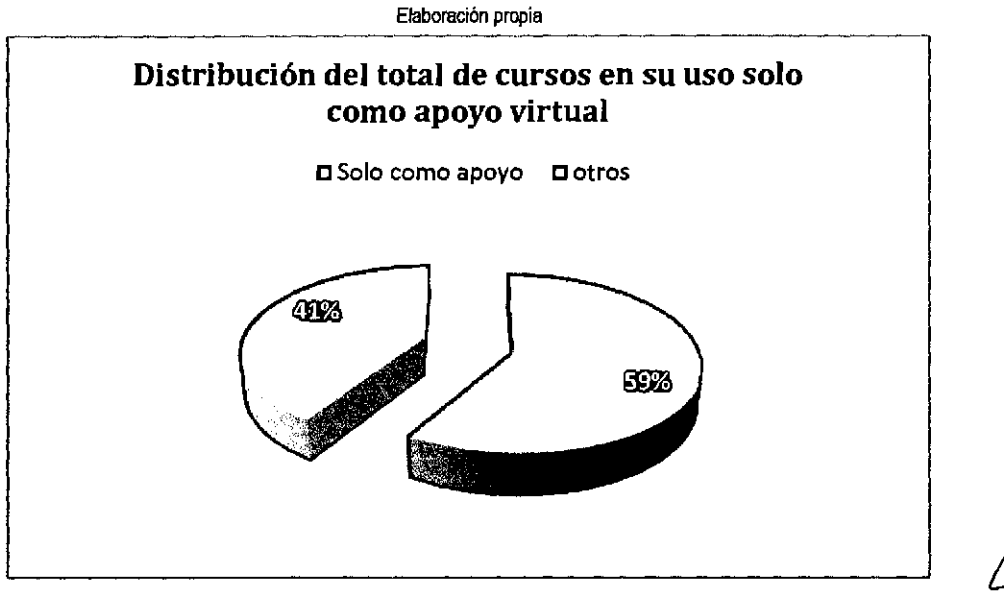

78

Gráfico 8 Distribución del total de cursos en su uso solo como apoyo virtual

Del total de cursos el 59% se utilizan solo como apoyo virtual. Esto ratifica lo indicado en el gráfico 5 donde el gran uso que se le da a la instrumentación virtual es de apoyo a los clásicos o físicos.

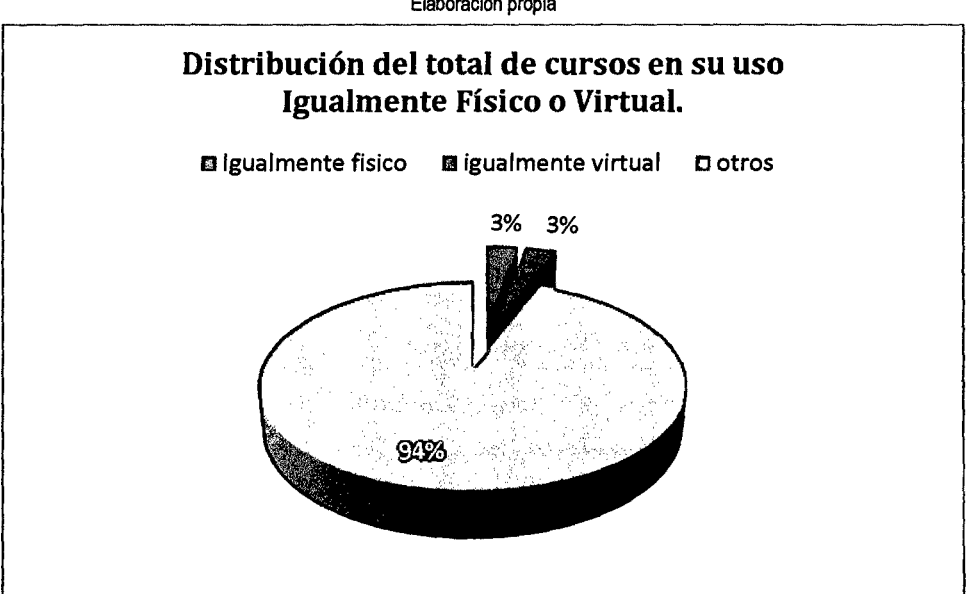

Gráfico 9 Distribución del total de cursos en su uso Igualmente ffsico o virtual. Elaboración propia

El 3% del total de cursos se utilizan igualmente ya sea física o virtualmente. Existen asignaturas que representan el 6% de los que tienen una utilización física y virtual de idéntica forma.

Gráfico 10 Distribución del total de cursos en su uso plenamente físico o virtual. Elaboración propia

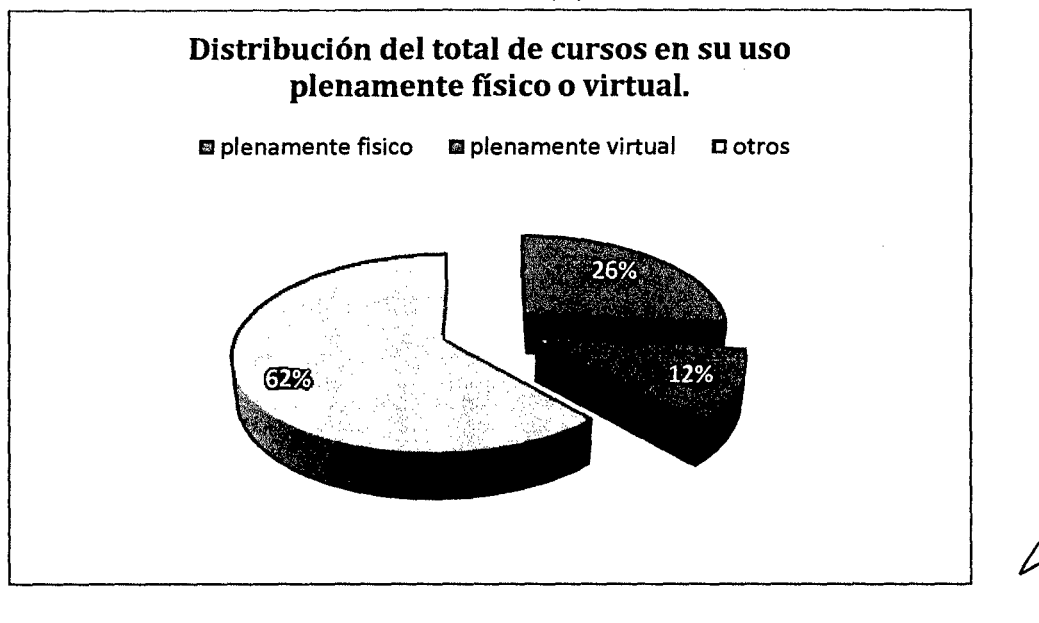

Del total de cursos el 26% se utiliza plenamente Físico y el 12% se utiliza plenamente Virtual. Existen asignaturas que tratan de darle más énfasis al trabajo computacional que este caso es 12% pero se sigue manteniendo la tendencia de que el trabajo se hace utilizando instrumentación clásica.

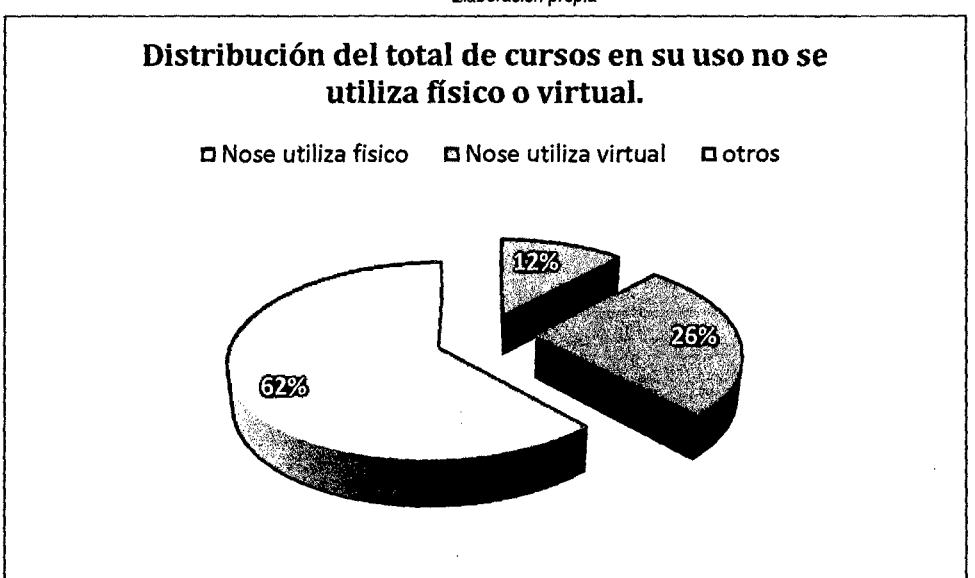

Gráfico 11 : Distribución del total de cursos en su uso no se utiliza físico o virtual. Elaboración propia

Del total de cursos el 26% No se utiliza Virtualmente y el 12% No se utiliza Físicamente. Esta aseveración ratifica lo mostrado en gráficas anteriores por cuanto se mantiene la tendencia de que en la Facultad de Ingeniería Eléctrica y Electrónica FIEE en la formación . del ingeniero electricista prima la utilización de la instrumentación clásica o física.

## 6.2 Análisis de la información de las entrevistas grupales

En los ítems siguientes se colocan la síntesis de los resultados de las entrevistas focales.

Se utilizaron los instrumentos diseñados para tal fin y explicados en 5. 1.2 Entrevistas focales a docentes, estudiantes y administrativo.

Las preguntas genéricas orientadoras fueron:

¿Uso de laboratorios clásicos o virtuales?

¿Se cuenta con instrumentos mayormente físicos o mayormente virtuales?

¿Está relacionada la práctica del laboratorio con la asignatura?

¿Cómo estamos para la acreditación?

Y como la entrevista no era estructurada las repreguntas se fueron adaptando a sus respuestas.

#### **6.2.1 Síntesis de la entrevista grupal con docentes**

Los docentes fueron invitados a participar de la entrevista grupal en forma aleatoria y a quienes llegaban al almacén de los laboratorios (1er. Piso del Pabellón de Laboratorios). A medida que llegaban los docentes se les iba explicando el objetivo del trabajo y se les generó las preguntas orientadoras; a medida que se iba contestando se planteaba las repreguntas, como era una entrevista grupal o **focus group** no se tenía la rigidez de una **entrevista estructurada** ni de una encuesta **face to face.** 

Luego de un amistoso conversatorio se logra sintetizar las apreciaciones de los docentes como se cita a continuación.

- Se utilizan ambas posibilidades, se trabaja siempre con apoyo de la instrumentación virtual.
- La Facultad de Ingeniería Eléctrica y Electrónica no adquiere el software especializado pero nosotros por nuestras actividades tenemos esas aplicaciones llevamos en nuestra lap-top y Jo corremos.

81

- Muchos estudiantes tienen sus computadoras y también tiene sus aplicaciones de uso personal que van adaptando a los requerimientos de la guía.
- Realizamos las prácticas de acuerdo a lo que está en el sílabo y en función de ello elaboramos la guía de laboratorios sin embargo tenemos algunas carencias de apoyo logístico.
- No debe dejarse de lado a ninguna de las dos posibilidades tecnológicas pues unas apoyan al otro.
- Debe realizarse una reestructuración de todo el plan curricular para un aprovechamiento óptimo de los instrumentos.
- Debemos buscar cumplir con la acreditación.

## **6.2.2 Síntesis de la entrevista grupal con estudiantes**

La entrevista focal con los estudiantes se realiza el 25 de noviembre del 2014 cuando expuso el Grupo 7 "Grupo que participa en la investigación del profesor del curso"<sup>11</sup> donde los miembros del grupo explicaron los objetivos del trabajo y los resultados que obtuvieron en el grupo de asignaturas. Luego que culminó la explicación, se les hicieron las preguntas orientadoras a todos los asistentes del aula, aproximadamente 30 estudiantes. A medida que los estudiantes contestaban se planteaba las repreguntas, como era una entrevista grupal o **focus group** no se tenía la rigidez de una **entrevista estructurada** ni de una encuesta **face to face.** 

Al final de clase se pudo sintetizar las apreciaciones de los estudiantes los mismos que se colocan a continuación.

 $^{11}$  Como parte de la presentación de los trabajos monográficos en el curso de automatización y control de procesos se organiza un cronograma y como este tema de la investigación formativa estaba dentro de ellas fue programado para el25 de noviembre 2015.

- Se observa que en el laboratorio se tienen muchos instrumentos que nunca los hemos usado en ningún curso por ejemplo en metrología no se realizan mediciones que no sean eléctricas tales como temperatura, luz, sonido etc. Creemos que si se tienen los instrumentos pero no los utilizamos.
- Muchas veces los profesores han planteado prácticas de laboratorio con dispositivos que no se encuentran en el almacén y nosotros tenemos que adquirir componentes tales como resistencias, condensadores entre otros.
- Debe utilizarse la tecnología moderna es decir debe ser virtual usando las computadoras pues existen muchos software que corren inclusive en nuestros celulares. Pero los cursos básicos deben tener siempre los instrumentos clásicos para que nos den la base en el uso de los instrumentos virtuales
- Los profesores tienen que actualizarse pues siempre repiten las experiencias de antes o con instrumentos que creemos que actualmente ya no se utilizan.
- ¿La acreditación? Creemos que estamos muy lejos.

## **6.2.3 Síntesis de la entrevista grupal con administrativos**

Se realizó luego de haber conversado con los docentes y en el mismo lugar es decir en el almacén de los laboratorios (1 er. Piso del Pabellón de Laboratorios). La idea era que asistan los responsables de dicho almacén sin embargo uno de ellos había culminado su turno de trabajo. Fue más fácil introducir el tema por cuanto ya había escuchado la entrevista a los profesores, de igual modo como era una entrevista grupal o **tocus group** no se tenía la rigidez de una **entrevista estructurada** ni de una encuesta **tace to tace.** 

Sus apreciaciones se citan a continuación.

- La frecuencia con el que se solicitan son los instrumentos clásicos, nosotros solo vemos la parte de instrumentos físicos, en el aula virtual está un administrador que se encarga de todo lo que es software.
- Hace mucho tiempo que no se renueva totalmente los instrumentos pues aún usamos los instrumentos del convenio húngaro, son buenos pues han resistido el paso de los años. Los instrumentos actuales no son resistentes y se malogran con mucha rapidez y lo que es peor no hay repuestos.
- Hacemos el mantenimiento en las horas que podemos dejar de atender pues no hay una persona para el mantenimiento de los instrumentos.

### **VII RESULTADOS**

### **7.1 Contraste de hipótesis operando los indicadores de las VI y VD**

Las variables e indicadores que se establecieron en el proyecto fueron los siguientes:

VARIABLE INDEPENDIENTE:

X: Grado de incidencia del uso de la instrumentación virtual en el proceso Enseñanza-Aprendizaje-Evaluación para la formación del ingeniero electricista en la Universidad Nacional del Callao.

Indicadores:

X1: Diagnóstico; X2: Enseñanza-Aprendizaje-Evaluación; X3: Calidad educativa; X4: Instrumentación virtual; X5: Instrumentación tradicional

#### VARIABLE DEPENDIENTE:

Y: Mejorar el proceso Enseñanza-Aprendizaje-Evaluación en la formación del ingeniero electricista en la Universidad Nacional del Callao. Indicadores

Y1: Plan de estudios; Y2: Infraestructura; Y3: Laboratorios; Y 4: Articulación; Y5: Modelo Pedagógico; Y6: Docentes; Y7: Estudiantes

En el desarrollo de la investigación se fueron levantando las informaciones y realizando las mediciones de los indicadores ya sea utilizando los aspectos conceptuales y teóricos con visitas a los ambientes en unos casos y en otros utilizando los instrumentos correspondientes. Las premisas para la operacionalización de las variables mediante los indicadores giraron alrededor de la "causaefecto" y solo como ejemplo colocamos la siguiente proposición lógica: *Si*  $(X1 \wedge X2 \wedge (X4 \vee X5)) \Rightarrow Y$ 

En esta expresión se indica que para mejorar el proceso Enseñanza-Aprendizaje-Evaluación en la formación del ingeniero electricista en la Universidad Nacional del Callao (Y) se debe realizar un diagnóstico (X1) y establecer un modelo adecuado de E-A-E (X2) y optar por una instrumentación virtual (X4) o la instrumentación clásica (X5), para este ejemplo la variable Y ha sido tomado plenamente es decir tendrá que cumplirse los requisitos de todos sus indicadores.

Obviamente el estar relacionando los indicadores nos permite hallar respuestas a las cuestiones planteadas en la problematización.

#### **7.2 Exposición de los resultados obtenidos**

Las visitas a los ambientes de los laboratorios, los resultados hallados por el autor en trabajos anteriores, el análisis de los modelos pedagógicos con el actual régimen, las entrevistas grupales a las personas involucradas en uso de los laboratorios y haberlo ubicado dentro de un marco teórico contextua! permitió sistematizar la información sobre los factores del proceso educativo en el proceso Enseñanza-Aprendizaje-Evaluación para la formación del ingeniero, con estos datos procesados se pudo establecer el grado de incidencia del uso de la instrumentación virtual o físico en dicha formación. Como estos detalles fueron adquiridos desde los ambiente de la Facultad de Ingeniería Eléctrica y Electrónica de la Universidad Nacional del Callao podemos especificar que esta incidencia se da en la formación del ingeniero electricista en la Universidad Nacional del Callao.

Se trazaron metas muy específicas para cumplir el objetivo de este trabajo, los mismos que respondían a las siguientes preguntas orientadoras:

¿Cuáles son los componentes del proceso Enseñanza-Aprendizaje-Evaluación en la formación del ingeniero electricista en la Universidad Nacional del Callao?

¿Cómo inciden dichos componentes en el proceso educativo?

¿Qué grado de incidencia tiene los laboratorios?

¿Qué grado de incidencia tienen la instrumentación actual?

¿Cuál es la situación actual en el dicho proceso educativo?

¿Cuál es el grado de satisfacción en los estudiantes?

La síntesis de estas respuestas están colocadas en los siguientes apartados.

86

# **7.2.1 Componentes del proceso E-A-E en la formación del ingeniero electricista**

Se elaboró un mapa mental con cada uno de los componentes que participan en la formación del ingeniero electricista, este mapa colocado tanto en la parte introductoria Figura 1 Mapa mental de los componentes del proceso de aprendizaje del ingeniero Pág. 9 y en in extenso en el apéndice 10.1.2 El mapa mental de la formación del ingeniero Pág. xvi donde los componentes de primer nivel son:

- 1. El plan de estudios
- 2. Los docentes
- 3. El modelo pedagógico seguido
- 4. La infraestructura
- 5. Los laboratorios
- 6. La articulación con los procesos de investigación, proyección y extensión

La calidad educativa también es considerado dentro del contexto institucional colocando resultados hallados por el autor en 4.8 Calidad educativa en la Facultad de Ingeniería Eléctrica *y*  . Electrónica Pág. 58.

### **7.2.2 Incidencia de componentes de E-A-E en el proceso educativo**

Se hace un análisis de los modelos pedagógicos haciendo un comparativo con lo que viene desarrollando en esta unidad académica tal como se analiza en 4.6.4 El modelo pedagógico seguido Pág. 47 incluyendo una propuesta que debería ser el modelo constructivista el que, a criterio del autor, debe implementarse y una currícula por objetivos.

87

## **7.2.3 Incidencia de los laboratorios en el proceso educativo**

Como era de espera y por la característica de la investigación todo el análisis gira sobre los laboratorios y su tipo de instrumentación, aquí se toma las apreciaciones de la entrevista a los docentes 6.2.1 Síntesis de la entrevista grupal con docentes Pág. 81 y el numero de asignaturas que tienen laboratorio Tabla 4 Relación de asignaturas del Plan de Estudios que tienen prácticas de laboratorio Pág.45, asi como la dedicación de los profesores a los laboratorios Tabla 8 Distribución del total de cursos según su tenencia de laboratorio Pág. 75.

Obviamente con estos datos queda establecido que en el caso de la formación del ingeniero prima la práctica en los laboratorios.

#### **7.2.4 Grado de incidencia de la instrumentación actual**

Observando el Gráfico 5 Resultados al uso de laboratorios físicos con respecto al total de Asignaturas pág. 76 se determinar cuál es la participación de los tipos de instrumentos; 59% de que son físicos y que de ellos 26% se usan plenamente nos indican que en la parte lectiva de los estudiantes prima el uso de instrumentos tradicionales.

Sin embargo la percepción de los estudiantes 6.2.2 Síntesis de la entrevista grupal con estudiantes Pág. 82 indica que deberíamos fortalecer los instrumentos con apoyo computacional.

Los docentes también indican que esos instrumentos apoyan a los instrumentos clásicos.

#### **7.2.5 Situación actual de laboratorios en el proceso educativo**

Se analiza la situación actual de los laboratorios cuyos resultados se colocaron en 4. 6. 6 Los laboratorios Pág.49 ratificando lo hallado con el formato de colecta de datos realizado para esta investigación y que se colocaron en 6.1 Análisis de la información colectada en

ambientes 74 y sobre ello se hallaron los resultados mostrados desde el Gráfico 5 Pág. 76 hasta el Gráfico 11 Pág. 80.

#### **7 .2.6 Grado de satisfacción del proceso E-A-E en los estudiantes**

La percepción de los estudiantes 6.2.2 Síntesis de la entrevista grupal con estudiantes Pág. 82 indica no están satisfechos con la manera de llevar las prácticas de laboratorios pues manifiestan:

Se observa que en el laboratorio se tienen muchos instrumentos que nunca los hemos usado en ningún curso por ejemplo en metrología no se realizan mediciones que no sean eléctricas tales como temperatura, luz, sonido etc. Creemos que si se tienen los instrumentos pero no los utilizamos. Muchas veces los profesores han planteado prácticas de laboratorio con dispositivos que no se encuentran en el almacén y nosotros tenemos que adquirir componentes tales como resistencias, condensadores entre otros. Debe utilizarse la tecnología moderna es decir debe ser virtual usando las computadoras pues existen muchos software que corren inclusive en nuestros celulares. Pero Jos cursos básicos deben tener siempre los instrumentos clásicos para que nos den la base en el uso de Jos instrumentos virtuales(. . .)

## **7.2.7 Articulación con la investigación, proyección y extensión**

Existe articulación entre la práctica de la asignatura y la teoría mas no así con la investigación ni con la proyección y extensión universitaria como se concluye en 4.6.7 La articulación con los procesos de investigación, proyección y extensión Pág. 53.

## **VIII DISCUSIÓN**

Luego del análisis de los resultados en cada des sus apartados así como la información obtenida al aplicar los instrumentos se pueden abstraer la principales conclusiones así como generar las recomendaciones del autor. Es estilo del autor colocar un apartado de perspectivas del trabajo para una posible consecución de la investigación para fortalecer lo hallado.

## **8.1 Conclusiones**

- **1.** Se sistematizó la información sobre los factores del proceso educativo en el proceso Enseñanza-Aprendizaje-Evaluación para la formación del ingeniero, con estos datos procesados se pudo establecer el grado de incidencia del uso de la instrumentación virtual o físico en dicha formación.
- **2.** La adquisición de datos para los detalles de cada uno de los componentes fueron realizados en los ambientes de la Facultad de Ingeniería Eléctrica y Electrónica de la Universidad Nacional del Callao por ello se especifica que esta incidencia se da en la formación del ingeniero electricista de la Universidad Nacional del Callao.
- **3.** Se establecieron los componentes que actúan en la formación del ingeniero electricista: El plan de estudios, Los docentes, El modelo pedagógico seguido, La infraestructura, Los laboratorios, La articulación con los procesos de investigación, proyección y extensión. Cada uno de esto elementos fueron analizados exhaustivamente.
- **4.** Existe impacto de los laboratorios en la formación del ingeniero pues se determinó que actualmente en la utilización de instrumentos instalados en los laboratorios de la Facultad de

Ingeniería Eléctrica y Electrónica prima la instrumentación clásica o física sobre lo virtual o con ayuda computacional, esta primacía que supera los 74% es la que tiene alto grado de incidencia en la formación del ingeniero electricista.

- **5.** Algunas carencias de software o aplicaciones especializadas que no están instaladas en los laboratorios de la Facultad de Ingeniería Eléctrica y Electrónica FIEE se suplen con los que brinda el docente desde su computador personal que tiene esta aplicación. Este detalle puede mal informar a los estudiantes que indican que utilizan los software pero lo que no están informados es que dicha aplicación no es de la facultad sino del profesor.
- **6.** El modelo pedagógico utilizado actualmente en la Facultad de Ingeniería Eléctrica y Electrónica FIEE (Híbrido de conductismo y constructivismo así como de currícula por objetivos con sílabos por competencias) no permite desarrollar las competencias y habilidades que desearía adquirirse con ayudad de las prácticas de laboratorio. Por ello tanto docentes como estudiantes mencionan que debe realzarse una reestructuración curricular.

#### **8.2 Recomendaciones**

- **1.** Establecer los mecanismos académicos de modo que se definan los lineamientos pedagógicos así como el modelo pedagógico a seguir para que de ese modo se puedan lograr los objetivos curriculares establecidos para la formación del ingeniero electricista.
- **2.** Incentivar a los docentes para que elaboren sus guías de práctica con la instrumentación existente y acorde a los lineamientos pedagógicos mencionados en la recomendación prescedente...

91

3. Realizar un inventario general de los instrumentos tanto físicos como virtuales de modo que se programe la renovación o mantenimiento de los mismos, pues pareciera que se tienen muchos instrumentos sin uso.

# **8.3. Perspectivas del trabajo**

Puede ser muy interesante relacionar los resultados de este trabajo con los requerimientos de los estándares de calidad propuestos por las agencias acreditadoras tanto a nivel nacional como internacional.

92

#### IX **REFERENCIALES**

#### **9.1 Bibliografía**

- Abarca Fernandez, R. R. (s.f.). Modelos Pedagogicos. Obtenido de http://www.ucsm.edu.pe/rabarcaf/ModAutoPeda.pdf
- ABET USA (s.f.). Acreditation Board for Emgineering and Technology. Obtenido de http://www.abet.org/
- Ausbel, D., Novak, J., & Hanessian, H. (. (1983). Psicología Educativa: un punto de vista cognitivo. Mexico: Trillas.
- Caballero Romero, A (2008). Innovaciones en las guias metodológicas para los planes de tesis de maestría y doctorado. Lima Perú: Imagen Ediciones EIRL.
- Caceres Chiquillo, J. J., & et al. (2012). APLICACIONES DE LA INSTRUMENTACIÓN VIRTUAL EN LA EDUCACIÓN TECNOLÓGICA s/e.
- Casanueva Saez, P. (s.f.). Evaluacion Educacional Formadora. Obtenido de http://www.avizora.com/publicaciones/psicologia/textos/0078\_evaluacion\_educac ional\_formadora.
- Chacón Rugeles, R. (2012). LA INSTRUMENTACIÓN VIRTUAL EN LA ENSEÑANZA DE LA INGENIERÍA ELECTRÓNICA. Acción Pedagógica, v.11, Nº 1, 2002.
- CONEAU Argentina. (s.f.). Comisión Nacional de Evaluación *y* Acreditación Universitaria. Obtenido de http://www.coneau.edu.ar/
- CONEAU Perú. (2008). GU{A PARA LA ACREDITACIÓN DE CARRERAS UNIVERSITARIAS DEL PERU. Lima: DEA
- CONEAU Perú. (2008). Modelo de Calidad para la Acreditación de Carreras ProfesionalesUniversitarias. Lima: DEA
- CONEAU Perú. (2010). Estándares de calidad para la formación en las carreras profesionales de ingeniería. Lima: DEA
- DAlE FIEE/UNAC. (2014). DIRECTIVA PARA EL FORTALECIMIENTO DEL ACTUAL PROCESO DE AUTOEVALUACIÓN DE LAS CARRERAS PROFESIONALES DE INGENIERÍA ELÉCTRICA E INGENIERÍA ELECTRÓNICA, SEMESTRE ACADÉMICO 2014-B. s/e.
- FACULTAD DE INGENIERÍA ELÉCTRICA Y ELECTRÓNICA UNAC. (2012). Currícula de Ingeniería eléctrica, alineada a PEI 2010. s/e.
- Florez Ochoa, R. (s.f.). Hacia una pedagogía del Conocimiento. Santafe de Bogota:McGraw-Hill, 1994. p.60.
- Gomez Hurtado, M., & Polanía González, N. (25 de Marzo de 2008). Facultad de Ciencias de la Educación,División de Formación Avanzada,Maestría en Docencia,Universidad de La Salle,BOGOTA 2008. Obtenido de Estilos de Enseñanza y Modelos Pedagogicos: http://repository.lasalle.edu.co/bitstream/handle/10185/1667/T85.08%20G586e.p df?sequence=1
- GRUPO KAIZEN. (09 de 2005). DESARROLLO DE COMPETENCIAS. Recuperado el Agosto de 2012, de http://www.gestiopolis.com/canales5/ger/gksa/33.htm
- Gutierrez Tocas, V. (1998). PROPUESTA DE IMPLANTACIÓN DE LA INSTRUMENTACIÓN VIRTUAL PARA LA ENSEÑANZA DE INGENIERÍA ELECTRICA EN LA FIEE - UNAC. Trabajo de Investigación. Callao: sle.
- Gutiérrez Tocas, V. (2002). El GRAFCET como módulo de descripción funcional de sistemas secuenciales y concurrentes. Informe final de investigación. Callao: Universidad Nacional del Callao.
- Gutiérrez Tocas, V. (2005). Establecimiento de indicadores de calidad para la formación del ingeniero electricista en la Universidad Nacional del Callao. Callao: Informe de Investigación.
- Gutiérrez Tocas, V. (2011 ). EL CONTEXTO ORGANIZACIONAL Y OPERACIONAL DE LABORATORIOS PARA FINES DE ACREDITACIÓN DE SU CALIDAD. Trabajo de investigación. Callao: S/e.
- lnga, M. (s.f.). METODOS DE RECOLECCION DE DATOS PARA UNA INVESTIGACION. Recuperado el Enero de 2012, de http://www.tec.url.edu.gt/boletin/URL\_03\_BAS01.pdf
- Ma España Barrero, S. (2011). HERRAMIENTA SOFTWARE PARA EL CONTROL REMOTO DE UNA FUENTE DE ALIMENTACIÓN MEDIANTE UNA INTERFAZ GRÁFICA. Proyecto fin de carrera. Universidad de Sevilla. Escuela Superior de Ingenieros.
- Perez Gomez, A. y. (1995). Enseñanza para la comprension, Comprender y transformar la enseñanza. España : Morata.

Piaget, J. (1999). De la Pedagogía. Argentina: Paidos.

- Piscoya Hermoza, L. (2006). Formación Docente en el Perú. Lima: Informe a la UNESCO.
- Ramirez Toledo, A (s.f.). El Constructivismo Pedagógico, en Paedagogium- Revista en Línea,2007. Obtenido de http://www.paedagogium.com/revista/index.php?option=com\_content&task=view &id=44&1temid=32
- RIEV UDUAL. (2011). COMPETENCIAS GENÉRICAS DEL EGRESADO UNIVERSITARIO. Analizadas *y* propuestas en el IV Taller del Diplomado Latinoamericano de Evaluación Universitaria realizado en Chiapas del 21 al 24 de noviembre.
- Romero, C. (2006). Aprendizajes del proceso de acreditación del MERCOSUR. Montevideo: Consejo de Rectores del Uruguay.
- Rousseau, J. (1998). Emilio o de la Educacion. España: Alianza Editorial.
- Sanchez, C. (2006). Muestreo *y* tamaño de muestra. Recuperado el 2012, de http://www. monografías. com/trabajos12/muestam/muestam.shtml
- UNESCO IESALC. (s.f.). Instituto Internacional para la Educación Superior en America Latina *y* el Caribe. Obtenido de http://www.iesalc.unesco.org.ve/
- Vigotsky, L. (1988). El desarrollo de los Procesos Psicologicos Superiores. España: GRIJALBO.
- Wikepedia. (s.f.). Escuela de Summerhill. Obtenido de http://es.wikipedia.org/wiki/Escuela\_de\_Summerhill
- Wikipedia. (2015). Modelos de Enseñanza. Obtenido de http://es. wikipedia. org/wiki/Modelos\_ de\_ ense%C3%B 1 anza

Wikipedia. (s.f.). Inger Enkvist. Obtenido de http://es.wikipedia.org/wiki/Inger\_Enkvist

# X APÉNDICES

# 10.1 Tablas, figuras, gráficas elaborados por el autor

# 10.1.1 Hoja de resultados de la recolección de datos en los laboratorios

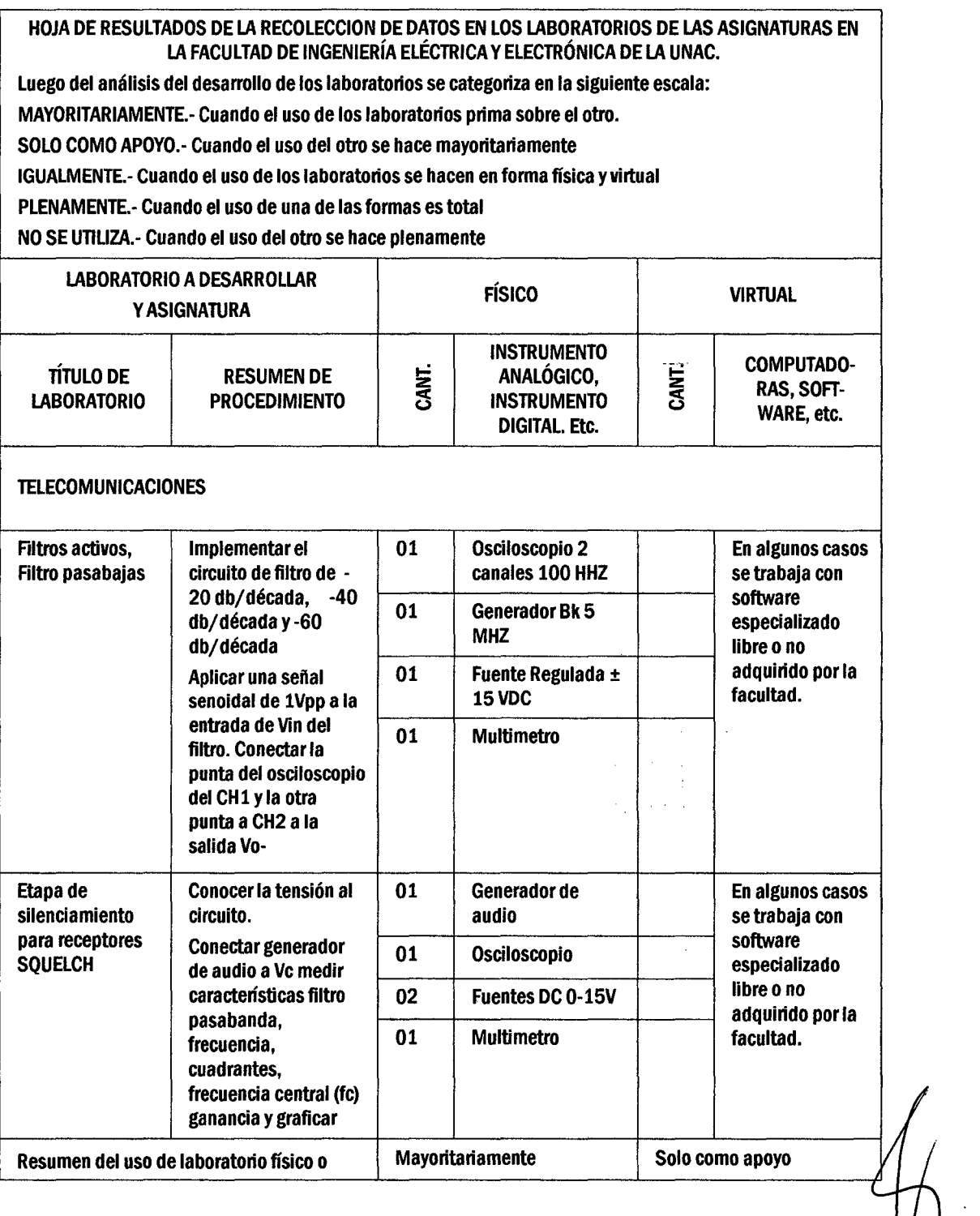

i *V* 

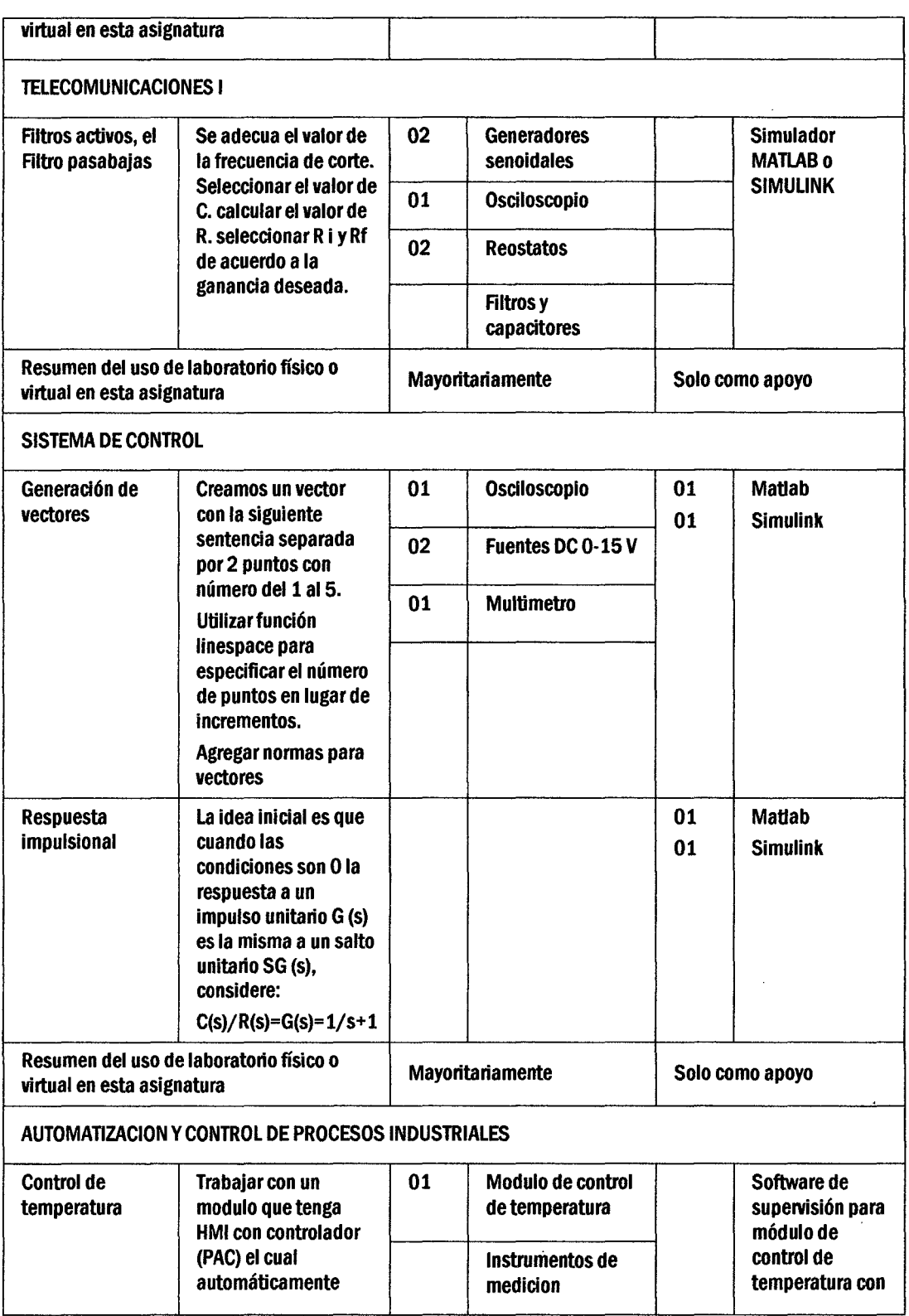

 $\frac{1}{2}$ 

 $\hat{\boldsymbol{\beta}}$ 

 $\begin{picture}(120,140) \put(120,140){\line(1,0){150}} \put(120,140){\line(1,0){150}} \put(120,140){\line(1,0){150}} \put(120,140){\line(1,0){150}} \put(120,140){\line(1,0){150}} \put(120,140){\line(1,0){150}} \put(120,140){\line(1,0){150}} \put(120,140){\line(1,0){150}} \put(120,140){\line(1,0){150}} \put(120,14$ 

 $\sim 10^{-1}$ 

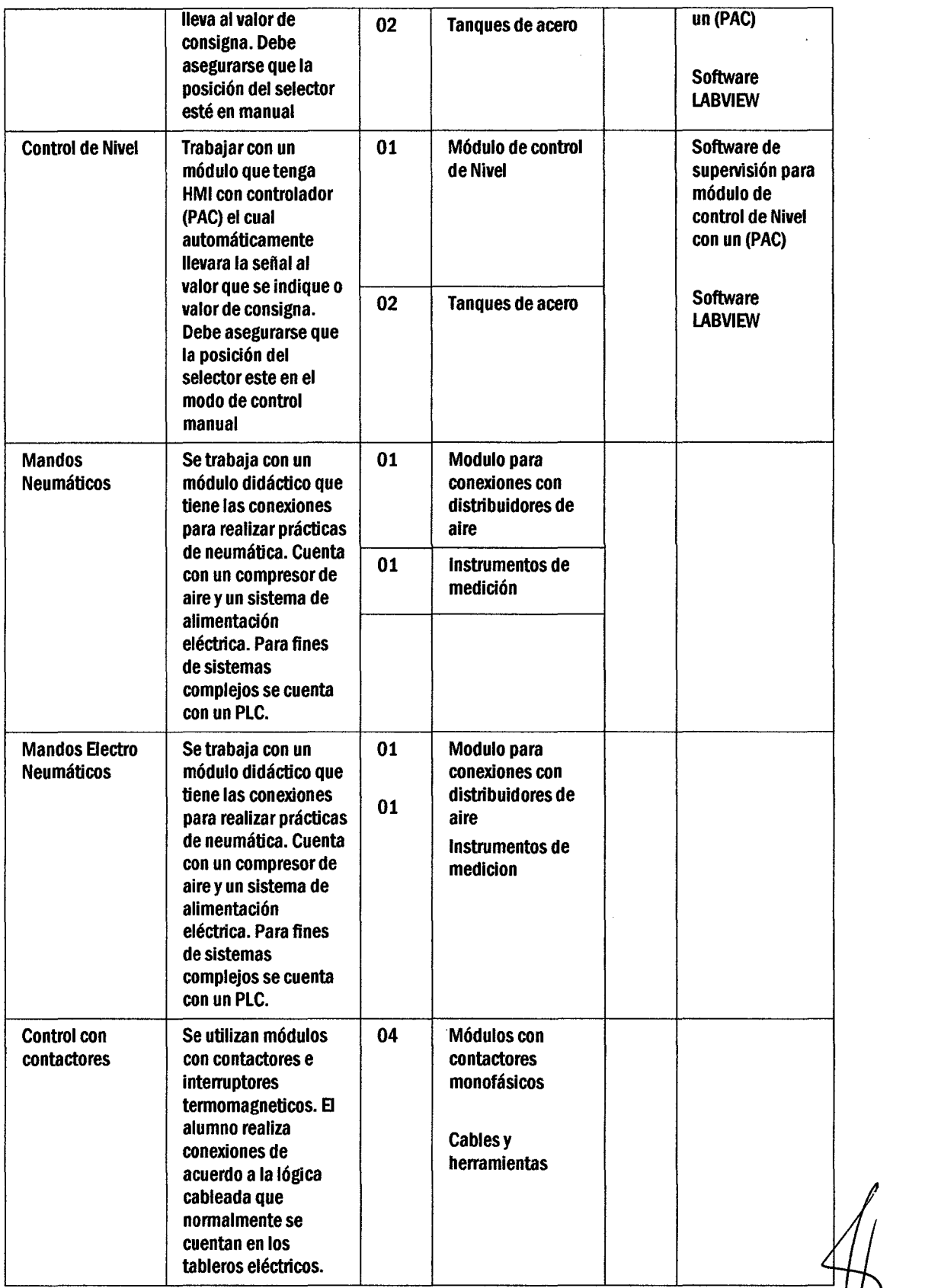

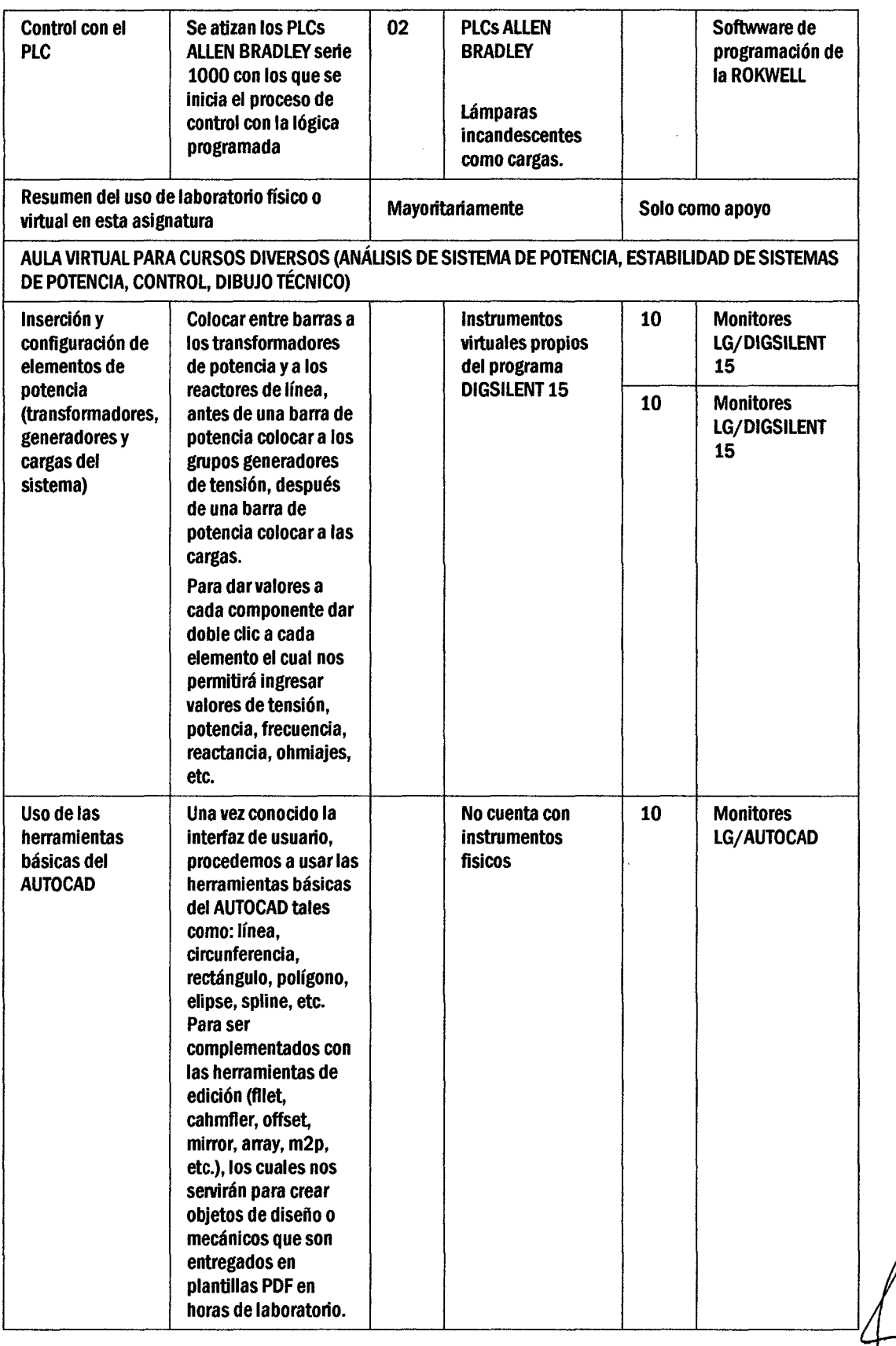

 $\mathcal{L}^{\text{max}}_{\text{max}}$  and  $\mathcal{L}^{\text{max}}_{\text{max}}$ 

¡/

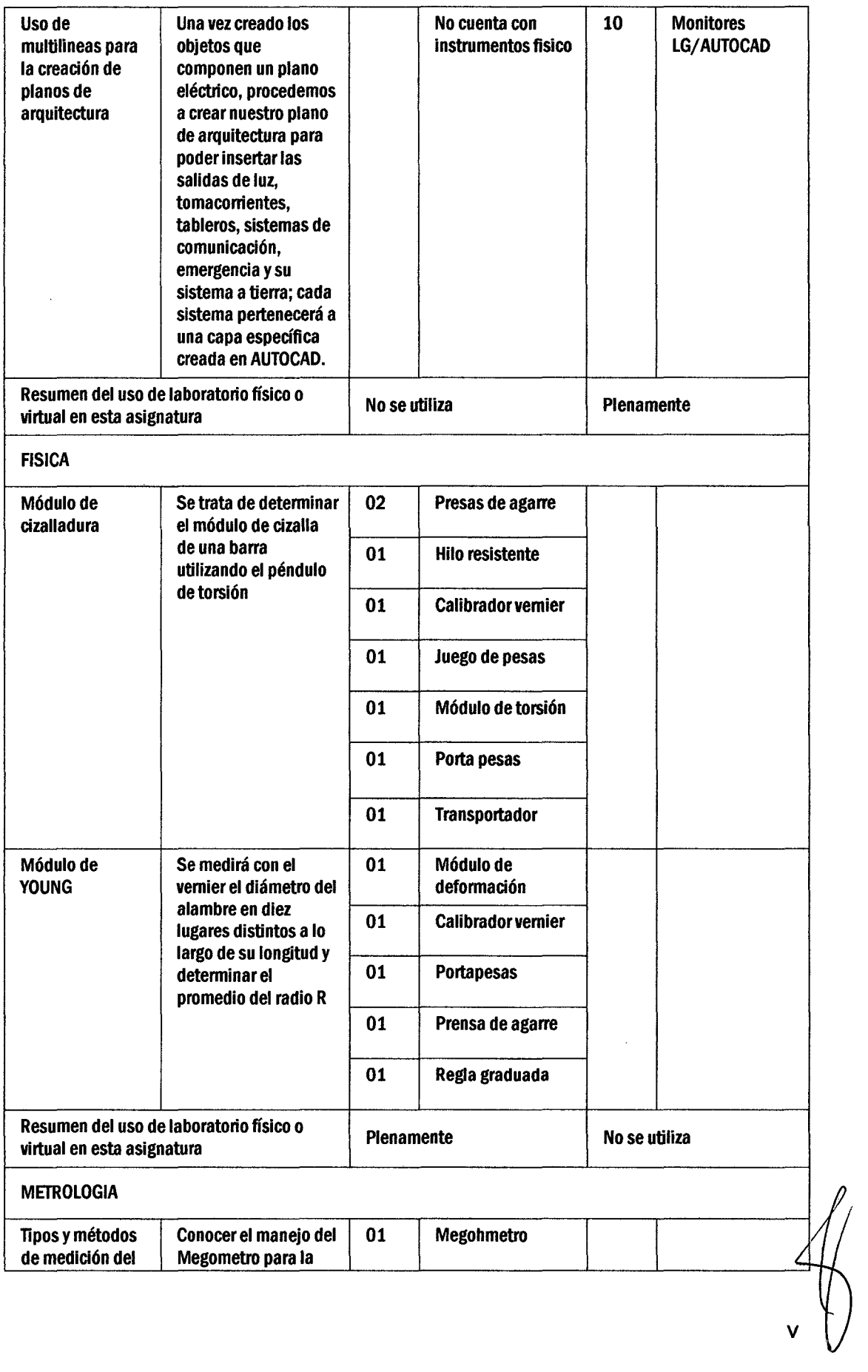

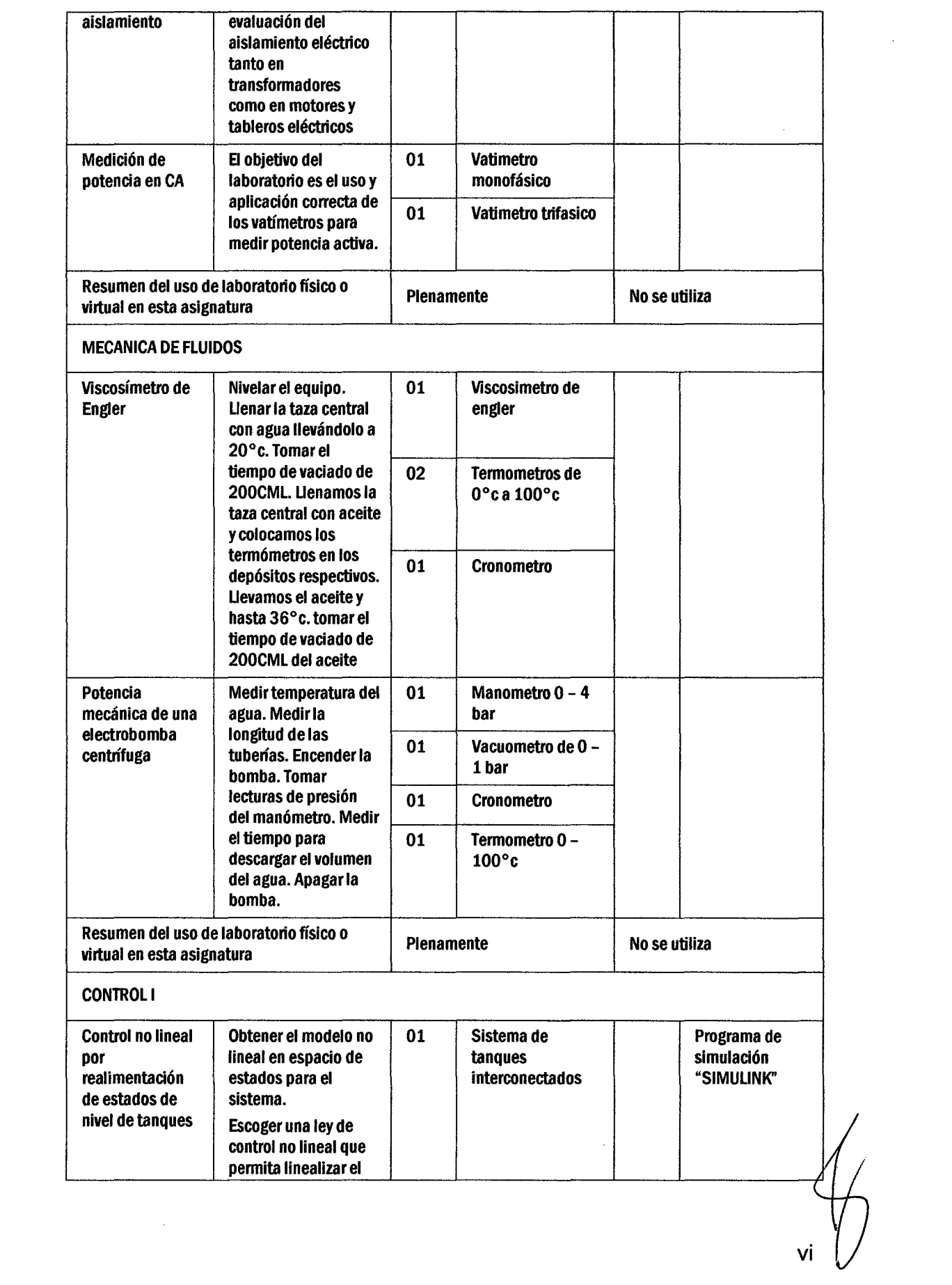

 $\label{eq:2.1} \frac{1}{\sqrt{2\pi}}\int_{0}^{\infty}\frac{1}{\sqrt{2\pi}}\left(\frac{1}{\sqrt{2\pi}}\right)^{2\pi} \frac{1}{\sqrt{2\pi}}\int_{0}^{\infty}\frac{1}{\sqrt{2\pi}}\frac{1}{\sqrt{2\pi}}\frac{1}{\sqrt{2\pi}}\frac{1}{\sqrt{2\pi}}\frac{1}{\sqrt{2\pi}}\frac{1}{\sqrt{2\pi}}\frac{1}{\sqrt{2\pi}}\frac{1}{\sqrt{2\pi}}\frac{1}{\sqrt{2\pi}}\frac{1}{\sqrt{2\pi}}\frac{1}{\sqrt{2\pi}}\frac{$ 

 $\label{eq:2.1} \frac{1}{\sqrt{2}}\int_{0}^{\infty}\frac{1}{\sqrt{2\pi}}\left(\frac{1}{\sqrt{2\pi}}\right)^{2\alpha} \frac{1}{\sqrt{2\pi}}\int_{0}^{\infty}\frac{1}{\sqrt{2\pi}}\left(\frac{1}{\sqrt{2\pi}}\right)^{\alpha} \frac{1}{\sqrt{2\pi}}\frac{1}{\sqrt{2\pi}}\int_{0}^{\infty}\frac{1}{\sqrt{2\pi}}\frac{1}{\sqrt{2\pi}}\frac{1}{\sqrt{2\pi}}\frac{1}{\sqrt{2\pi}}\frac{1}{\sqrt{2\pi}}\frac{1}{\sqrt{2\pi}}$ 

vi

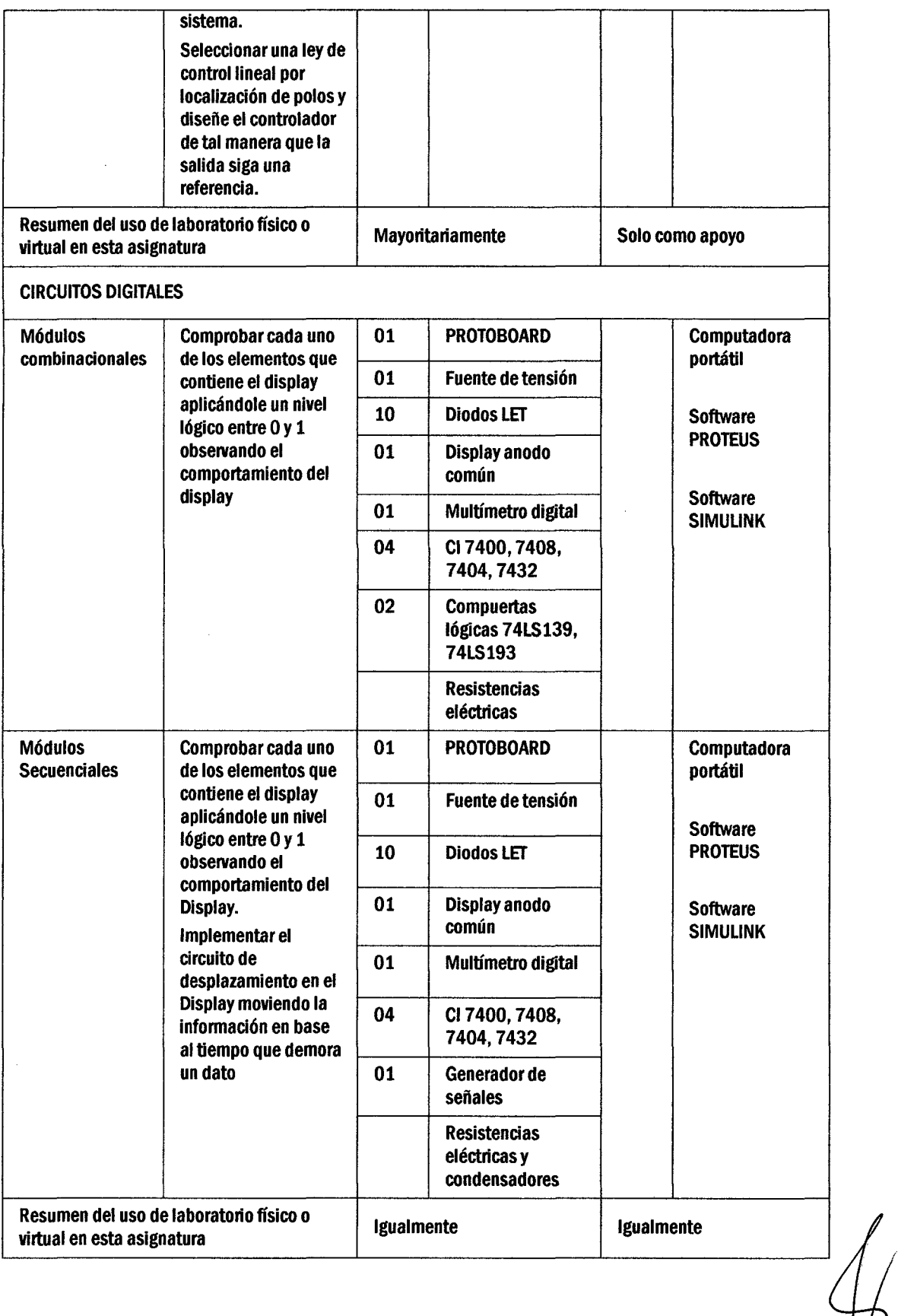

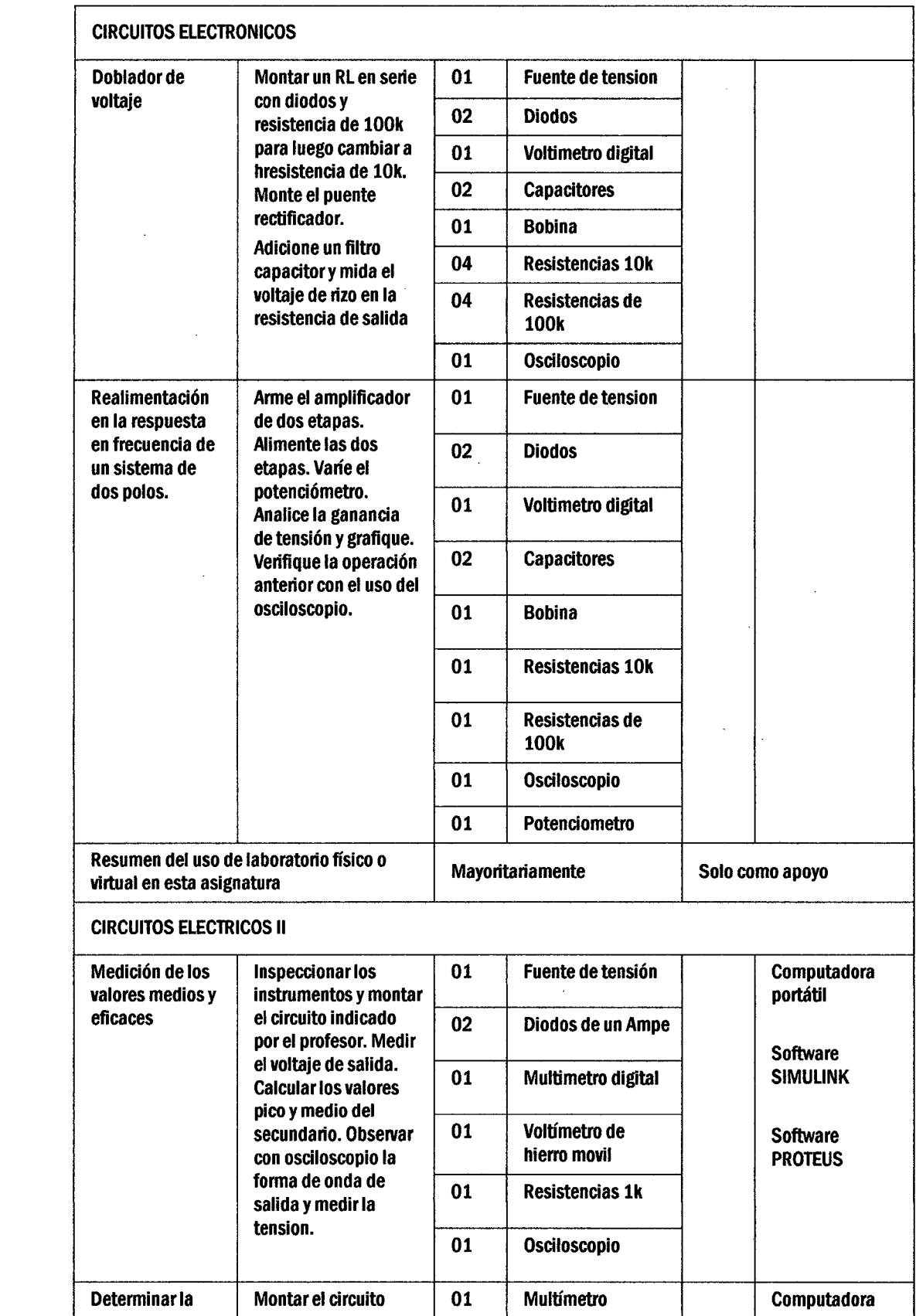

 $\frac{1}{\sqrt{2}}$ 

 $\frac{1}{2}$ 

 $\bar{z}$ 

 $\hat{\mathcal{A}}$ 

 $\hat{\mathcal{A}}$ 

 $\hat{\mathcal{A}}$ 

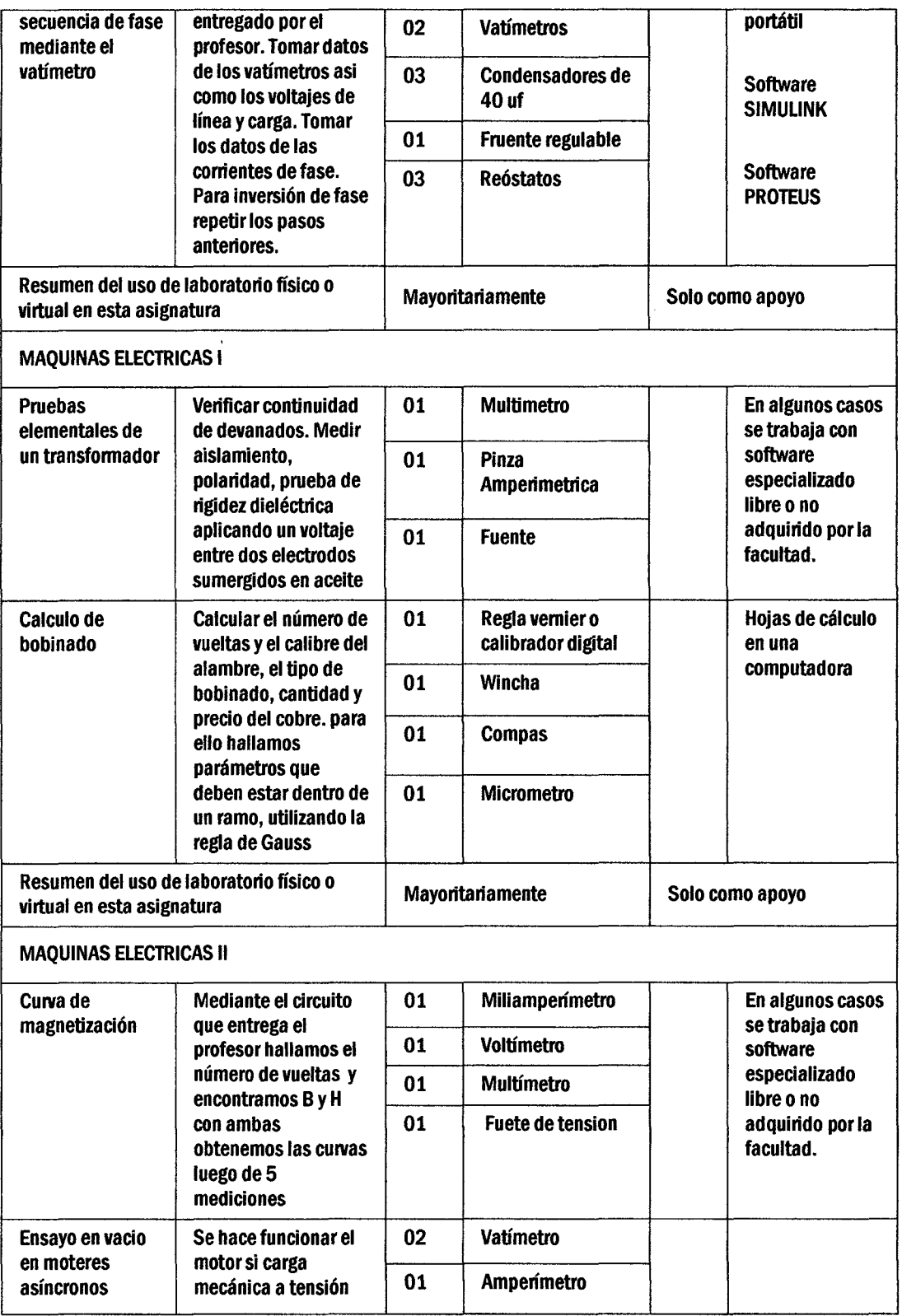

 $\begin{matrix} \begin{matrix} \begin{matrix} \end{matrix} \\ \end{matrix} \\ \begin{matrix} \end{matrix} \end{matrix} \end{matrix}$ 

 $\label{eq:2.1} \frac{1}{\sqrt{2}}\int_{0}^{\infty}\frac{1}{\sqrt{2\pi}}\left(\frac{1}{\sqrt{2\pi}}\right)^{2}d\mu_{\rm{eff}}$ 

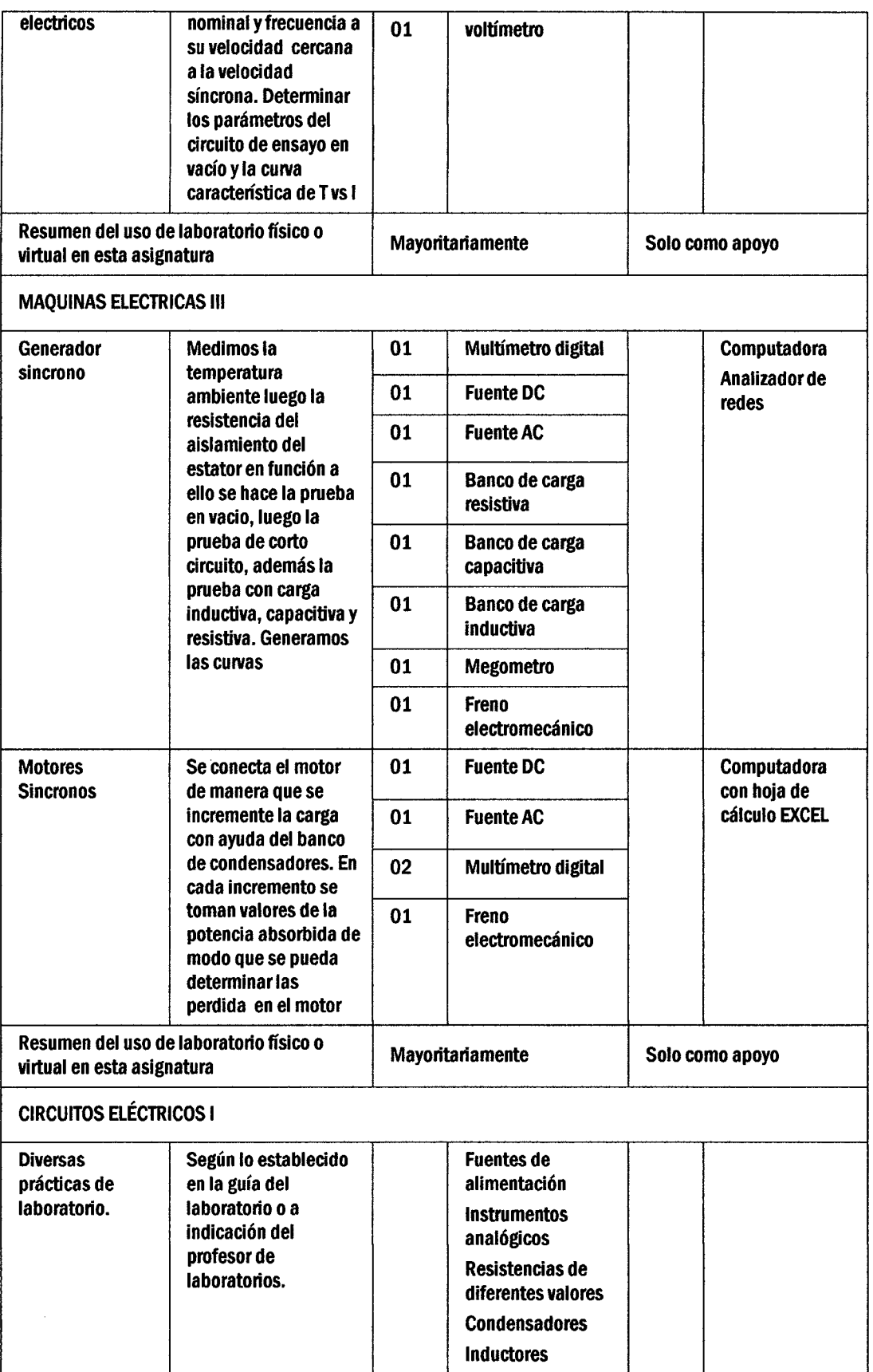

 $\frac{1}{2}$ 

 $\sim$ 

 $\hat{\boldsymbol{\beta}}$ 

X

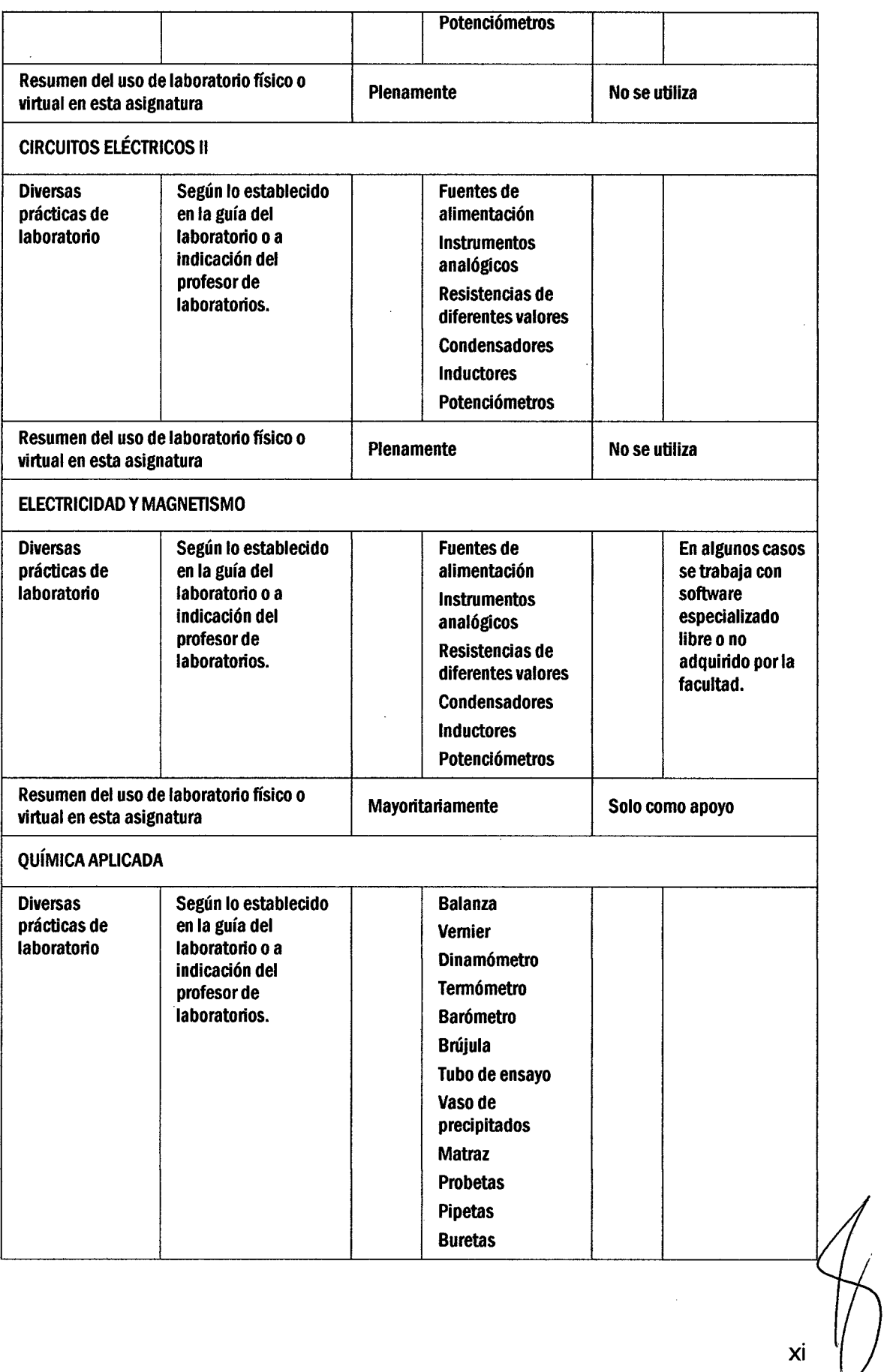

 $\hat{\mathcal{L}}$
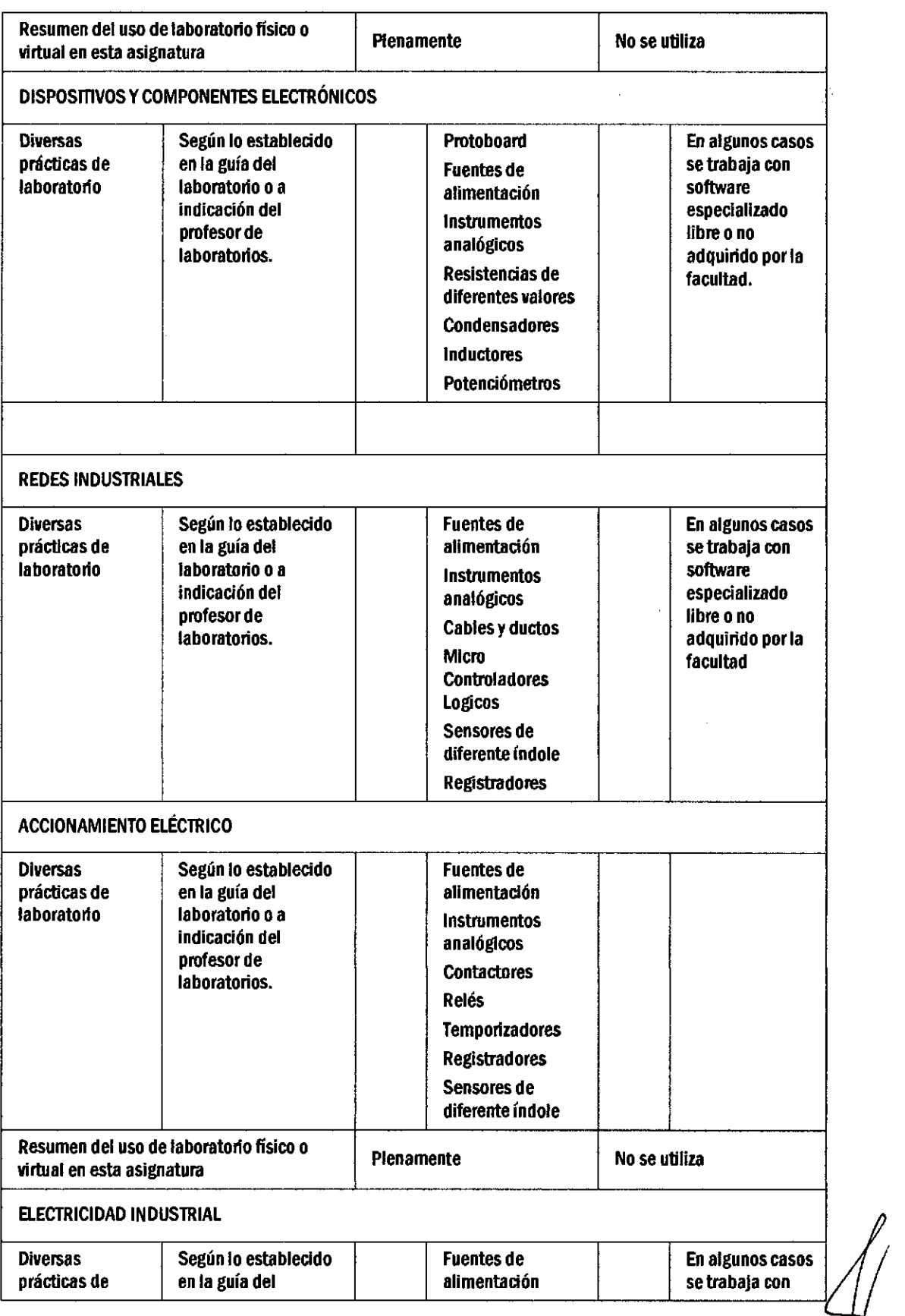

 $\mathcal{S}_{\mathcal{S}}$ 

 $\mathsf{x}$ ii  $\|$ 

V

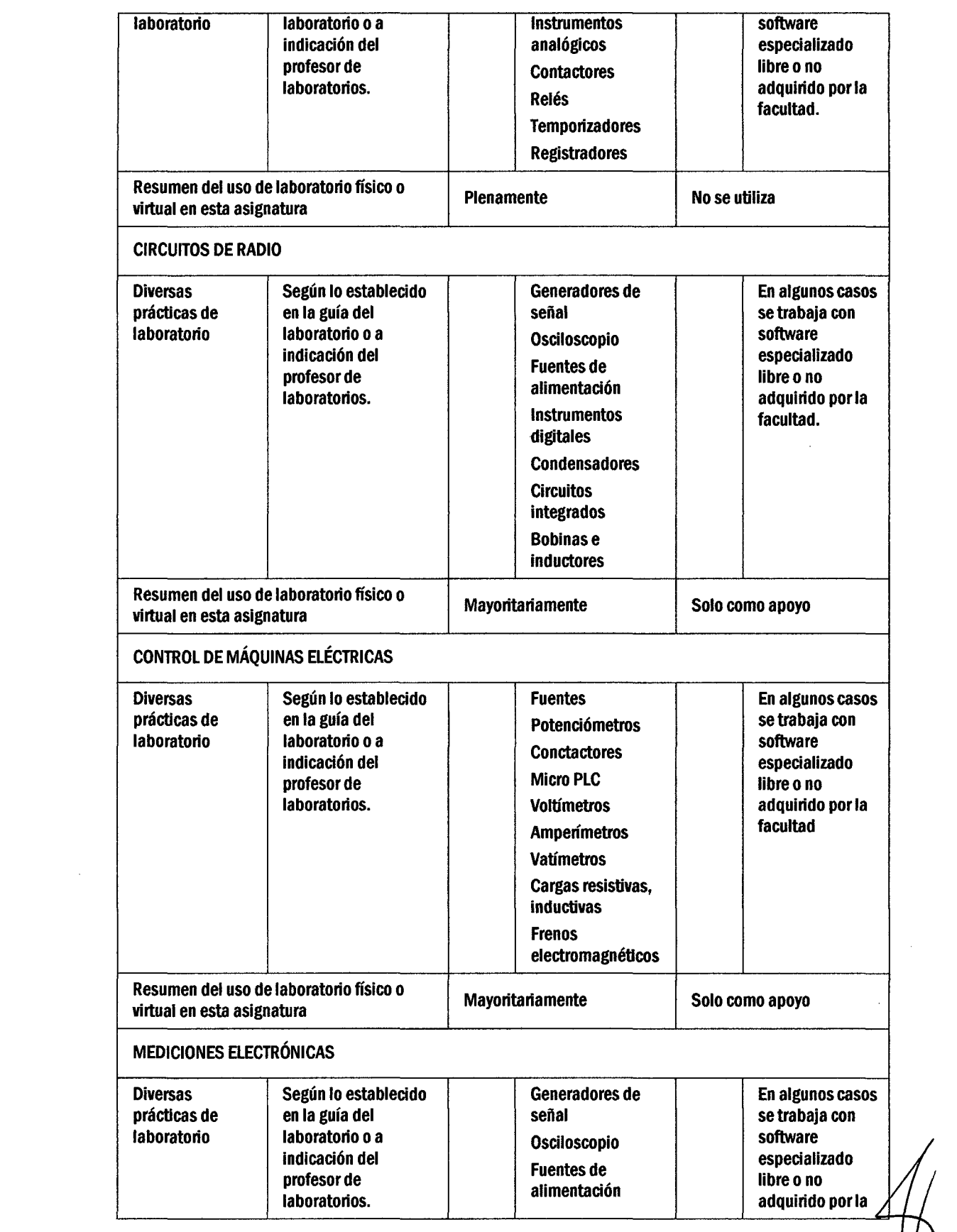

 $\label{eq:2.1} \frac{1}{\sqrt{2}}\left(\frac{1}{\sqrt{2}}\right)^{2} \left(\frac{1}{\sqrt{2}}\right)^{2} \left(\frac{1}{\sqrt{2}}\right)^{2} \left(\frac{1}{\sqrt{2}}\right)^{2} \left(\frac{1}{\sqrt{2}}\right)^{2} \left(\frac{1}{\sqrt{2}}\right)^{2} \left(\frac{1}{\sqrt{2}}\right)^{2} \left(\frac{1}{\sqrt{2}}\right)^{2} \left(\frac{1}{\sqrt{2}}\right)^{2} \left(\frac{1}{\sqrt{2}}\right)^{2} \left(\frac{1}{\sqrt{2}}\right)^{2} \left(\$ 

 ${\mathcal{D}}$  $\langle 1 \rangle$ 

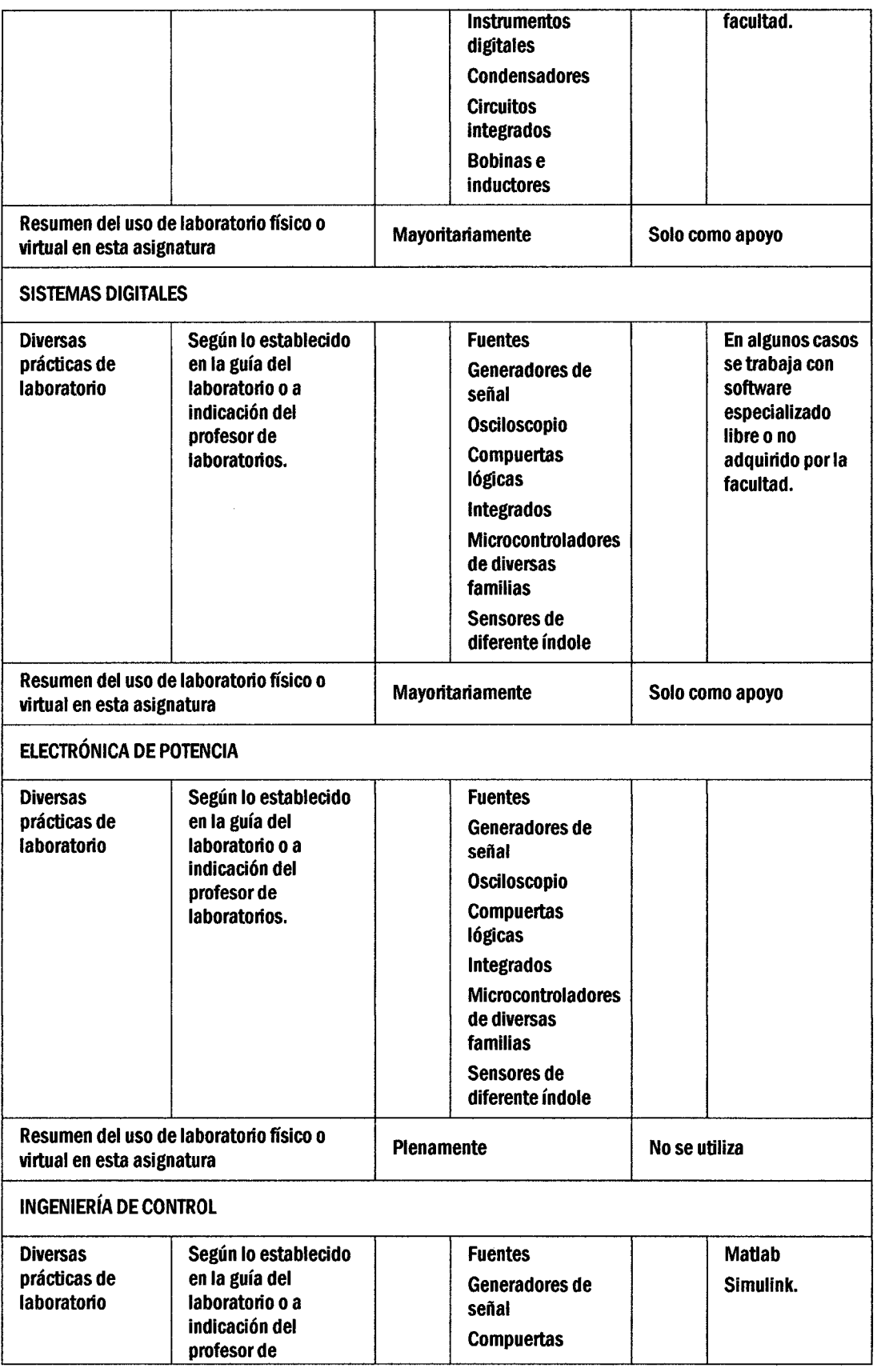

 $\frac{1}{\frac{1}{\sqrt{1}}}\frac{1}{\sqrt{1-\frac{1}{\sqrt{1-\frac{1}{\sqrt$ 

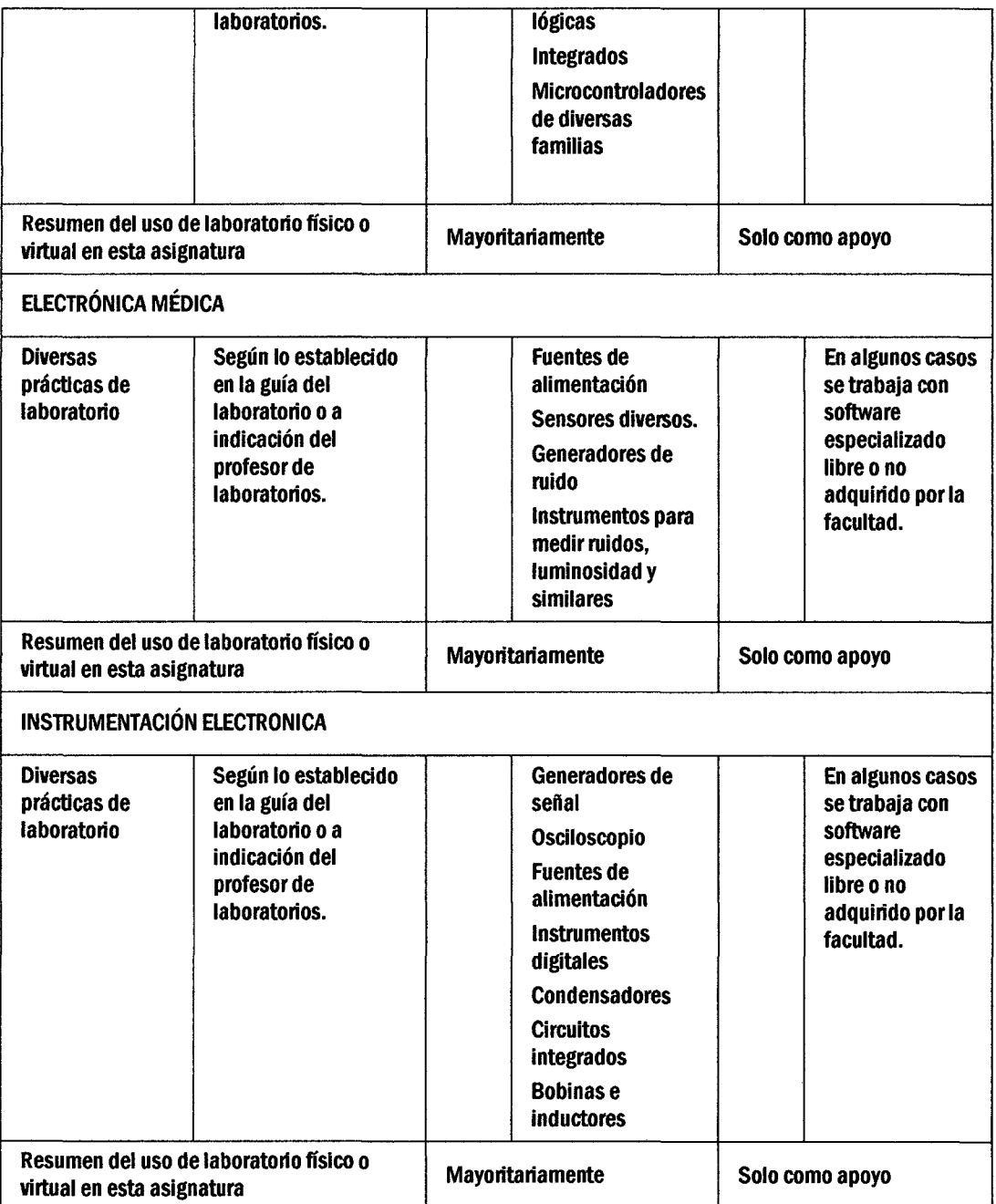

 $\bar{\mathcal{A}}$ 

 $\frac{2}{\sqrt{2}}$ 

 $\mathsf{x}\mathsf{v}$ 

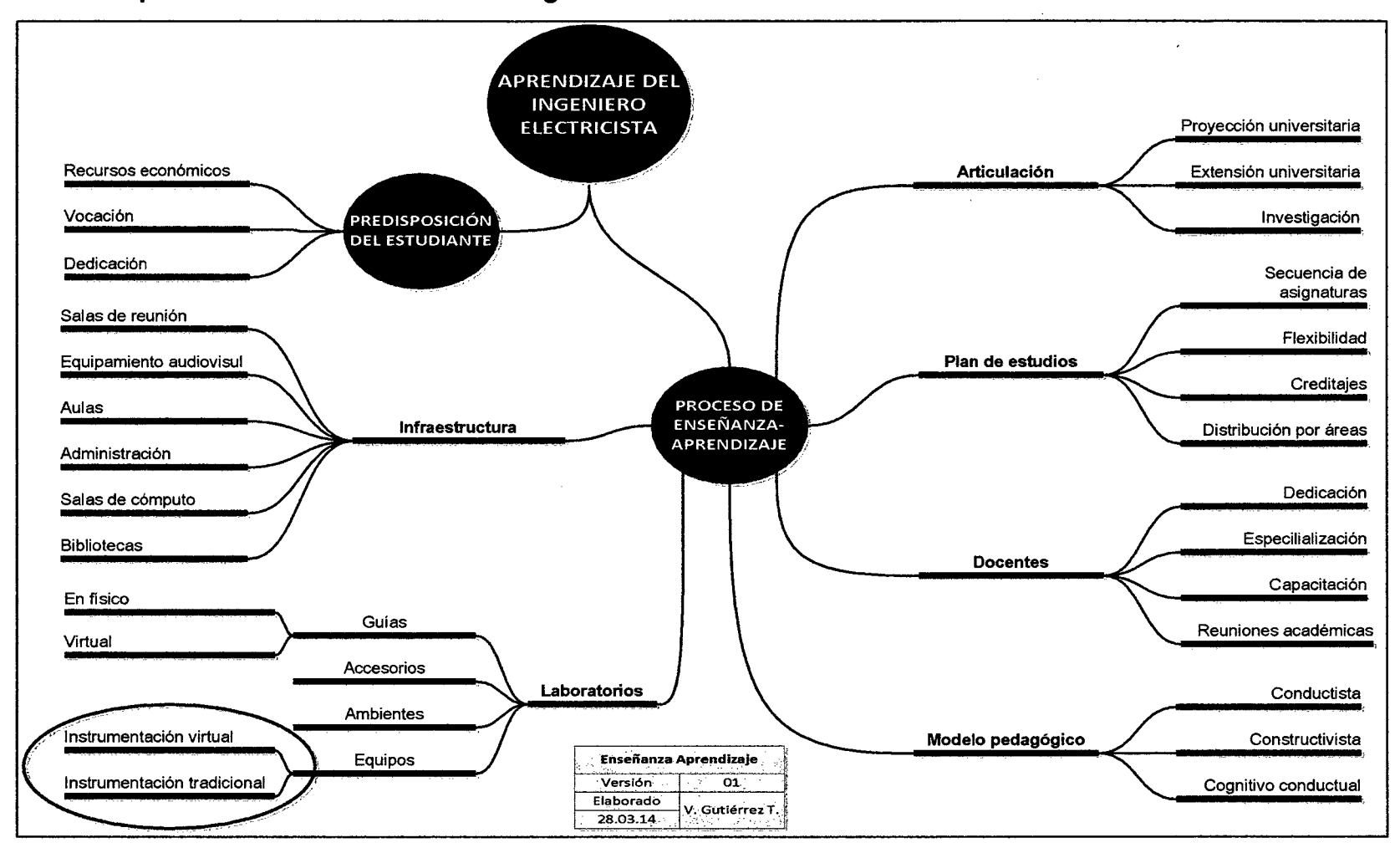

### **10.1.2 El mapa mental de la formación del ingeniero**

# 10.1.3 Matriz para colecta de datos

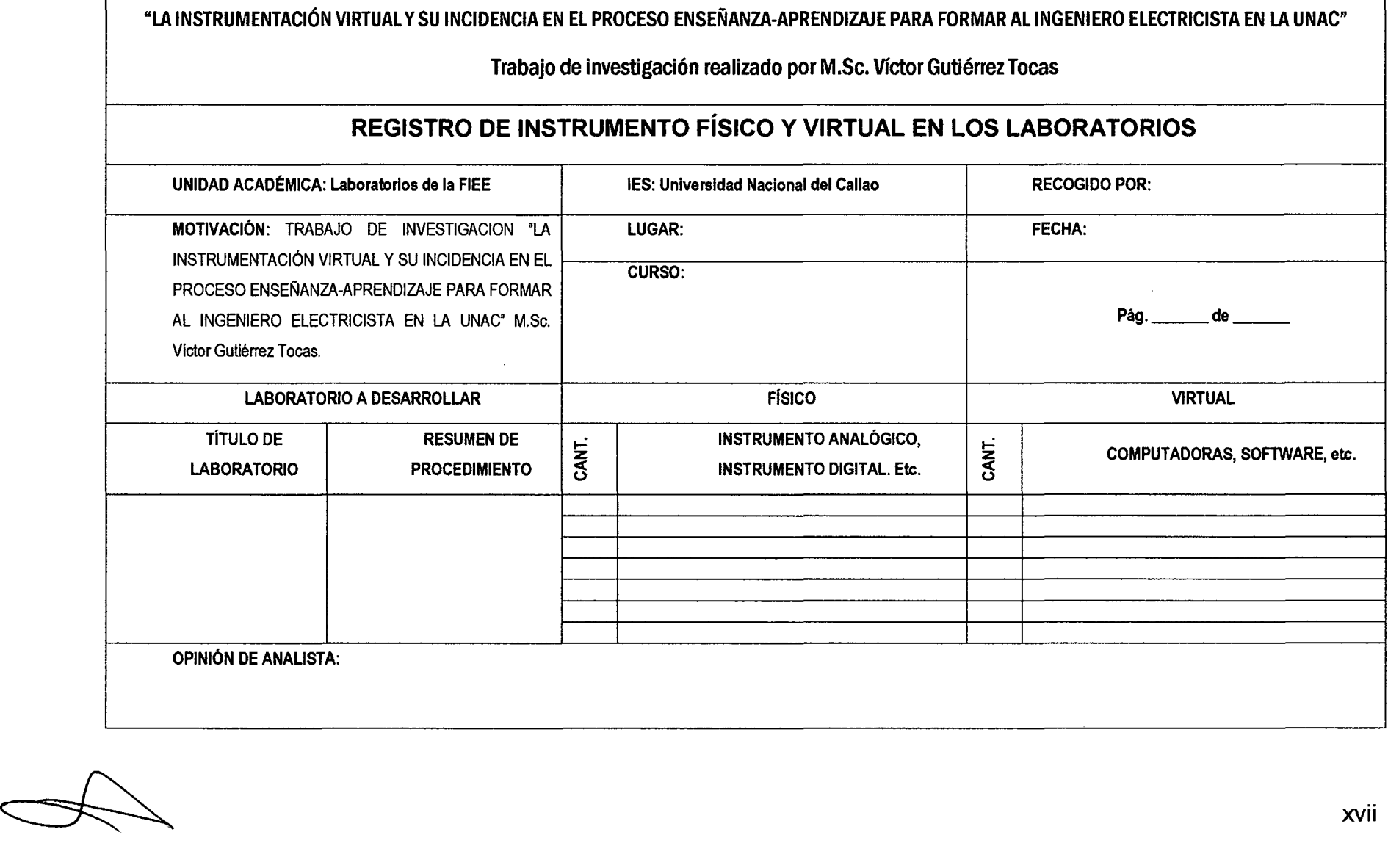

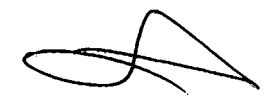

# 10.1.4 Matriz para entrevistas focales a docentes, estudiantes y administrativos

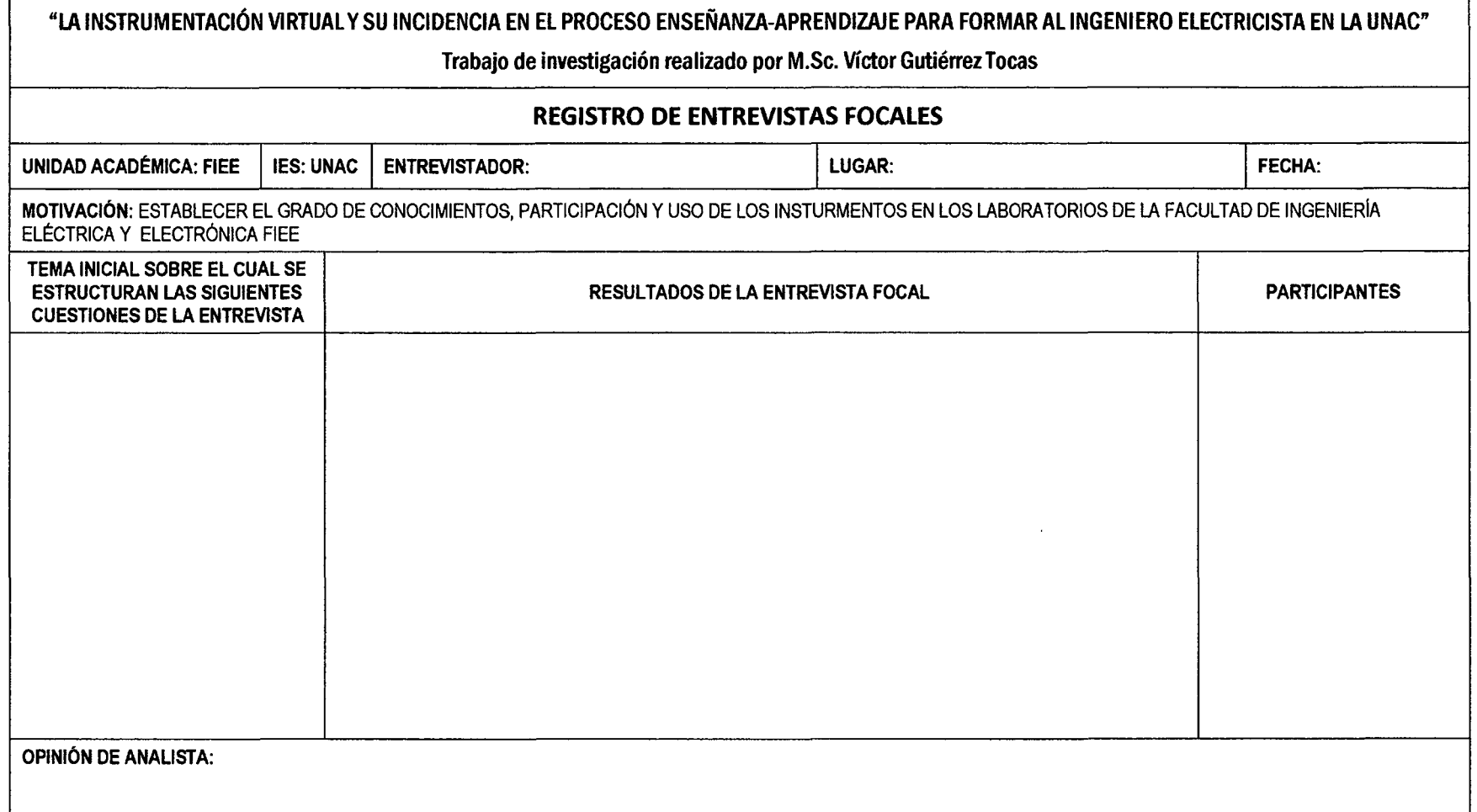

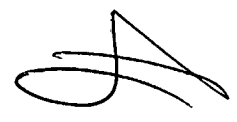

### 1 0.1.5 Matriz para el procesamiento de datos

HOJA DE RESULTADOS DE LA RECOLECCION DE DATOS EN LOS LABORATORIOS DE LAS ASIGNATURAS EN LA FACULTAD DE INGENIERÍA ELÉCTRICA Y ELECTRÓNICA DE LA UNAC.

Luego del análisis del desarrollo de los laboratorios se categoriza en la siguiente escala:

MAYORITARIAMENTE.- Cuando el uso de los laboratorios prima sobre el otro.

SOLO COMO APOYO.- Cuando el uso del otro se hace mayoritariamente

IGUALMENTE.- Cuando el uso de los laboratorios se hacen en forma física y virtual

PLENAMENTE.- Cuando el uso de una de las formas es total

NO SE UTILIZA.- Cuando el uso del otro se hace plenamente

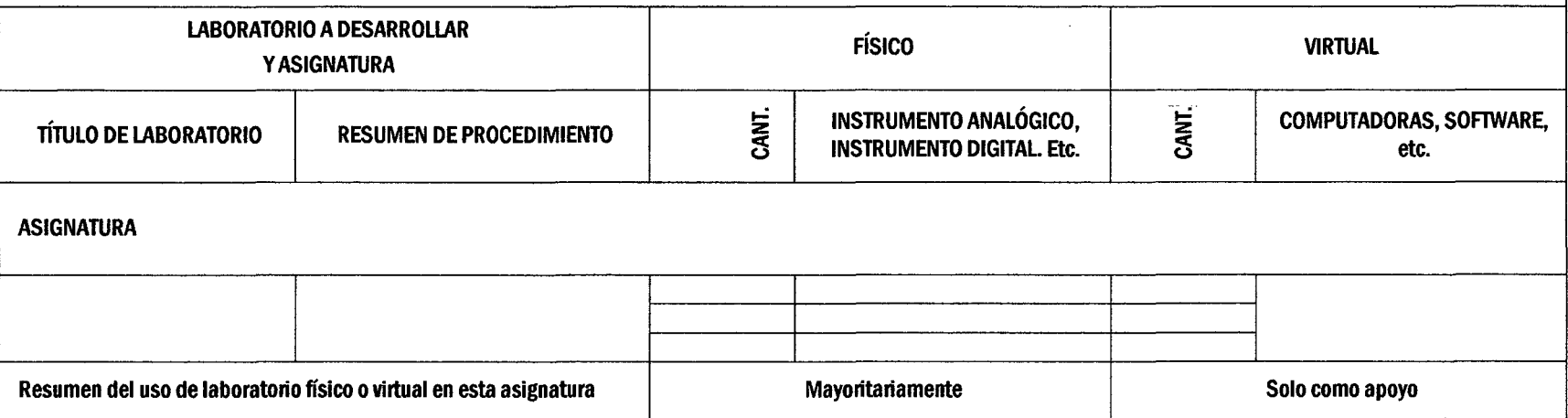

 $$\mathbb{R}^2$$ 

## XI ANEXOS

## 11.1 Matriz de consistencia

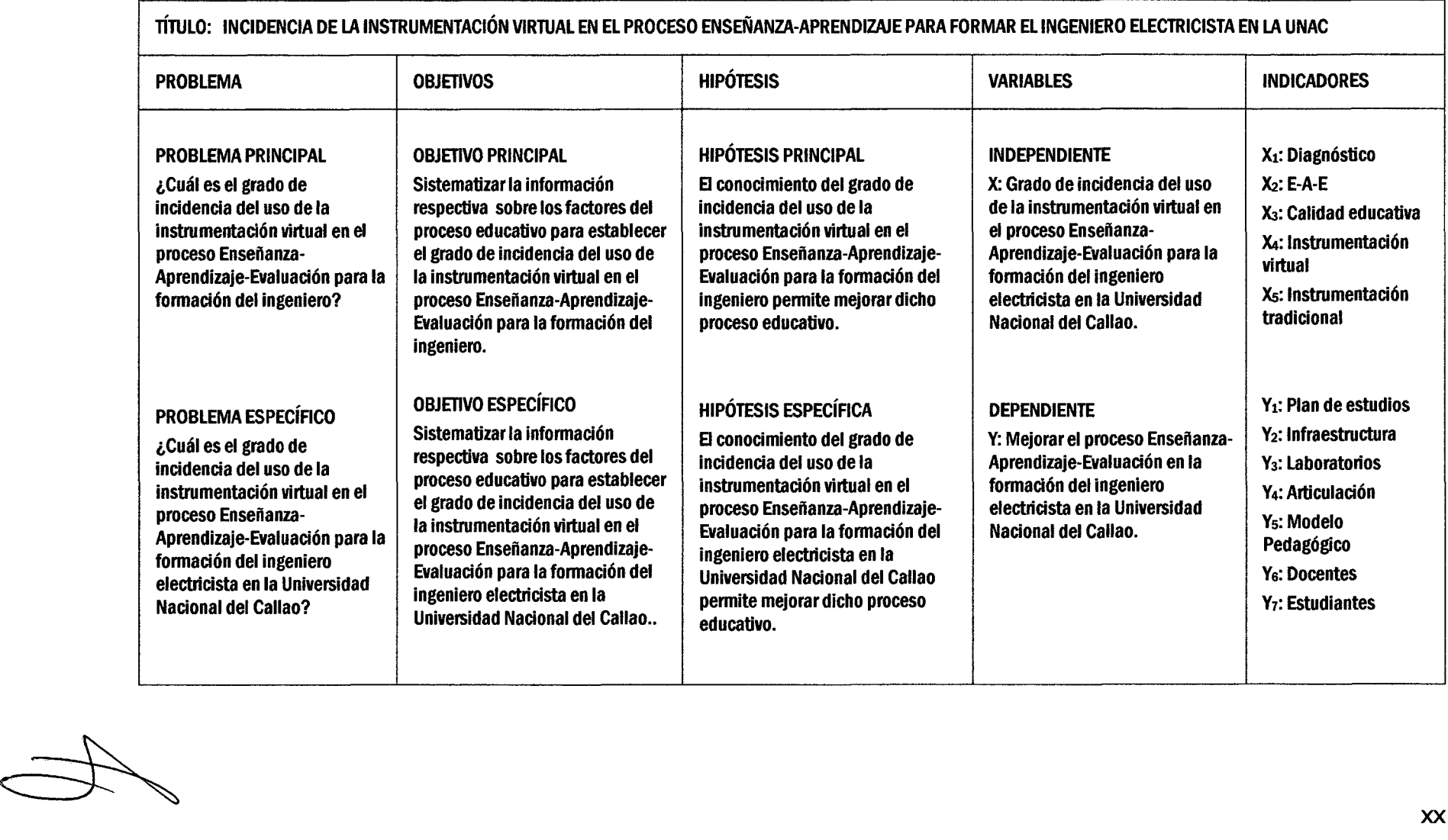

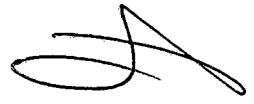

 $\ddot{\phantom{a}}$ 

# **11.2 Tablas, figuras, gráficas**

# **11.2.1 Cuadro comparativo de los modelos pedagógicos**

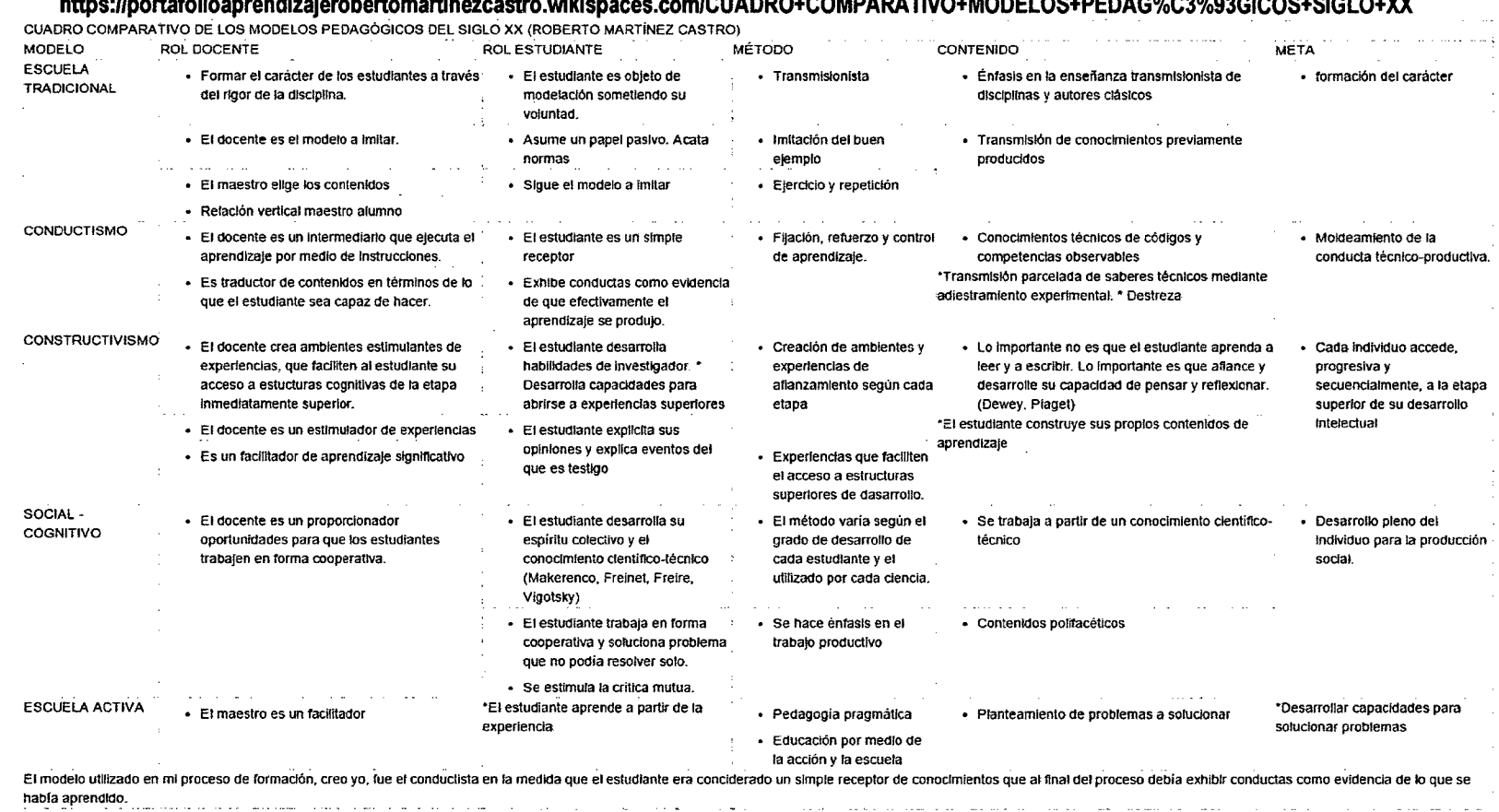

### **https://portafolioaprendizajerobertomartinezcastro.wikispaces.com/CUADRO+COMPARATIVO+MODELOS+PEDAG%C3%93GICOS+SIGLO+XX**

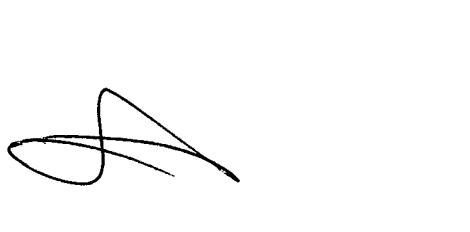

## **11.2.2 El conectivismo como modelo pedagógico**

#### **Conectivismo, un modelo de aprendizaje para el siglo XXI**

#### Extracto de trabajo de investigación desde: https://virgiliotovar.wordpress.com/2014/10/08/trabajo-deinvestigacion/

El conectivismo es considerado entonces como una teoría de la nueva era digital, ya que se ajusta muy bien con los tiempos actuales y nos permite entender y replantearnos las relaciones entre los procesos de aprendizaje las redes de información.

La siguiente definición tomada de Wikipedia, dice: El conectivismo es una teoría del aprendizaje para la era digital que ha sido desarrollada por George Siemens basado en el análisis de las limitaciones del conductismo, el cognitivismo y el constructivismo, para explicar el efecto que la tecnología ha tenido sobre la manera en que actualmente vivimos, nos comunicamos y aprendemos.

El aprendizaje es un proceso que ocurre dentro de una amplia gama de ambientes que no están necesariamente bajo el control de la persona. Es por esto que el conocimiento (entendido como conocimiento aplicable) puede residir fuera del ser humano, por ejemplo dentro de una organización o una base de datos y se enfoca en la conexión especializada en conjuntos de información que nos permite aumentar cada vez más nuestro estado actual de conocimiento.

Según el modelo de aprendizaje basado en las tecnologías (Galvis, 2007), se observa claramente que el aprendizaje basado en el uso de Internet, requiere de la presencia de una serie de actores y herramientas que permiten articular el acceso al conocimiento y a las redes de información y que facilitan las actividades de aprendizaje de los estudiantes y a los educadores participar y actualizarse en comunidades de aprendizaje.

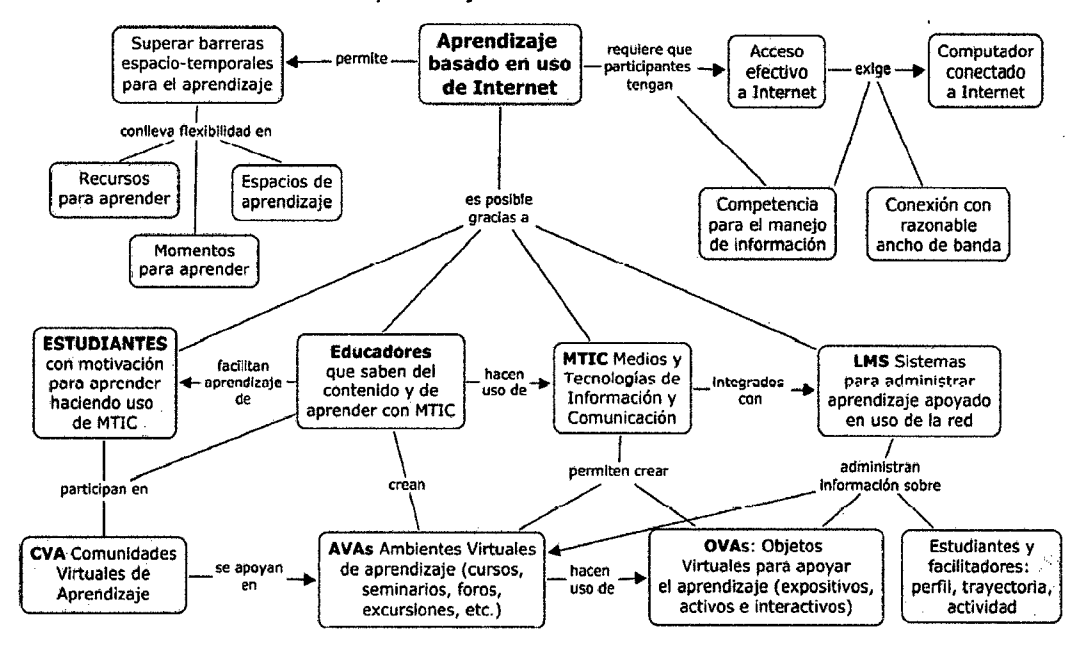

xxii